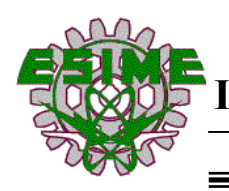

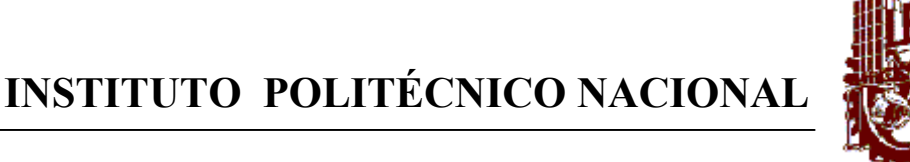

ESCUELA SUPERIOR DE INGENIERÍA MECÁNICA Y ELÉCTRICA

 SECCIÓN DE ESTUDIOS DE POSTGRADO E INVESTIGACIÓN

### **"SENSOR DE ONDAS SÍSMICAS TIPO LEHMAN DE SENSIBILIDAD VARIABLE CON DIODO LÁSER"**

# **T E S I S**

 QUE PARA OBTENER EL GRADO DE MAESTRO EN CIENCIAS EN INGENIERÍA ELECTRÓNICA OPCIÓN INSTRUMENTACIÓN

# **P R E S E N T A: ENRIQUE CHÁVEZ RÍOS**

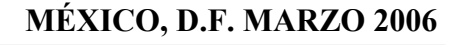

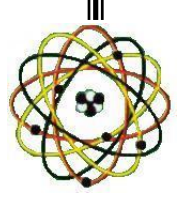

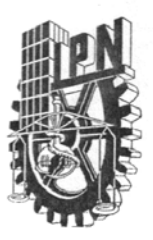

#### INSTITUTO POLITECNICO NACIONAL SECRETARIA DE INVESTIGACION Y POSGRADO

#### **ACTA DE REVISION DE TESIS**

México, D. F. siendo las 12:00 horas del día 10 del mes de En la Ciudad de Febrero del 2006 se reunieron los miembros de la Comisión Revisora de Tesis designada por el Colegio de Profesores de Estudios de Posgrado e Investigación de la E. S. I. M. E. para examinar la tesis de grado titulada:

#### "SENSOR DE ONDAS SISMICAS TIPO LEHMAN DE SENSIBILIDAD VARIABLE CON DIODO LÁSER

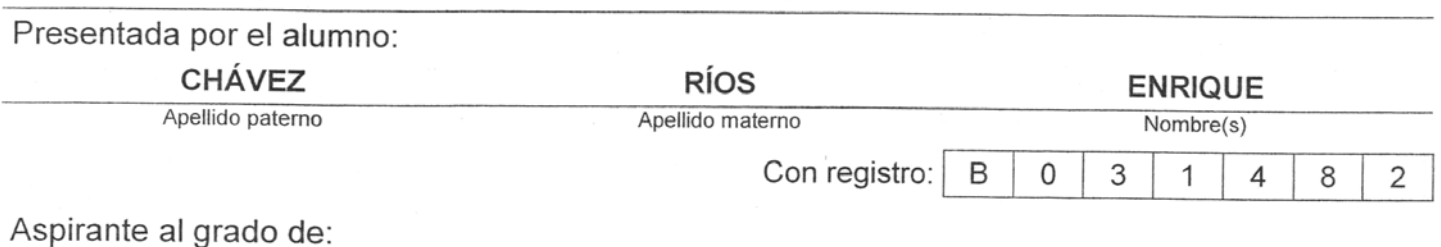

#### **MAESTRO EN CIENCIAS**

Después de intercambiar opiniones los miembros de la Comisión manifestaron SU APROBACION DE LA TESIS, en virtud de que satisface los requisitos señalados por las disposiciones reglamentarias vigentes.

LA COMISION REVISORA

Director de tesis ardoren

DR. ALEXANDRE MICHTCHENKO

Presidente

DR. VLADIMIR KAZAKOV ERASOVA

Tercer Voca DR. ALFREDO CRUZ OR

DR. JOSÉ LUIS LÓPEZ BONILLA Secreta DR. FRANCISCO JA GALLEGOS FUNES

Segundo Vocal

Lui Lupez Bonella

EL PRESIDENTE DE DR. JAT 典路

SECCION DE ESTUDIOS DE **POSGRADO E INVESTIGACIÓN** 

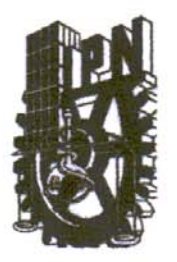

# **INSTITUTO POLITECNICO NACIONAL SECRETARIA DE INVESTIGACION Y POSGRADO**

# **CARTA CESION DE DERECHOS**

En la Ciudad de México, D. F., el día 22 del mes de Marzo del año 2006 el(la) que suscribe Enrique Chávez Ríos alumno (a) del Programa de

Maestría en Ciencias en Ingeniería en Electrónica opción Instrumentación

con número de registro B031482 adscrito a la Sección de Estudios de Posgrado e Investigación

E.S.I.M.E. Unidad Zacatenco, manifiesta que es autor(a) intelectual del presente Trabajo de Tesis

bajo la asesoría del Dr. Alexandre Michtchenko y cede los derechos del trabajo intitulado:

"SENSOR DE ONDAS SISMICAS TIPO LEHMAN DE SENSIBILIDAD VARIABLE CON DIODO LASER" al Instituto Politécnico Nacional para su difusión, con fines Académicos y de Investigación.

Los usuarios de la información no deben reproducir el contenido textual, graficas o datos del trabajo sin el permiso expreso del autor y/o director del trabajo. Este puede ser obtenido escribiendo a la siguiente dirección:

SEPI-ESIME-IPN Edificio Z, Acceso 3, tercer piso Av. Instituto Politécnico Nacional s/n

Col. Lindavista C.P. 07738, México, D.F.

Si el permiso se otorga, el usuario deberá dar el agradecimiento correspondiente y citar la fuente del mismo.

Firma

Ing. Enrique Chávez Ríos

### **RESUMEN**

En este trabajo se presenta el diseño, construcción y caracterización de un sensor de ondas sísmicas tipo Lehman con diodo láser. El principio de operación del sensor se basa en el movimiento que se presenta en un péndulo horizontal cuando se le excita con ondas sísmicas. Mediante un arreglo óptico lineal se puede manipular la sensibilidad del sensor.

Se construyó el péndulo horizontal con las especificaciones de Lehman. Para registrar las ondas sísmicas se emplea un diodo láser como fuente luminosa en conjunto con un arreglo lineal de fotorreceptores. Se construyó un amplificador de bajo ruido con el cual se amplifica la señal captada. Esta señal se digitaliza mediante el CAD del microcontrolador MC68HC11E9BC y se envía a una computadora personal a través del puerto paralelo; la computadora personal solo sirve como medio de almacenamiento.

La comunicación entre el microcontrolador y la PC se lleva a cabo por medio de un programa desarrollado en lenguaje C. Los resultados obtenidos muestran la experimentación con variación en la sensibilidad, el sensor permite identificar sismos con una magnitud desde 3 grados en adelante de la escala de Richter.

# **ABSTRACT**

The design, construction and characterization of a sensor of seismic waves Lehman type with laser diode are presented in this work. The operation principle of the sensor is based on the movement that appears in a horizontal pendulum when it is excited with seismic waves. By means an optical adjustment the sensibility of the sensor can be manipulated.

The horizontal pendulum with specifications of Lehman was constructed. A laser diode is used like luminous source with a linear arrangement of photoreceptors to register the seismic waves. A low noise amplifier is constructed which the signal is caught. This signal is digitalized by the ADC of microcontroller MC68HC11E9BC and it is send to a personal computer through the parallel port; the personal computer serves like storage media.

The communication between the microcontroller and the PC is carried by a program developed in language C. The obtained results show the experimentation with variation in sensitivities, the sensor allows identify earthquakes with a magnitude from 3 degrees in the Richter's scale.

# **OBJETIVO**

Diseñar y construir un sensor tipo Lehman capaz de detectar la presencia de ondas sísmicas con diodo láser y mediante un arreglo óptico manipular su sensibilidad.

# **JUSTIFICACIÓN**

México se encuentra en una zona de alta actividad sísmica, por lo que el problema sísmico es real, debido a que un temblor no se puede predecir, en cualquier momento puede presentarse un sismo de magnitud grande, por lo que se considera un riesgo de seguridad nacional.

Existen una diversidad de instrumentos disponibles comercialmente que satisfacen completamente los requerimientos técnicos para llevar a cabo mediciones del fenómeno sísmico. Sin embargo, estos instrumentos resultan sumamente costosos.

Hablar del estudio del fenómeno sísmico no es un tema nuevo, desde hace algunas décadas se viene trabajando fuertemente en este campo. Desafortunadamente no se ha podido crear una cultura sísmica en la población, por lo que es necesario crear instrumentos de bajo costo y alta efectividad para la detección de sismos, para que dichos instrumentos puedan ser instalados fácilmente en casas habitación.

# **ÍNDICE**

#### **PAGINA**

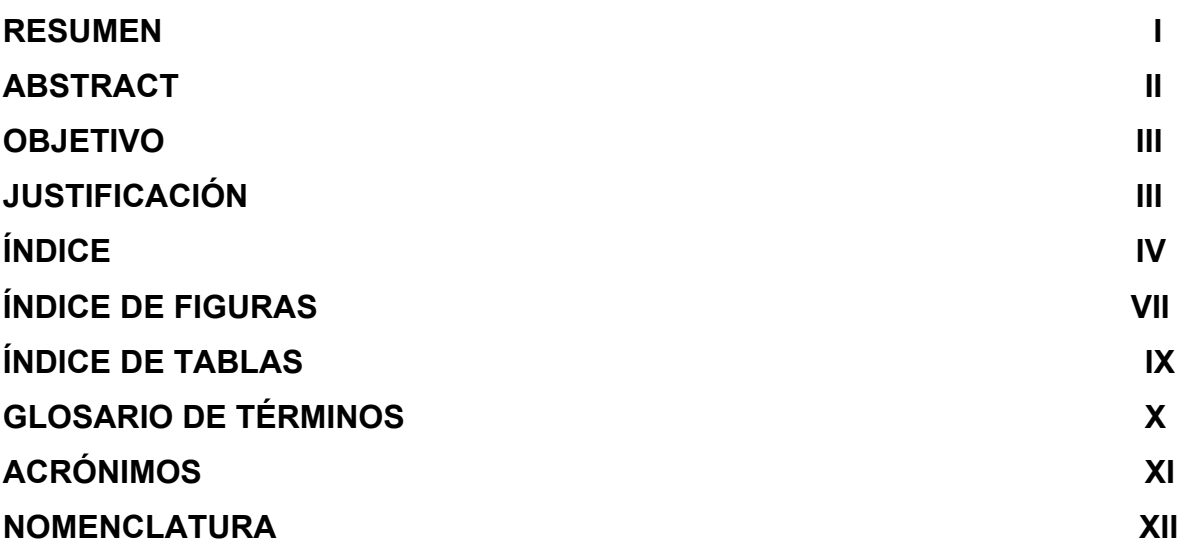

# **CAPÍTULO 1**

# **INTRODUCCIÓN**

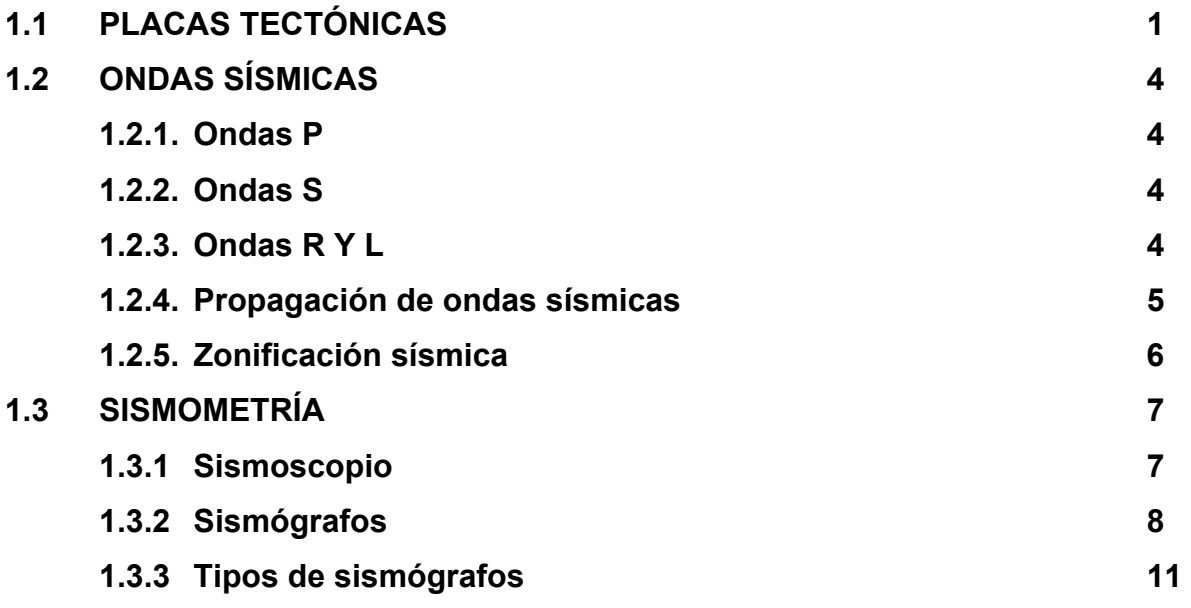

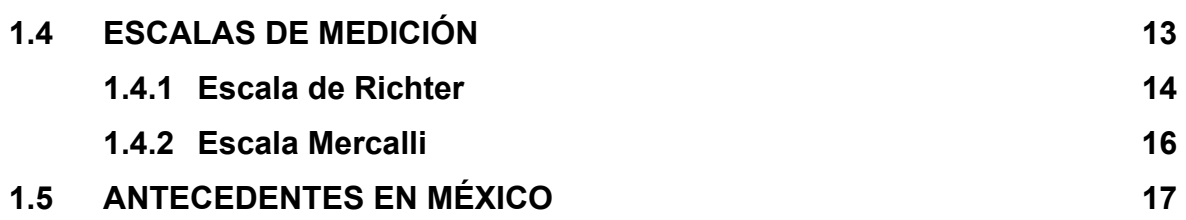

# **CAPÍTULO 2**

# **ESTADO DEL ARTE**

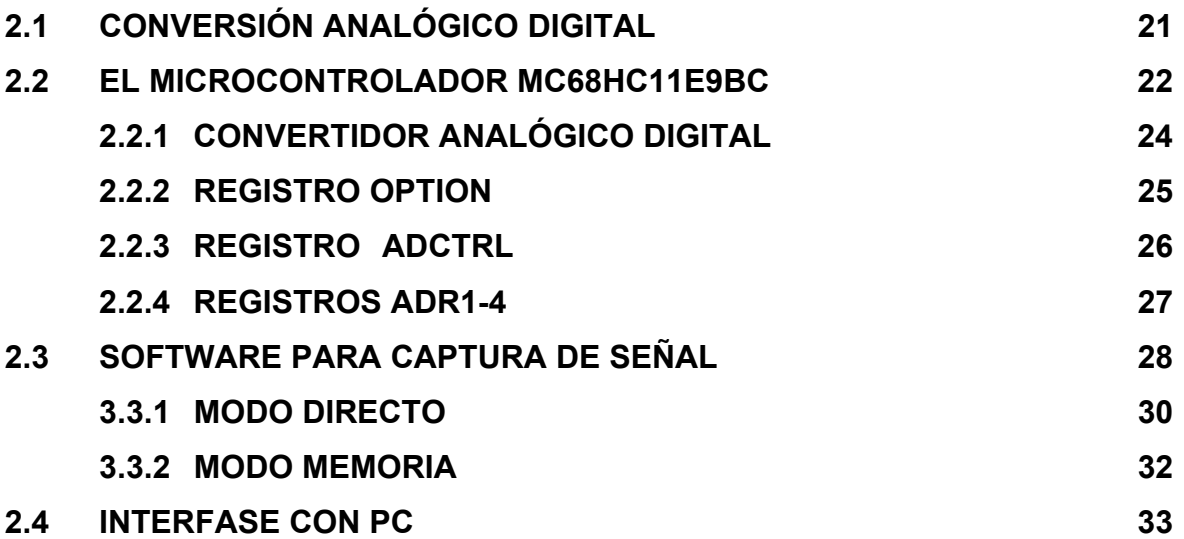

# **CAPÍTULO 3**

# **DESARROLLO DEL SENSOR**

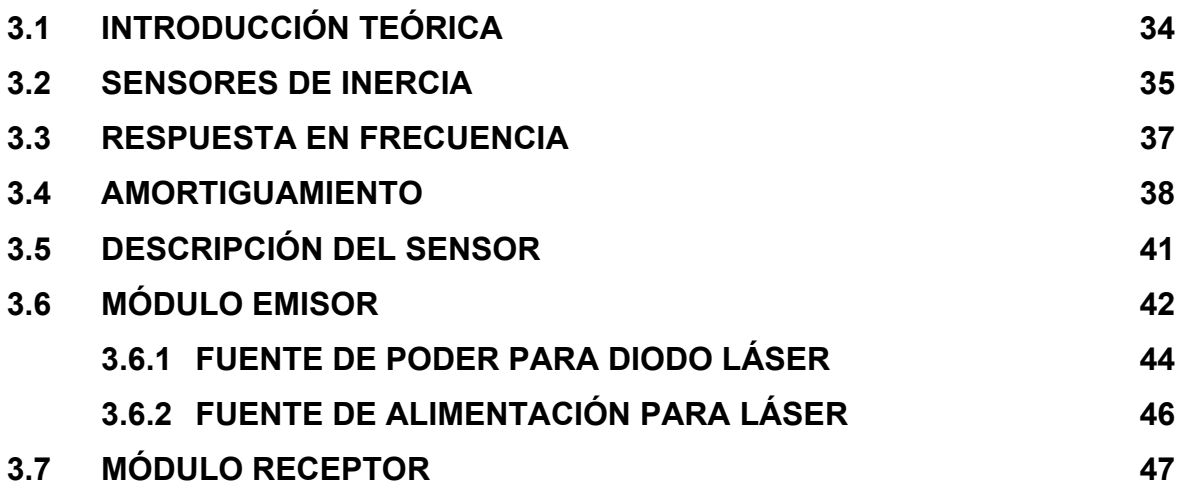

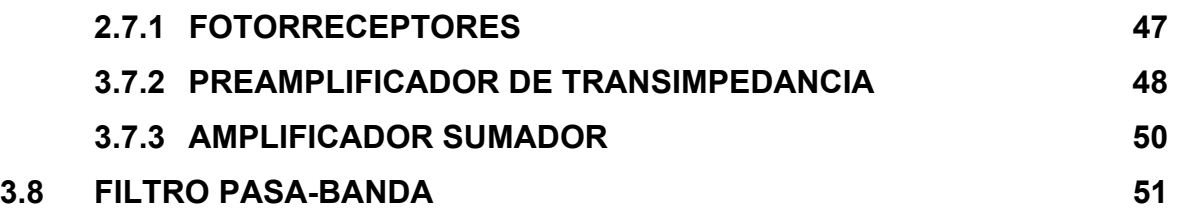

# **CAPÍTULO 4**

# **EXPERIMENTACIÓN Y RESULTADOS**

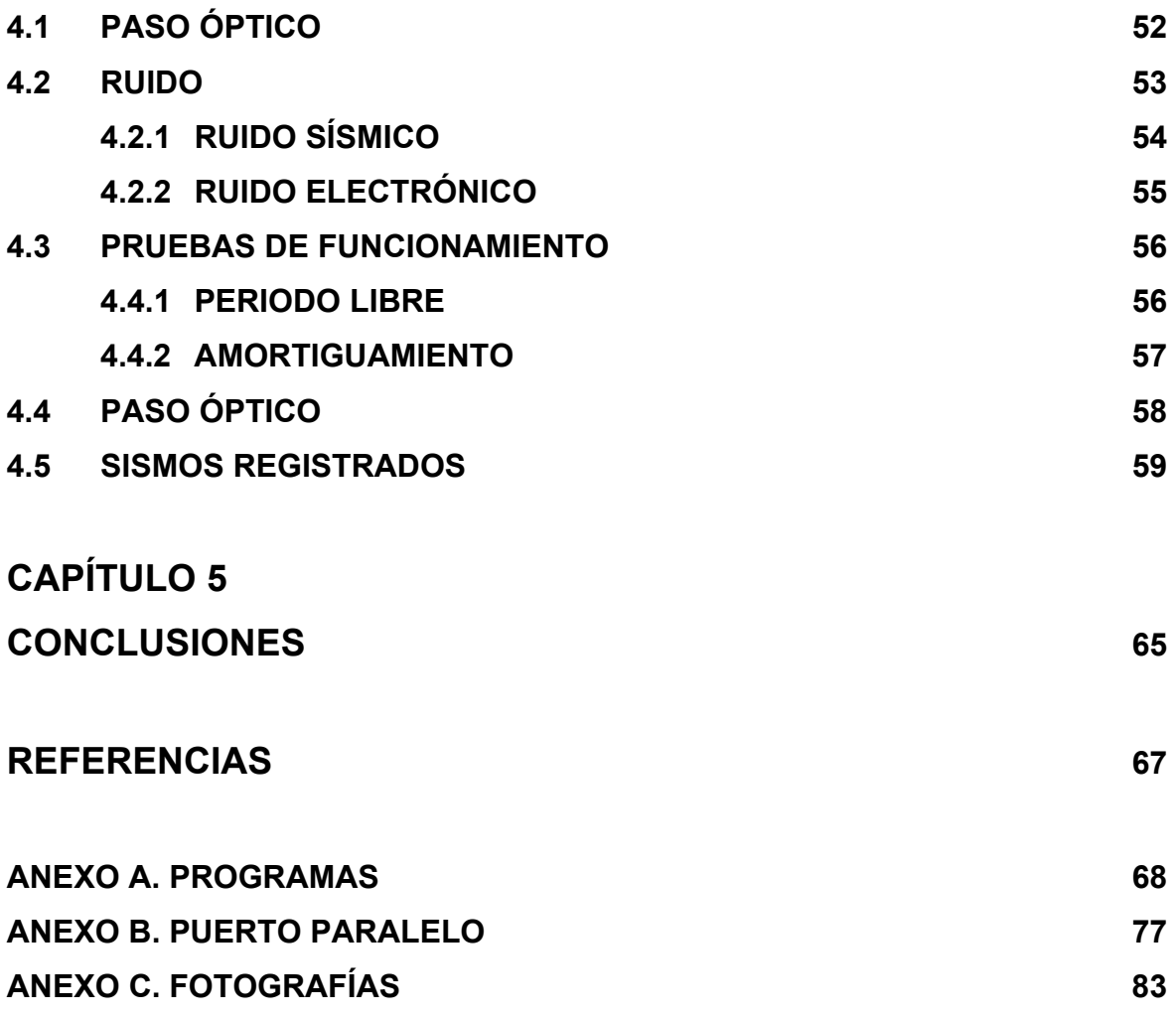

Ξ

# **ÍNDICE DE FIGURAS**

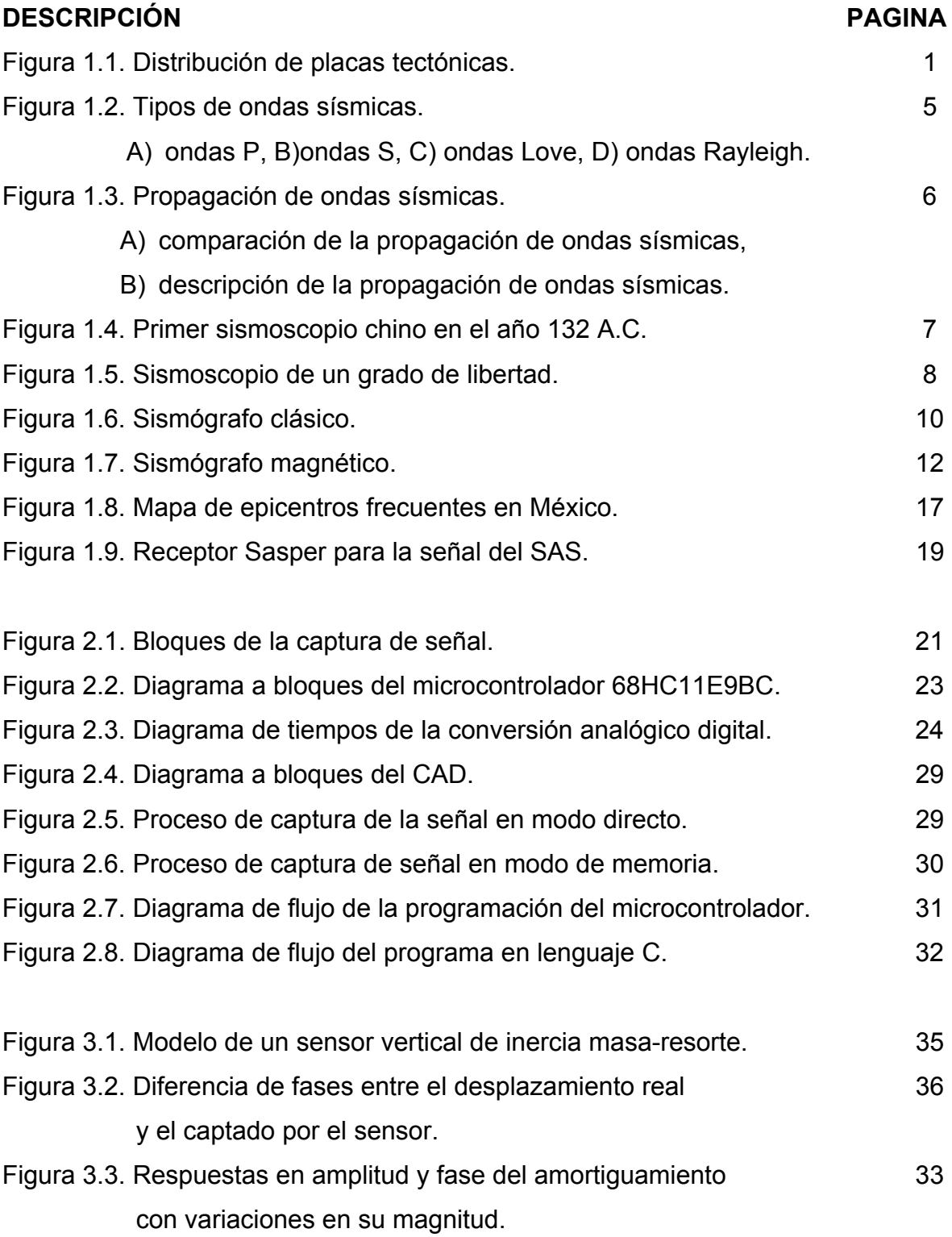

▄

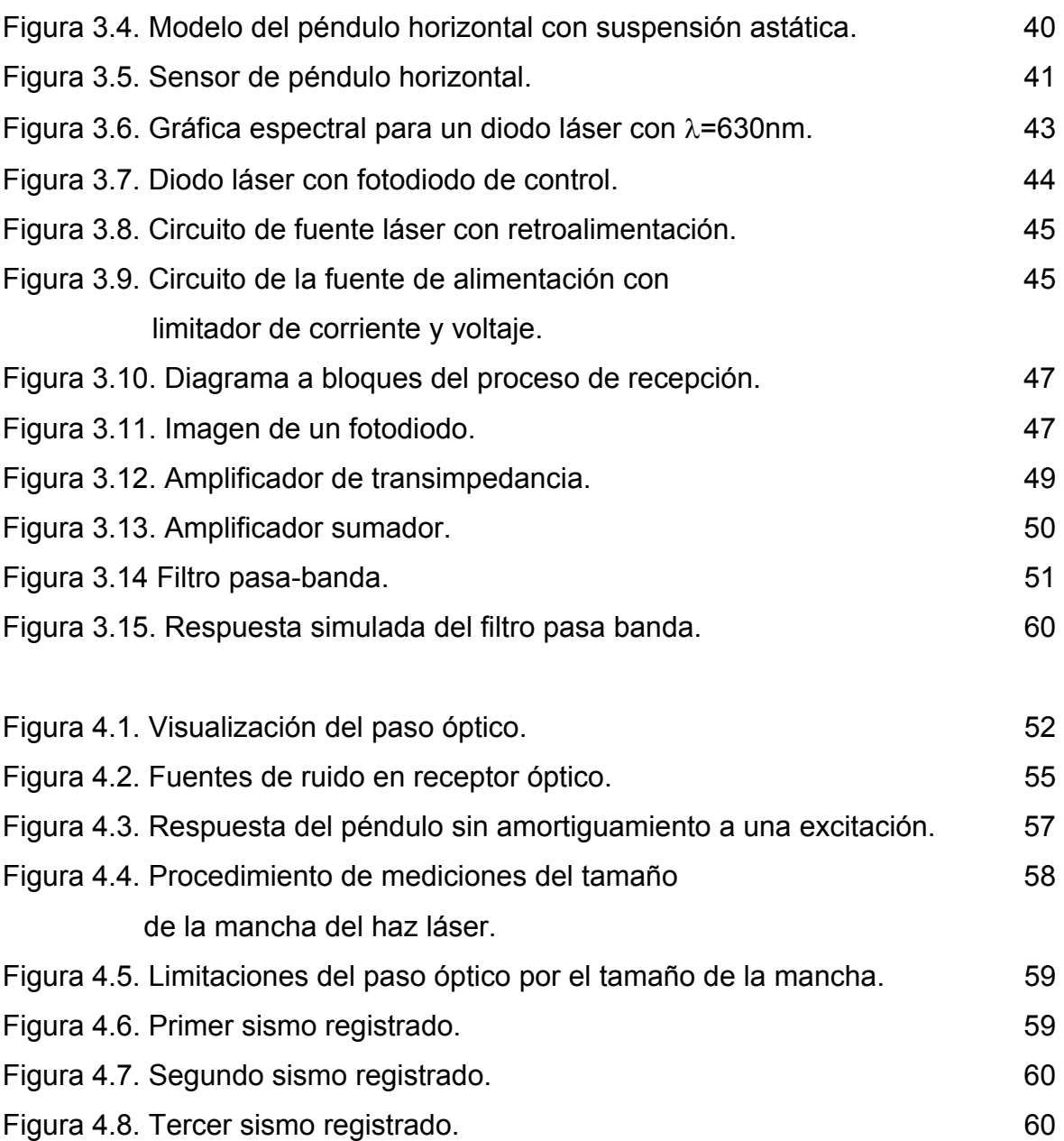

# **ÍNDICE DE TABLAS**

#### **DESCRIPCIÓN PAGINA**

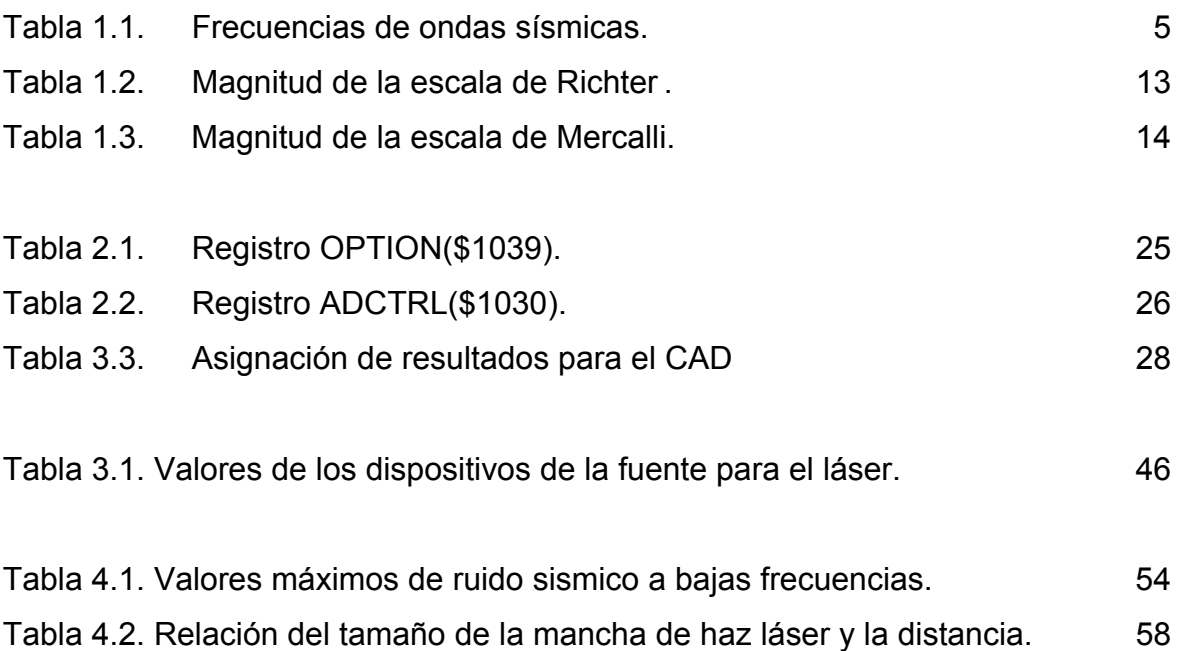

Ξ

# **GLOSARIO DE TÉRMINOS**

Fotodiodo: Es un semiconductor construido con una unión PN, sensible a la incidencia de la luz visible o infrarroja.

Multiplexor: Dispositivo que permite transmitir dos o más datos simultáneamente por el mismo canal de información.

Litósfera: Es la capa sólida más superficial de la Tierra, superior al manto interno.

Sismología: Es la rama de la geología que se encarga del estudio de terremotos y la propagación de las ondas elásticas (sísmicas) que estos generan por el interior y superficie de la Tierra.

Sismógrafo: Es un instrumento para medir terremotos para la sismología o pequeños temblores provocados, en el caso de la Sismología de exploración.

# **ACRÓNIMOS**

- ♣ CAD: (Convertidor Analógico digital). Circuito que sirve para convertir una señal analógica a digital.
- ♣ CIRES: (Centro de Instrumentación y Registro Sísmico, A.C.). Asociación civil mexicana encargada de desarrollar ingeniería sísmica.
- ♣ Beta: Ganancia de un transistor.
- ♣ Bit: (Binary Digit). Dígito binario. Un solo caracter de lenguaje maquina correspondiente a dos estados en un circuito o computadora personal.
- ♣ BJT: (Bipolar Juntion Transistor). Transistor de unión bipolar donde la corriente de salida es controlada por la corriente de entrada y la ganancia (Beta).
- ♣ Byte: Conjunto de 8 bits que comprende la unidad operacional de información.
- ♣ EOF: (End Of File). Término usado en el ámbito computacional para expresar el final de un archive.
- ♣ LASER: (Light Amplification by Stimulated Emission of Radiation). Amplificación de Luz por Emisión Estimulada de Radiación.
- ♣ LSB: (Least Significative Bit). Término que define al bit menos significativo o de menor peso en una palabra digital.
- ♣ RESET: Acción de devolver un elemento binario a su estado inicial.
- ♣ SAS: (Sistema de Alerta Sísmica). Sistema mexicano de alerta sismica.
- ♣ UNAM: (Universidad Nacional Autónoma de México).

# **NOMENCLATURA**

- λ Longitud de onda.[nm]
- $V_{CE}$  Voltaje colector emisor.[V]
- Τ Temperatura.[ºC]
- T<sub>0</sub> Periodo natural.
- $ω<sub>0</sub>$  Frecuencia angular de resonancia o natural.
- $f_0$  Frecuencia de resonancia o natural.[Hz]
- g  $\blacksquare$  Aceleración de la gravedad.[m/s<sup>2</sup>]
- m Masa del péndulo.[Kg]
- L Longitud del péndulo.[m]
- $\alpha$  Ángulo entre el plano vertical y el plano horizontal.<sup>[0]</sup>
- $V_{CC}$  Voltaje de alimentación.[V]
- P Potencia.<sup>[W]</sup>
- Φ Ángulo de fase.[º]
- R Resistencia.[Ω]
- k Constante de resorte.

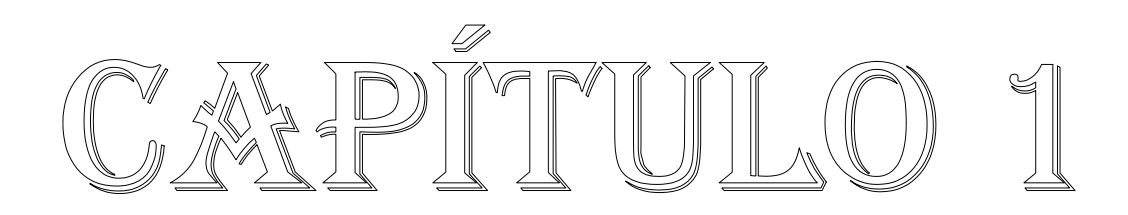

# **1. INTRODUCCIÓN**

En este capítulo se tratarán conceptos básicos para el diseño de un sensor sísmico, así como un recuento de los inicios de la sismometría hasta la época actual. También se hace un esbozo de la historia de estos campos en México.

# **1.1 PLACAS TECTÓNICAS**

De acuerdo a la teoría de las placas tectónicas, la corteza de la Tierra se encuentra dividida en fragmentos denominados "placas" que se mueven unas con respecto a otras[1]. En general, los límites entre estas placas son el escenario de gran actividad geológica, terremotos, volcanes, y topografía dramática. Se han identificado 12 placas grandes y numerosos "bloques" de dimensiones menores. Las principales placas son: Africana, Norte América, América del Sur, Placa del Pacífico, Placa de Nazca, Euroasiática, Cocos, Caribe, Antártica, Australiana, de Arabia y de las Filipinas. Como se muestra en la figura 1.1, la placa de Cocos es la que provoca en México una intensa actividad sísmica.

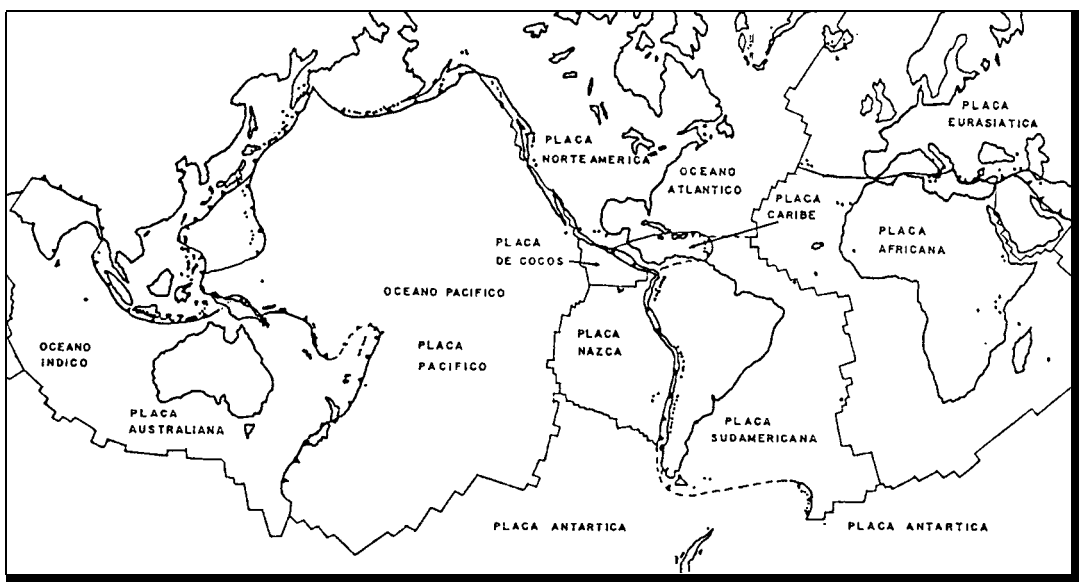

Figura 1.1. Distribución de placas tectónicas.

1

La interacción entre dos placas tectónicas puede estar definida por alguno de los tres siguientes tipos de contacto entre placas: falla transformante, divergencia litosférica y convergencia litosférica.

- $\triangleright$  Las fallas transformantes son límites a lo largo de los cuales se deslizan las dos placas sin creación ni destrucción de litósfera.
- ¾ Las zonas de divergencia son límites en los que se separan las placas, estos márgenes son típicos de las dorsales oceánicas.
- ¾ Las zonas de convergencia son límites en los que existe una colisión entre dos placas; la placa más densa (placa oceánica) subduce por debajo de la placa de menor densidad (placa continental) formando una trinchera.

Las diferentes placas se desplazan con velocidades del orden de 5 cm/año lo que es, aproximadamente, la velocidad con que crecen las uñas de las manos. Dado que se desplazan sobre la superficie finita de la Tierra, estas interaccionan unas con otras a lo largo de sus fronteras o límites provocando intensas deformaciones en la corteza y litósfera de la Tierra, lo que da lugar a grandes cadenas montañosas (por ejemplo los Andes y Alpes) y grandes sistemas de fallas asociadas con estas (por ejemplo, el sistema de fallas de San Andrés).

De acuerdo a lo anterior se definen 5 zonas de máxima actividad sísmica, las cuales son:

¾ Circumpacífica: También llamada *Anillo* o *Cinturón de Fuego*, esta zona se origina en la cordillera de los Andes y Montañas Rocosas, y se extiende de forma circular por el océano Pacífico, costas de

 $\mathfrak{D}$ 

América, Asia y Oceanía. En ella se encuentran, entre otros, el volcán Popocatépetl, Paracutín, Pico de Orizaba.

- ¾ Mediterránea-asiática: Dicha zona se extiende transversalmente de Oeste a Este desde el océano Atlántico hasta el Pacífico, es decir, desde los Alpes occidentales hasta las orientales, e Indonesia donde coincide con la zona Circumpacífica.
- ¾ Índica: La zona Índica enlaza con la Circumpacífica por Sumatra y Java rodeando el océano Índico. Se distinguen montañas submarinas con vulcanismo activo, ejemplo de la isla de Reunión y Comores.
- ¾ Atlántica: La zona Atlántica se extiende de Norte a Sur por el centro del océano Atlántico. Se distinguen volcanes en Islandia. Asociados a fallas transformantes se distinguen los archipiélagos de Azores y Canarias.
- ¾ Africana: La zona africana se extiende desde Mozambique a Turquía en la región oriental. Se distingue el volcán Kilimanjaro. Entre Etiopía y Somalia nace un nuevo océano (el denominado triángulo de Afar).

#### **1.2 ONDAS SÍSMICAS**

Las ondas sísmicas originadas por el movimiento de los bloques de la corteza son, en teoría, esféricas. Estas ondas pueden ser registradas y medidas en unos aparatos denominados sismógrafos. Las ondas sísmicas se propagan a través de la corteza en todas direcciones partiendo en primer lugar del hipocentro, o punto interno de partida y máximo movimiento; y en segundo lugar del epicentro, o punto externo de la corteza terrestre donde las ondas llegan por primera vez[2].

#### **1.2.1 ONDAS P**

Las ondas P que viajan por una roca son similares a las ondas de sonido en el aire, estas viajan aproximadamente a 5 Km/seg en la roca, son ondas compresionales, es decir el material que atraviesan sólido, líquido o gaseoso sufre sucesiones de compresiones y extensiones, que son contracciones y relajamientos "Push-Pull" (empujar y tirar) ya que las partículas del material son empujadas y estiradas en dirección de viaje de la onda. Se propagan a mayor velocidad que las transversales, y son las primeras que llegan a la superficie de la Tierra. Por esta causa se las denomina ondas primae. Estas ondas se aprecian en la figura 1.2 (A).

#### **1.2.2 ONDAS S**

Las ondas S se mueven en dirección perpendicular a la dirección de viaje de la onda. La onda S existe en los sólidos. Se propagan con menor velocidad. Se les denomina por ello ondas secundae también llamadas de cizalla o distorsión. Estas ondas pueden vibrar en planos horizontales o verticales. Estas ondas se muestran en la figura 1.2 (B).

#### **1.2.3 ONDAS R y L**

Las ondas L no son más que ondas estacionarias, fruto de la interferencia de las ondas P y S cuando alcanzan la superficie de la corteza terrestre, es decir, la fusión de las ondas P y S al encontrarse ambas en la superficie crean una tercera onda resultante L. Se reconocen dos tipos de ondas L: ondas Love (o de torsión) y ondas Rayleigh; las primeras se mueven perpendicularmente a la dirección de propagación, como lo muestra la figura 1.2(C), mientras que las segundas lo hacen de forma elíptica con respecto a la citada dirección, se ilustran en la figura 1.2 (D). Las ondas L son las más lentas de todas,

4

pero por el contrario tienen una gran amplitud y longitud, y por eso suelen ser las que provocan los mayores desastres.

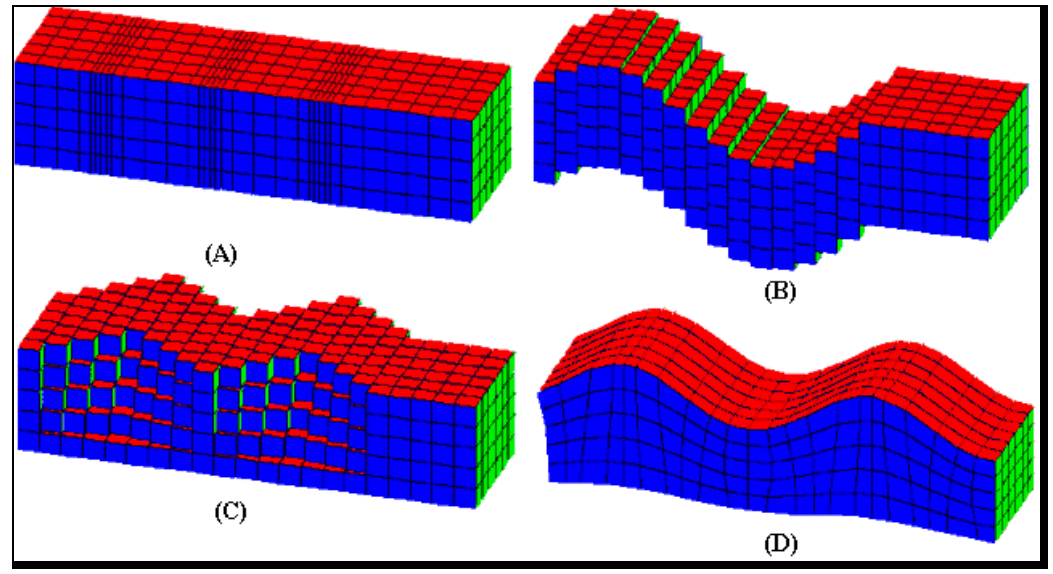

Figura 1.2. Tipos de ondas sísmicas. (A) Ondas P, (B) Ondas S, (C) Ondas Love, (D) Ondas Rayleigh.

En la tabla 1.1 se muestran las frecuencias típicas generadas por de los diferentes tipos de ondas sismicas.

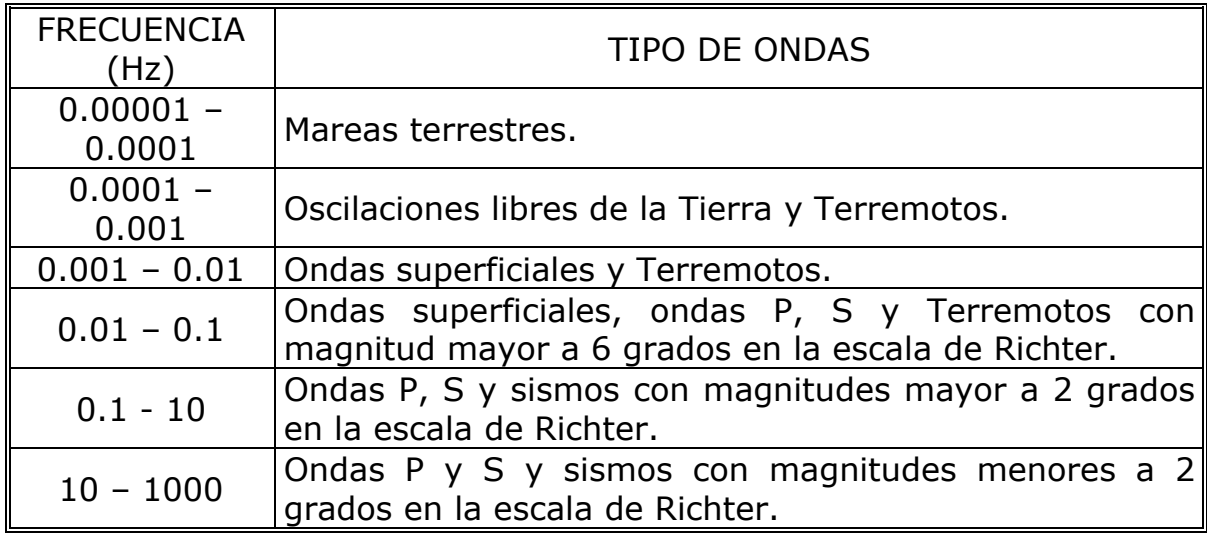

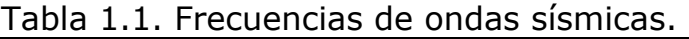

Otro tema de interés es la propagación de ondas sísmicas, es decir, el orden en que se presentan las ondas sísmicas.

### **1.2.4 PROPAGACIÓN DE ONDAS SÍSMICAS**

Debido a la diferencia en la velocidad de cada tipo de onda, cuando se presenta un terremoto las primeras sacudidas son debidas a las ondas P, siendo las siguientes las ondas S y por último las ondas superficiales. La diferente velocidad de cada tipo de onda es, además, la propiedad que se utiliza para determinar la localización del foco del terremoto.

Un caso especial de ondas son las que se originan cuando el foco se sitúa bajo el mar. Este caso es muy similar al ejemplo de la piedra que cae en un estanque: se generan grandes olas, que se propagan desde el foco hacia la costa, donde causan graves daños. Son los maremotos.

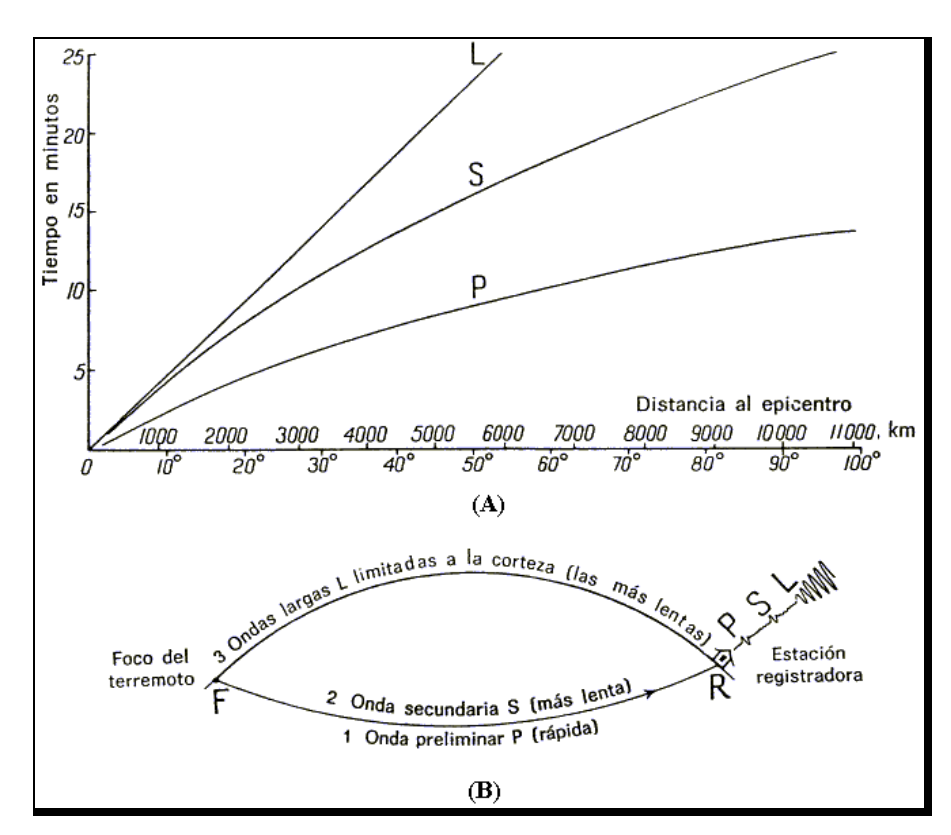

Figura 1.3. Propagación de ondas sísmicas. (A) Comparación de la propagación entre ondas sísmicas, (B) Descripción de la propagación de ondas sísmicas.

# **1.2.5 ZONIFICACIÓN SÍSMICA**

En el riesgo influyen el peligro potencial sísmico, los posibles efectos locales de amplificación, directividad, etc., la vulnerabilidad de las construcciones y las pérdidas posibles en vidas y bienes[3]. El riesgo sísmico en la ciudad de México varía muchísimo de lugar a lugar; es grande en la zona centro, construida sobre sedimentos lacustres, donde el efecto local de amplificación de ondas de periodos del orden de 2s, derribó gran cantidad de construcciones durante el sismo del 19 de septiembre de 1985. Es importante determinar en un país o una región las zonas de alto y bajo riesgo sísmico según las condiciones locales cercanía a fallas activas, peligro sísmico en ellas, efectos de la estructura local del suelo.

#### **1.3. SISMOMETRÍA**

La sismometría es la parte de la sismología que se encarga de la cuantización de los sismos[4]. Para esta tarea existen principalmente dos instrumentos: los sismógrafos y los sismoscopios. El primer instrumento construido para captar la presencia de los sismos apareció en China en el año 132 A.C., este se muestra en la figura 1.4.

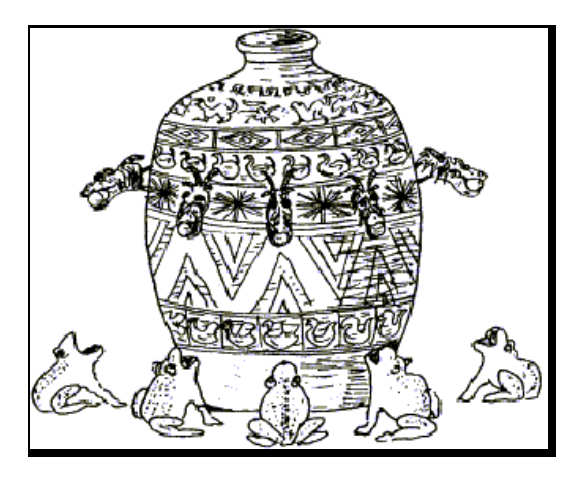

Figura 1.4. Primer sismoscopio chino en el año 132 A.C.

#### **1.3.1 SISMOSCOPIOS**

Un sismoscopio es un aparato que proporciona un solo punto de un espectro lineal de cualquier sismo que lo excite. Es esencialmente un sistema lineal con un grado que suministra un registro de la amplitud de su desplazamiento con relación al terreno. El medio más común para obtener el registro utiliza un estilete que raya sobre un vidrio ahumado. Esto introduce una pequeña dosis de amortiguamiento no lineal. La principal contribución al amortiguamiento proviene de una porción metálica del sistema oscilante que se mueve en un campo producido por imanes permanentes. Este amortiguamiento es sensiblemente viscoso. En la figura 1.5 se muestra un sismoscopio típico de esta clase. Estos sismoscopios se han construido y operado con éxito para periodos naturales de 0.2 a 20 seg.

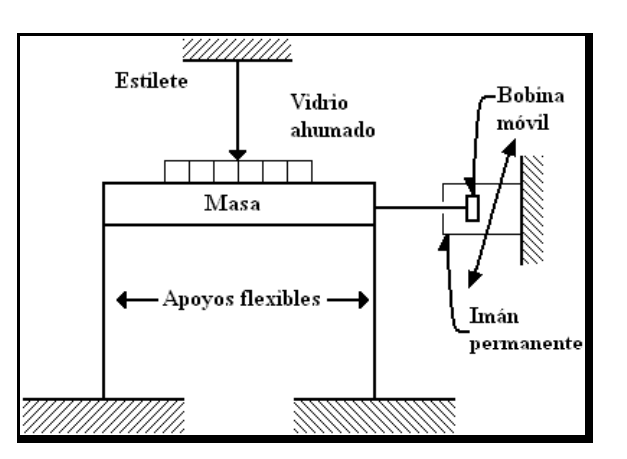

Figura 1.5. Sismoscopio de un grado de libertad.

Se han propuesto o usado otros muchos tipos de sismoscopios: una esfera rodante sobre un vidrio ahumado , vigas en voladizo, tubos en U llenos de mercurio, etc. Las versiones prácticas deben ser confiables y económicas.

Los sismoscopios dan menos información que los instrumentos más complicados, pero la relación entre los registros y algunas

ordenadas espectrales es más directa y confiable. Así, además de cubrir una región extensa, los sismoscopios suministran una comprobación de los registros de los instrumentos más caros.

#### **1.3.2 SISMÓGRAFOS**

El instrumento esencial para estudiar los temblores es el sismógrafo. Este es un aparato que registra el movimiento del suelo causado por el paso de una onda sísmica[5]. Los sismógrafos fueron ideados a fines del siglo pasado y perfeccionados a principios del presente. En la actualidad, estos instrumentos han alcanzado un alto grado de desarrollo electrónico, pero el principio básico empleado no ha cambiado, como veremos a continuación.

Para registrar el movimiento del suelo es necesario referirlo a un punto fijo en el espacio; si quisiéramos referirlo a un punto anclado al mismo suelo nos sería imposible obtener un registro puesto que el punto también se movería junto con el suelo al que está anclado. Para salvar esta dificultad, podemos recurrir al principio de inercia de los cuerpos, como sabemos, este principio nos dice que todos los cuerpos tienen una resistencia al movimiento o a variar su velocidad. Así, el movimiento del suelo puede ser medido con respecto a la posición de una masa suspendida por un elemento que le permita permanecer en reposo por algunos instantes con respecto al suelo. El mecanismo consiste usualmente en una masa suspendida de un resorte atado a un soporte acoplado al suelo, cuando el soporte se sacude al paso de las ondas sísmicas, la inercia de la masa hace que ésta permanezca un instante en el mismo sitio de reposo. Posteriormente cuando la masa sale del reposo, tiende a oscilar. Sin embargo, ya que esta oscilación posterior del péndulo no refleja el verdadero movimiento del suelo, es necesario amortiguarla. Como el movimiento del suelo tiene lugar en las tres

dimensiones del espacio, los movimientos del suelo también tienen dos componentes horizontales. Además del péndulo y el sistema de amortiguamiento, los sismógrafos emplean un sistema de amplificación para producir registros que puedan ser analizados a simple vista. Antiguamente la amplificación se realizaba por medio de un sistema mecánico, en la actualidad la amplificación se realiza electrónicamente.

Actualmente existen sismógrafos que detectan el movimiento de la masa electrónicamente y lo digitalizan para ser almacenado en cinta magnética u otros medios de almacenamiento digital. Tal como se indicó, el movimiento del suelo con respecto a la masa suspendida se registraba inicialmente por medio de una pluma que inscribía en un tambor giratorio. Luego se implementó el registro en papel fotográfico o sobre película. Actualmente, el registro de los datos se realiza en medios magnéticos (cintas) o en sistemas digitales mejorando la calidad de los mismos. Asimismo, el control de tiempo es realizado mediante relojes satélites o los ya comunes GPS.

Es oportuno aclarar que cada instrumento, dada su frecuencia natural de oscilación y su sistema de magnificación, detecta a cada una de las muchas frecuencias que componen una onda sísmica de diferente manera, y es necesario conocer con detalle qué magnificación le da el instrumento a cada una para calcular el movimiento real del suelo a partir de los sismogramas. Si esta información se ha determinado para un instrumento dado se dice que éste está calibrado o que se conoce la respuesta del instrumento En este sentido se afirma que un sismómetro es un sismógrafo que ha sido calibrado. Al presente, los sismómetros más avanzados son los llamados de banda ancha que hacen posible obtener un registro digital de movimientos con un gran intervalo de frecuencias ya que fueron diseñados para detectar un intervalo grande de frecuencias con la misma respuesta.

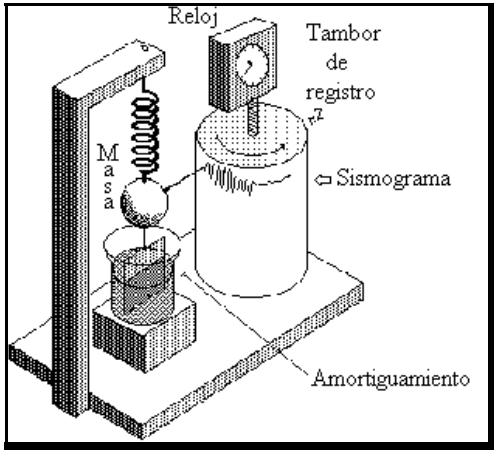

Figura 1.6. Sismógrafo clásico.

#### **1.3.3 TIPOS DE SISMÓGRAFOS**

El principio físico de todos los tipos de sismógrafos se basa en la propiedad física de un péndulo (masa suspendida de un hilo) que al producirse el movimiento del suelo, este se desplaza con respecto a la masa suspendida en virtud de su inercia, como se muestra en el que se muestra en la figura 1.6. Todos estos movimientos deben ser registrados en función del tiempo y dependiendo del tipo de movimiento al cual son sensibles (velocidad, desplazamiento o aceleración). La sismometría considera tres tipos de sismógrafos: mecánico, electromagnético y de banda ancha.

**Sismógrafos Mecánicos**: Este sismógrafo es el más simple y está constituido por un elemento detector del movimiento (sismómetro) y un sistema de palancas que amplifican dicho movimiento. El sismómetro vertical más simple está formado por una masa, suspendida por un muelle de constante elástica y con una amortiguación viscosa.

**Sismógrafos Electromagnéticos**: La única variación de este sismógrafo en relación al anterior, es que el desplazamiento de la masa produce el movimiento relativo de una bobina en el campo magnético de un imán. En este caso la parte móvil es el imán, y en otros, la bobina. Al producirse el movimiento del suelo se genera corriente en la bobina proporcional a la velocidad de movimiento del suelo, la cual pasa por un galvanómetro y produce una cierta deflexión del espejo. Ahora, si se ha hecho incidir un haz de luz sobre el espejo unido al hilo del galvanómetro, éste sufrirá una desviación , que recogida en un papel fotográfico proporciona el movimiento del sismómetro. Este tipo de sismógrafo se muestra en la figura 1.7.

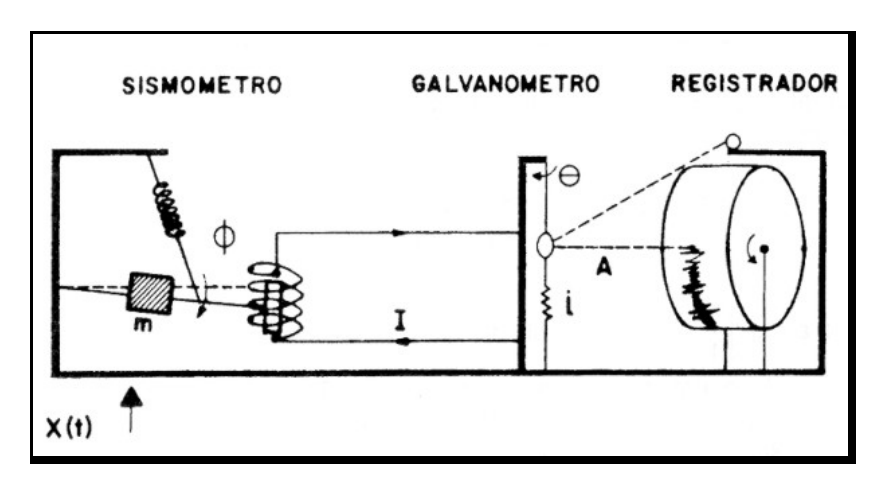

Figura 1.7. Sismógrafo magnético.

**Sismógrafos de Banda Ancha**. Por lo general, los sismógrafos eran de dos tipos o registraban información sísmica en dos diferentes rangos de frecuencia, períodos cortos (1 seg) y períodos largos (15-100 seg). El primero, adecuado para sismos que ocurren en el campo cercano, y los segundos, en el campo lejano. Sin embargo, después de los años 70 se construyeron instrumentos que permitían registrar mayores rangos de frecuencia y que incluían los registros de periodo corto y largo; es decir, entre 0.1-100 segundos. Estos sismógrafos se llaman de Banda Ancha. Este adelanto en la sismometría se logró gracias a los progresos conseguidos en el modo de registro (registros magnéticos digitales) y en el desarrollo del sismómetro de balance de fuerzas de Wieland y Strekeisen (1983).

Otro tipo de instrumentos emparentados con los sismógrafos y que son muy utilizados en sismología e ingeniería son los acelerómetros, instrumentos con el mismo principio del sismómetro pero diseñados para responder a la aceleración del terreno mas que a su velocidad o a su desplazamiento.

#### **1.4 ESCALAS DE MEDICIÓN**

La intensidad de un sismo es la evaluación de la severidad del movimiento terrestre en una localidad determinada, o poder de destrucción. Se mide en relación a los efectos en la vida humana, y se basa en la apreciación personal del evaluador; se describe en términos del daño causado en los edificios, represas, puentes, y otras estructuras, que se pueden reportar rápidamente.

La intensidad de un sismo es, por lo tanto, una medida relativa, que varía de una localidad específica a otra, y que dependerá de varios factores:

- (1) del total de la energía liberada.
- (2) de la distancia al epicentro.
- (3) de las condiciones geológicas del lugar (de tipo roca, estructuras, morfología, grado de consolidación del suelo, etc).
- (4) del tipo y calidad de la construcción .

La intensidad se mide en grados, de acuerdo a escalas convencionales, donde cada grado representa distintas condiciones de movimiento y daños a la construcción y objetos. Para esto se usa la escala internacional modificada de Mercalli, que contempla 12 grados.

En cuanto a la magnitud de un sismo, ésta es una medida física indirecta de la cantidad de energía liberada en el hipocentro del sismo, y se obtiene a través de mediciones instrumentales en las estaciones sismológicas. Es una medida mucho más precisa que la intensidad , la que está basada sólo en observaciones subjetivas de la destrucción en cada lugar.

La magnitud en cambio es una sola para cada sismo, y se determina a partir de la medición directa de la amplitud de las ondas con el período, hechas en los sismogramas.

Como se trata de una medida absoluta, no depende de la distancia en que se encuentre la estación. La totalidad de la energía de un terremoto puede ser calculada a partir de la amplitud de las ondas, y de la distancia del epicentro.

La magnitud de un sismo se expresa usando la escala de Richter, que arbitrariamente asigna grado cero a los límites bajos de detección, y no tiene un límite superior. Cada grado de la escala representa, respecto al grado que le precede, un incremento en la amplitud de onda por un factor de 10.

#### **1.4.1 ESCALA DE RICHTER**

La escala sismológica de Richter es una escala logarítmica nombrada así en honor de Charles Richter (1900-1985). En la tabla 1.2 se muestran las diferentes intensidades de esta escala.

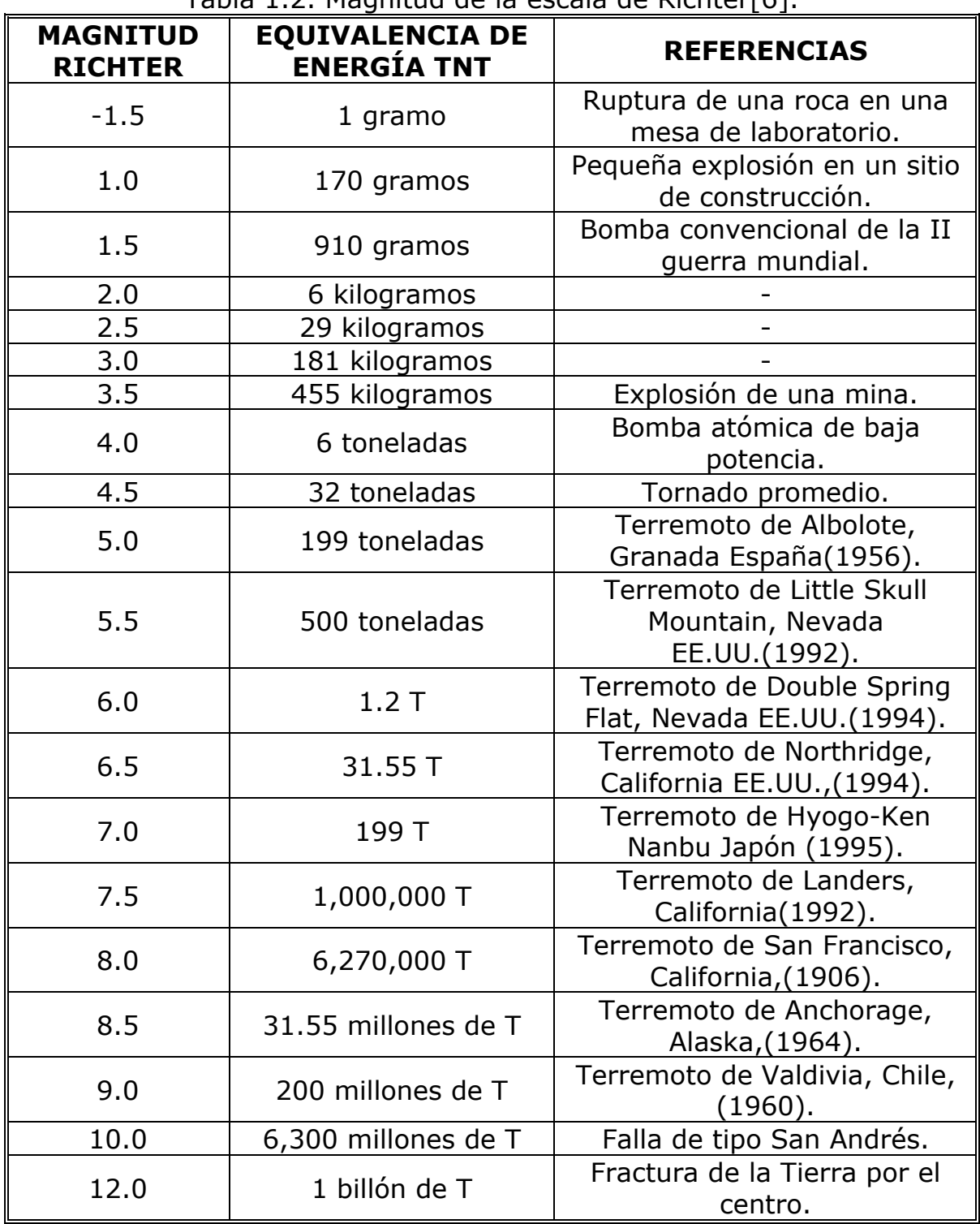

Tabla 1.2. Magnitud de la escala de Richter[6].

Richter desarrolló su escala en la década de 1930. Calculó que la magnitud de un terremoto o sismo puede ser medida mediante la fórmula:

$$
M = Log_{10}A(mm) + 3Log_{10}(8\Delta t(s)) - 2.92
$$
 (1.1)

donde A es la amplitud en milímetros y t el tiempo en segundos, en la cual se asigna una magnitud arbitraria pero constante a terremotos de igual intensidad. El uso del logaritmo en la escala es para reflejar la gran cantidad de energía que se desprende en un terremoto. El logaritmo incorporado a la escala hace que los valores asignados a cada nivel aumenten de forma exponencial, es decir con un multiplicador, y no de forma lineal.

#### **1.4.2 ESCALA DE MERCALLI**

La Escala de Mercalli es una escala de 12 puntos desarrollada para evaluar la intensidad de los terremotos a través de los daños causados a distintas estructuras. Debe su nombre al físico y geólogo italiano Giussepe Mercalli (1850 -1910). Modificada en 1931 por Harry O. Wood y Frank Neumann. Se trata de una escala subjetiva de intensidad, porque evalúa la percepción humana del sismo, y se expresa en números romanos para diferenciarla de la escala de Richter (escala de magnitud).

A continuación se muestra una tabla de las magnitudes de la escala y un comparativo con energía liberada:

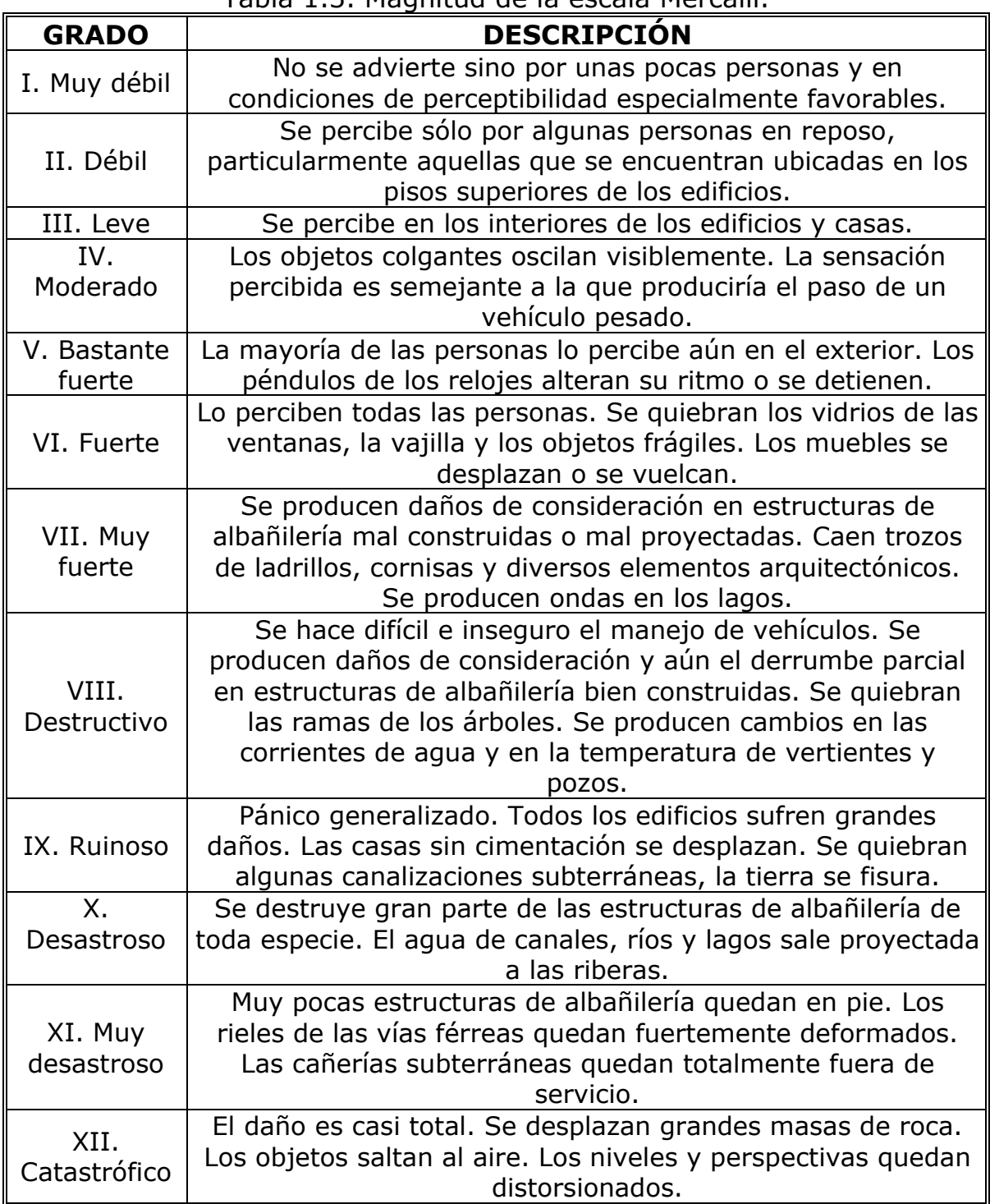

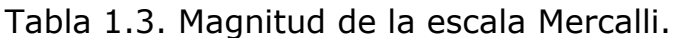

#### **1.5 ANTECEDENTES EN MÉXICO**

La República Mexicana está situada en una de las regiones sísmicamente más activas del mundo. El estudio de la actividad sísmica en México es relativamente reciente.

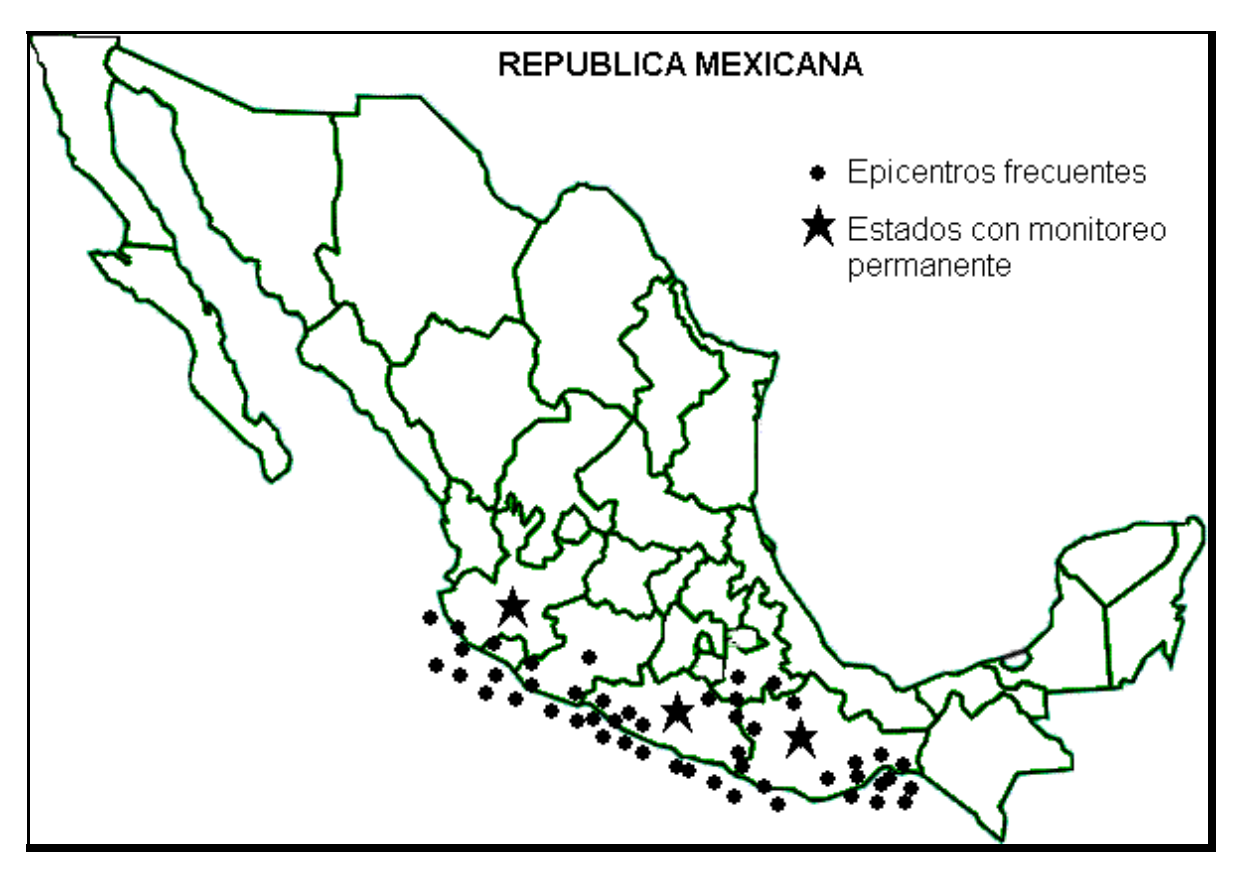

Figura 1.8. Mapa de epicentros frecuentes en México.

La medición de los temblores por medio de instrumentos se inició a fines del siglo pasado. Se instaló en el Observatorio Meteorológico Central un sismógrafo tipo Sechi. El 5 de septiembre de 1910, por Decreto Presidencial se creó e inauguró el Servicio Sismológico Nacional como una dependencia del Instituto Geológico Nacional. Este evento se enmarcó dentro de los festejos conmemorativos del primer centenario de la iniciación de la Independencia Nacional.

La red inicial estuvo constituida por el Observatorio Central de Tacubaya y estaciones ubicadas en Oaxaca, Mérida, Zacatecas, Mazatlán, Guadalajara y Monterrey. Se eligieron como detectores los sismógrafos Wiechert de período corto. Básicamente, estos sismógrafos con algunas modificaciones y mejoras han continuando en operación hasta nuestros días.

Hacia 1929, el Instituto Geológico Nacional pasó a ser el Instituto de Geología de la UNAM y el Servicio Sismológico formó parte de este nuevo Instituto. En 1949, se creó el Instituto de Geofísica y el Servicio Sismológico pasó a formar parte del mismo.

Hoy en día, el Servicio Sismológico opera una red de 35 estaciones, la mayoría de las cuales envía su información en forma telemétrica a una oficina central ubicada en el Instituto de Geofísica de la UNAM. Allí se registran y procesan los datos y son posteriormente publicados en los boletines de información sismológica. La información sismológica ya sea en forma de sismogramas o datos digitales, se suman al archivo de datos sismológicos del país, que datan desde la fundación del Servicio en 1910.

También existe el CIRES,[7] es una asociación civil no lucrativa fundada en junio de 1986, bajo el auspicio de la Fundación Javier Barros Sierra, A. C., para promover la investigación y desarrollo de tecnología aplicada a la instrumentación sísmica, como medio para coadyuvar la reducción de desastres sísmicos.

El CIRES desarrolló el SAS de la ciudad de México[8], que funciona desde agosto de 1991 y es capaz de detectar sismos generados en la Brecha de Guerrero y avisar a la población del Valle de México; que puede iniciar acciones de prevención antes de percibir sus efectos. El SAS mexicano es considerado como el primer sistema de alerta sísmica que emite avisos para uso público en el mundo. En la figura 1.9 se muestra la fotografía del sistema receptor de la alerta sísmica.

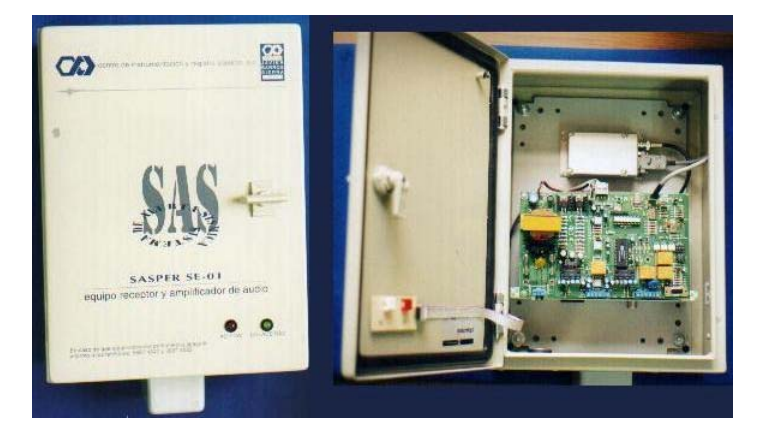

Figura 1.9. Receptor Sasper para la señal del SAS[9].

El SAS emite un aviso público de Alerta General, cuando la energía inicial de un sismo genera un pronóstico de magnitud mayor de 6, y de alerta restringida, si su pronóstico es menor de 6. Los avisos automáticos de alerta sísmica llegan al público gracias a las estaciones de radio, escuelas, el Metro y unidades habitacionales que están conectadas a este servicio.
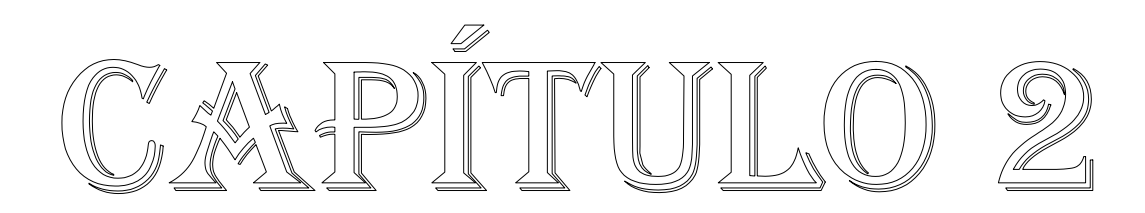

# **2. ESTADO DEL ARTE**

En este capítulo se explica el proceso de captura y almacenamiento de la señal, para el sensor sísmico aunque el objetivo del trabajo no es diseñar un software de procesamiento de señales sísmicas, se elaboró una interfase para la digitalización de la señal captada, esto se hace por medio de una interfase entre la PC y el microcontrolador; quien captura la señal analógica que proporciona el circuito óptico y la PC en la que se pueden registrar estos datos y ver una gráfica de los mismos. En la figura 2.1 se muestra este proceso.

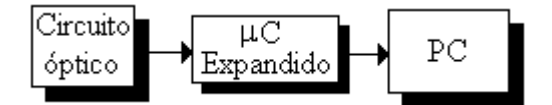

Figura 2.1. Bloques de la captura de señal.

El sistema ofrece dos opciones para la captura de señales. La primera se denomina modo directo la cual consiste en graficar en la PC la señal que detecte el sensor en tiempo real, en el monitor de la PC aparece la señal, además de la hora la fecha y otros datos de interés. La otra opción es el modo de memoria, en este estado la señal que se captura se almacena en una memoria, cuando la memoria se encuentra llena, los datos están listos para ser almacenados en la PC. En ambos modos se acciona una sirena para avisar que un sismo se está presentando.

## **2.1 CONVERSIÓN ANALÓGICO DIGITAL**

La conversión analógica/digital es el proceso de convertir una señal analógica a una serie de números que representan la señal en intervalos discretos y se lleva a cabo mediante un convertidor analógico/digital (CAD). El proceso de la conversión analógica a digital consta de las siguientes etapas:

- ¾ Primera etapa (Muestreo): La señal se muestrea en intervalos de tiempo discretos, es decir, se toman varias muestras de la señal a digitalizar.
- ¾ Segunda etapa (Retención): Las muestras tomadas deben ser retenidas, el tiempo suficiente para permitir evaluar su nivel.
- ¾ Tercera etapa (Cuantización): Aquí se mide el nivel de voltaje de cada una de las muestras y se asigna un margen de valor de una señal analizada a un único nivel de salida.
- ¾ Cuarta etapa (Codificación): La última etapa consiste en traducir los valores obtenidos durante la cuantificación al código binario.

## **3.2 EL MICROCONTROLADOR MC68HC11E9BC**

El microcontrolador utilizado es el MC68HC11E9BC que pertenece a la compañía Motorola. Este microcontrolador de 8−bits fabricado con tecnología de alta densidad (Metal Oxido Semiconductor), utiliza como unidad de procesamiento un microprocesador 6800 mejorado, trabaja a una frecuencia de bus de 2 Mhz y con una amplia lista de recursos internos. Entre algunas características más importantes del microcontrolador están:

- 1. Tiene 5 Puertos
	- $\triangleright$  Puerto A (Temporizador 5 bits).
	- $\triangleright$  Puerto B (Salidas lógicas 8 bits).
	- ¾ Puerto C (Entradas o salidas lógicas 8 bits).
	- ¾ Puerto D (Comunicación SPI SCI 6 bits).
	- $\triangleright$  Puerto E (CAD 8 bits).
- 2. EEPROM 12K Bytes.
- 3. RAM 512 Bytes.
- 4. Velocidad de reloj 4Mhz.
- 5. Tiene 7 Registros de uso general: Acumulador A, acumulador B, acumulador D, contador de programa, registro de código de condición, registro índice X, registro índice Y.
- 6. Tiene 6 Modos de direccionamiento: Inmediato, directo, extendido, indexado, inherente, relativo.

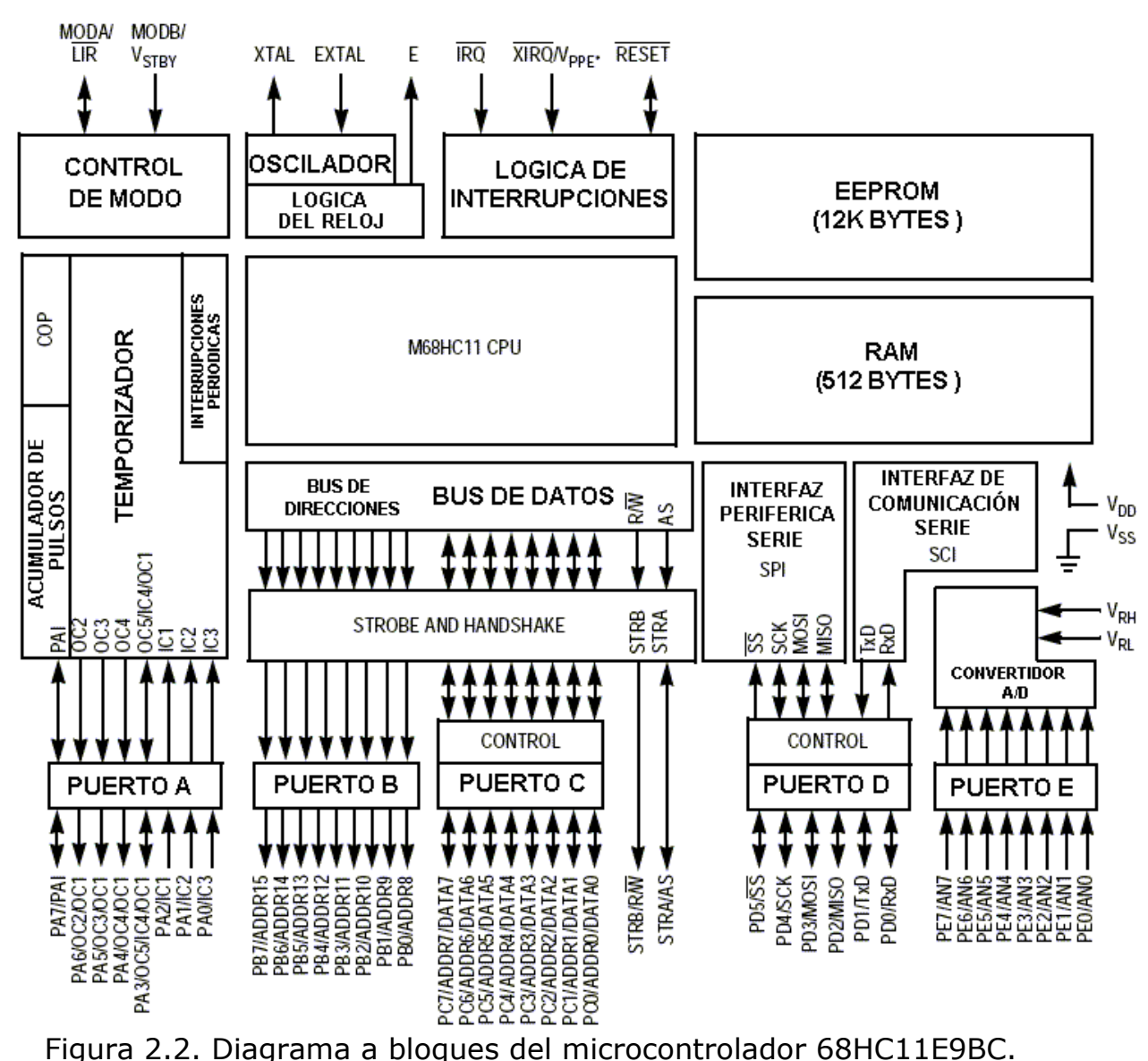

En la figura 2.2 se muestra el diagrama a bloques del microcontrolador.

# **2.2.1 CONVERTIDOR ANALÓGICO DIGITAL**

De todas las ventajas que presenta este microcontrolador la que más se utiliza en el proyecto es el CAD, por lo que a continuación se presenta una descripción detallada del mismo.

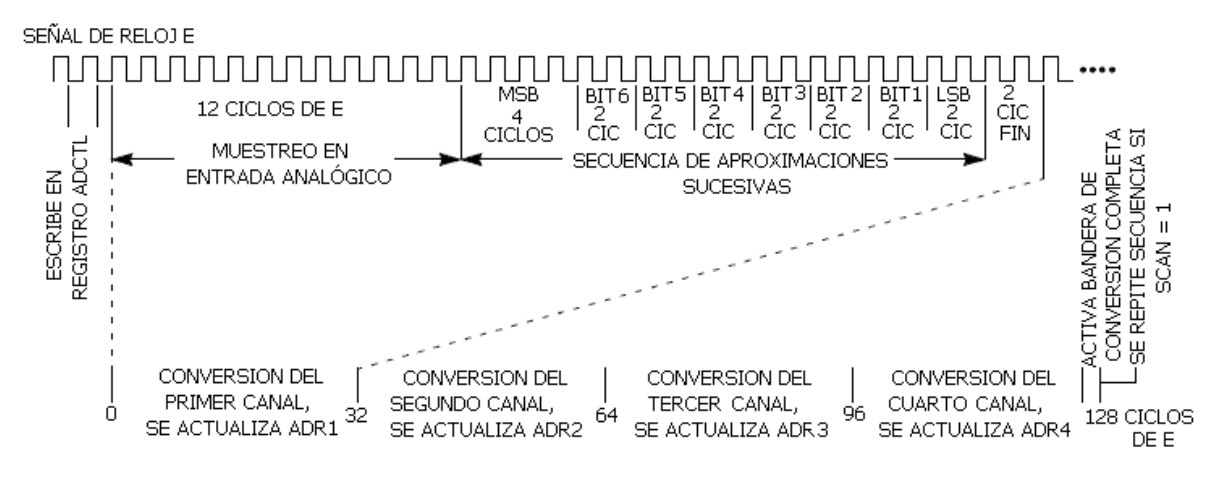

Figura 2.3. Diagrama de tiempos de la conversión analógico digital.

El CAD del microcontrolador es un convertidor de aproximaciones sucesivas, usa la técnica de carga de capacitancias distribuidas para convertir las señales analógicas a valores digitales. El convertidor tiene un multiplexor de 8 canales de 8 bits, este convertidor no requiere de señales externas para funcionar, todas las señales necesarias se sincronizan con el reloj del microcontrolador.

Como se muestra en la figura 2.4 el sistema del CAD consiste en 4 bloques funcionales:

- ¾ Multiplexor. Este sirve para seleccionar la entrada a convertir.
- ¾ Convertidor analógico. Bloque que convierte la señal seleccionada.
- ¾ Control digital. Bloque que controla el modo de conversión: continua o sencilla.

¾ Registro de resultados. Bloque donde se guarda el resultado de la conversión.

Para la manipulación del CAD del microcontrolador se utilizan los registros de control **OPTION**, **ADCTL** y **ADR1-4**, que a continuación se describen.

#### **2.2.2 REGISTRO OPTION**

Este registro tiene dos bits que afectan el funcionamiento del convertidor, a continuación se detalla su función.

Tabla 2.1. Registro OPTION(\$1039).

|       |                                                 |  |  |  | RIT 0 |
|-------|-------------------------------------------------|--|--|--|-------|
|       | $\Delta$ DPU $ CSEL IRQE DLY CME $ - $ CR1 CR0$ |  |  |  |       |
| reset |                                                 |  |  |  |       |

BIT 7 **ADPU**(**A**nalogic **D**/C **P**ower **U**p): Este bit se utiliza para activar el CAD, con un nivel bajo(0) se desactiva y con el nivel alto(1) se activa.

BIT 6 **CSEL**(**C**lock **Sel**ction): Este bit se encarga de seleccionar el reloj del conversor. Cuando la frecuencia del bus (reloj E) sea menor de 750Khz es recomendable utilizar otra frecuencia para la conversión. Esto se indica poniendo a nivel alto el bit **CSEL**. Al seleccionar esta opción el microcontrolador genera automáticamente una propia desde un oscilador RC interno.( Esta frecuencia suele ser de 2Mhz). Si el bit **CSEL** se deja a nivel bajo (0) se trabaja con la frecuencia del bus. Este modo tiene dos ventajas sobre el anterior. La primera de ellas se refiere al ruido en la conversión, que es menor que con el oscilador interno. La segunda de ellas se refiere a la velocidad. Al conectar el circuito RC

interno, el microcontrolador pierde un cierto tiempo en la sincronización de las lecturas y escrituras de la conversión.

#### **2.2.3 REGISTRO ADCTRL**

Este registro es el que se utiliza para controlar las funciones del CAD, en este registro solo el bit 6 no se puede manipular y en su lectura siempre tiene un estado bajo.

Tabla 2.2. Registro ADCTRL(\$1030).

|  | BIT 7 6 5 4 3 2 1 BIT 0 |  |       |                                                |
|--|-------------------------|--|-------|------------------------------------------------|
|  |                         |  |       | $\ $ CCF $ $ - SCAN MULT CD CC CB $\ $ CA $\ $ |
|  | reset $0$ $0$ $0$ $0$   |  | ח ה ה |                                                |

BIT 7 **CCF**(**C**omplete **C**onversion **F**lag): Este es un bit de sólo lectura. Cuando se ha producido una conversión completa los valores de esta se guardan en una serie de registros. Cuando los datos han sido guardados correctamente en los registros, este bit cambia a estado alto indicando una conversión completa. Para ponerlo en estado bajo hay que escribir sobre el registro **ADCTL**, y una vez hecho esto empieza inmediatamente otra conversión.

BIT 5 **SCAN**: Cuando este bit está a nivel bajo, las conversiones solicitadas se realizan una sola vez. Los resultados se graban en los registros y hasta que no se indique, no vuelve a hacer otra conversión. Cuando este bit está en estado alto las conversiones se realizan continuamente. Los registros son actualizados cada vez que llegan los nuevos datos. Cuando el conversor está funcionando en modo continuo, la puesta a nivel bajo de este bit hace que se abandone la conversión que se realiza en ese momento para empezar otra nueva.

BIT 4 **MULT** (**Mult**iple read): Cuando este bit está en cero el sistema realiza cuatro conversiones consecutivas sobre el mismo canal, guardando los resultados en los registros **ADR1**−**ADR4**. El canal sobre el que se realiza la conversión se especifica mediante los bits **CD**−**CA** del registro **ADCTL**, se dice entonces que el CAD está en el modo de canal simple. Cuando el bit está a nivel alto las conversiones se realizan una en cada canal y los resultados se guardan en los correspondientes registros. En esta modalidad los bits **CD** y **CC** se encargan de elegir el grupo de cuatro canales que será muestreado, este modo se conoce como canal múltiple.

BITS 3-0 **CD,CC,CB,CA**: Estos bits seleccionan los canales que van a ser utilizados en las conversiones. En el modo múltiple (**MULT**=1) los bits CD y CC son los únicos que tienen efecto. Se encargan de seleccionar el grupo de cuatro canales que se quiere muestrear. En el modo único canal (**MULT**=0) hay que seleccionar un canal de entre los disponibles. En la tabla 3.3 se muestra que canal se selecciona con los bits CD,CC,CB y CA.

#### **2.2.4 REGISTROS ADR1-4**

En estos registros se guardan los resultados de ocho bits de la conversión. Los registros son de lectura única y una vez rellenados con los datos válidos se activa la bandera CCF para indicar conversión finalizada. En el modo continuo esta bandera no tiene efecto, aunque la puesta a cero de este bit interrumpiría la conversión en curso para comenzar una nueva. Los registros **ADR1**, **ADR2**, **ADR3** y **ADR4** guardan los resultados; el bit más significativo del registro coincide con el bit más significativo de la conversión. La situación en el mapa de memoria de cada registro es respectivamente \$1031, \$1032, \$1033, y \$1034.

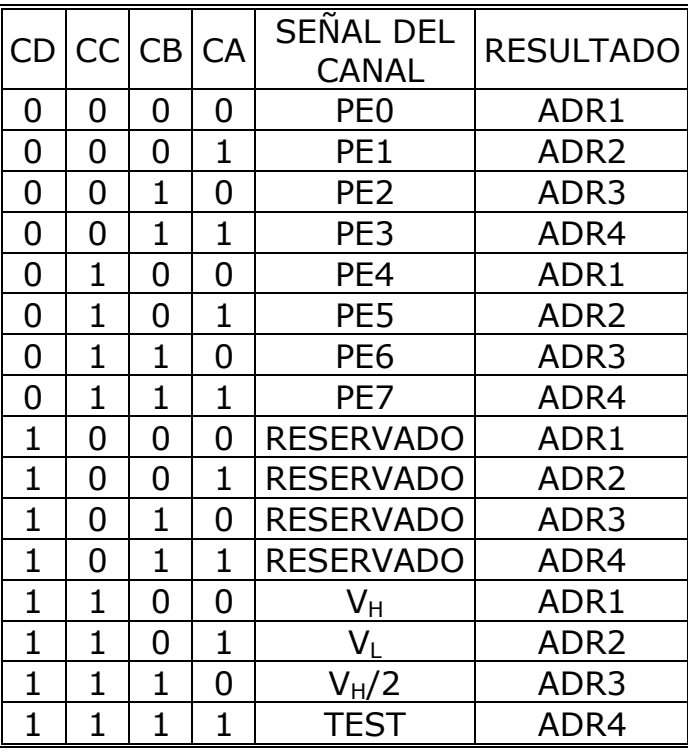

Tabla 2.3. Asignación de resultados para el CAD.

En resumen estas son las características que más se utilizan en la implementación del programa de captura de señal[10].

# **2.3 SOFTWARE PARA CAPTURA DE SEÑAL**

Después que la señal es captada por el arreglo lineal de fotorreceptores se entrega una señal analógica que varía de 0V a 5V. Dicha señal es captada por la terminal 7 del puerto E del microcontrolador (PE7). El programa principal cuenta con dos opciones:

- Modo directo.
- Modo de memoria.

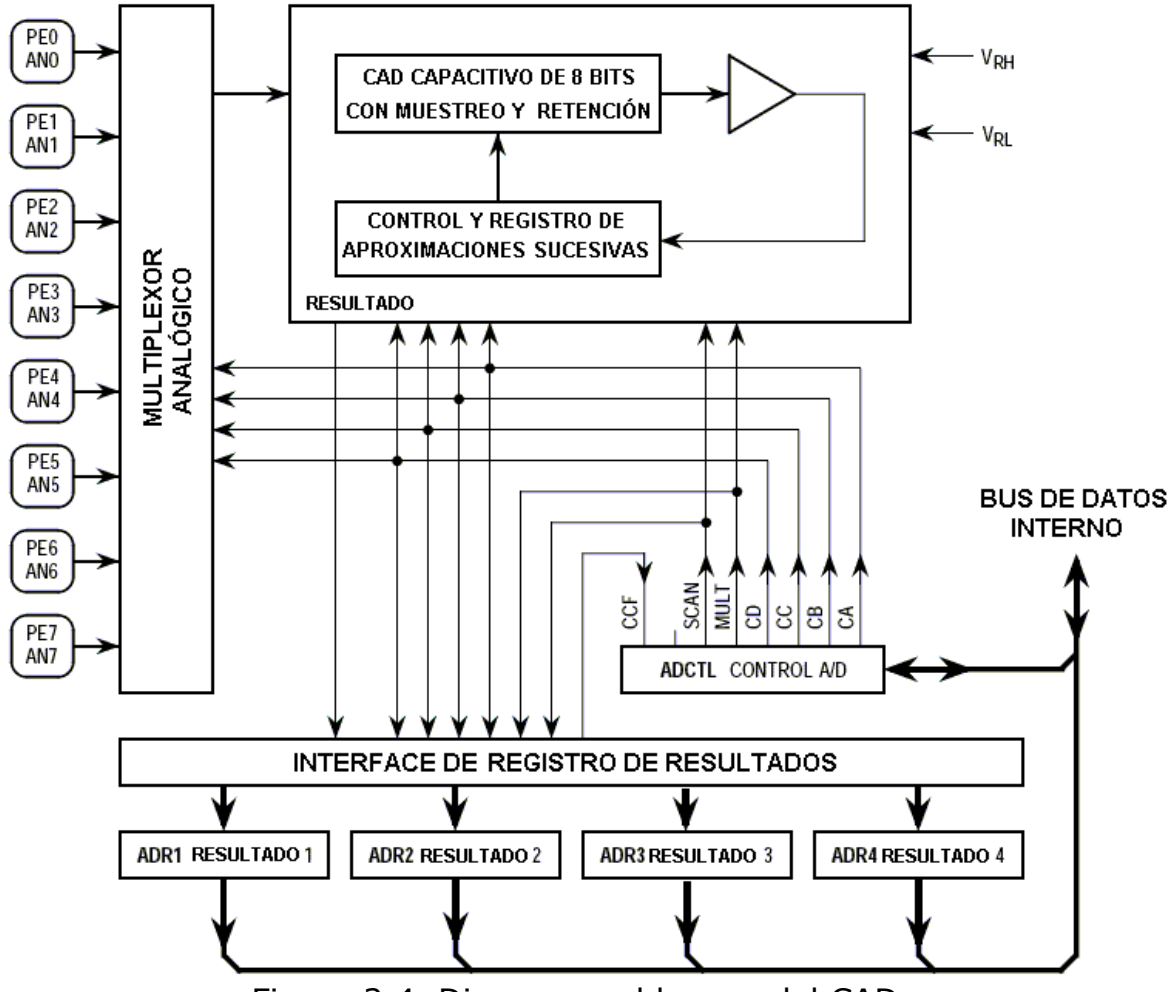

Figura 2.4. Diagrama a bloques del CAD.

En el modo directo el proceso de captura se muestra en la figura 2.5, como se observa en esta figura, quien captura la señal del módulo óptico de recepción es el microcontrolador a través del CAD, para después enviarla a la PC donde dicha señal se almacena y se grafica en el monitor de la PC.

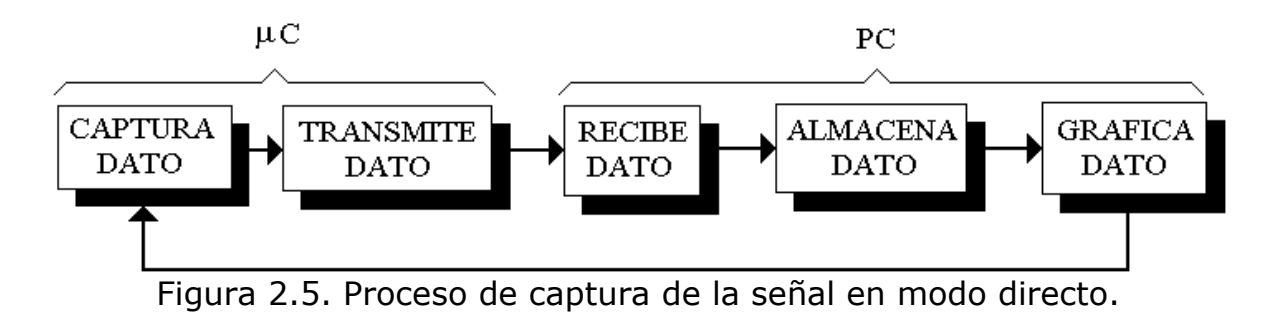

En la opción de modo memoria la señal también es capturada y convertida por el microcontrolador, pero ahora es almacenada en una memoria RAM hasta que ésta se encuentre llena, en ese momento el microcontrolador entra en un estado de espera hasta que el software de la PC le indique que puede transmitir los datos que ha capturado.

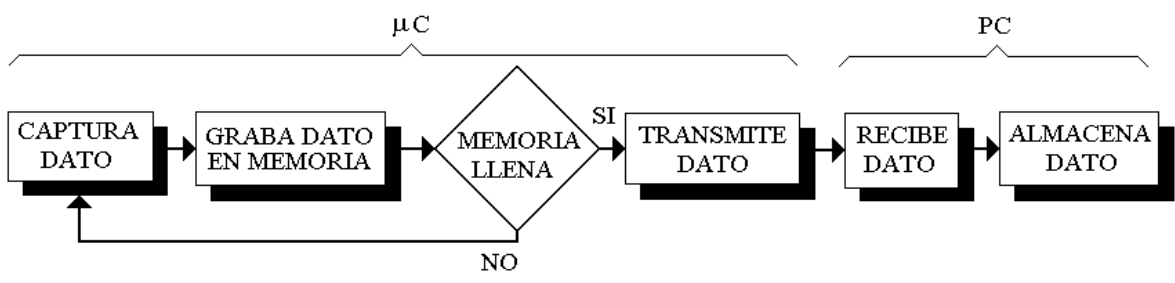

Figura 2.6. Proceso de captura de señal en modo de memoria.

#### **2.3.1 MODO DIRECTO**

En esta sección se describe el software que realiza la captura de los datos. El código fuente se encuentra en el apéndice A. El diagrama de flujo se muestra en la figura 2.7.

La primera parte del programa consiste en la declaración de las etiquetas e inicialización del PIA. Después de esto se verifica el estado del interruptor de modo para saber cual es el proceso de captura que desea efectuar el usuario.

En el modo directo primero se llama a la subrutina que apaga la sirena, esta sirena sirve como señal auditiva, se manda una señal que inhibe el circuito. Después de esto se inicializa el CAD en modo de captura continua y se captura la señal que se encuentre en la terminal de entrada del CAD (PE7). Así como también el bit de sentido. Se realiza la conversión y se envía la señal al puerto paralelo de la PC (LPT1), para el inicio de la transmisión del dato. Cuando se recibe la señal esperada se envía el dato.

Después de esto se verifica el estado del interruptor de modo, para verificar si el usuario desea seguir capturando datos.

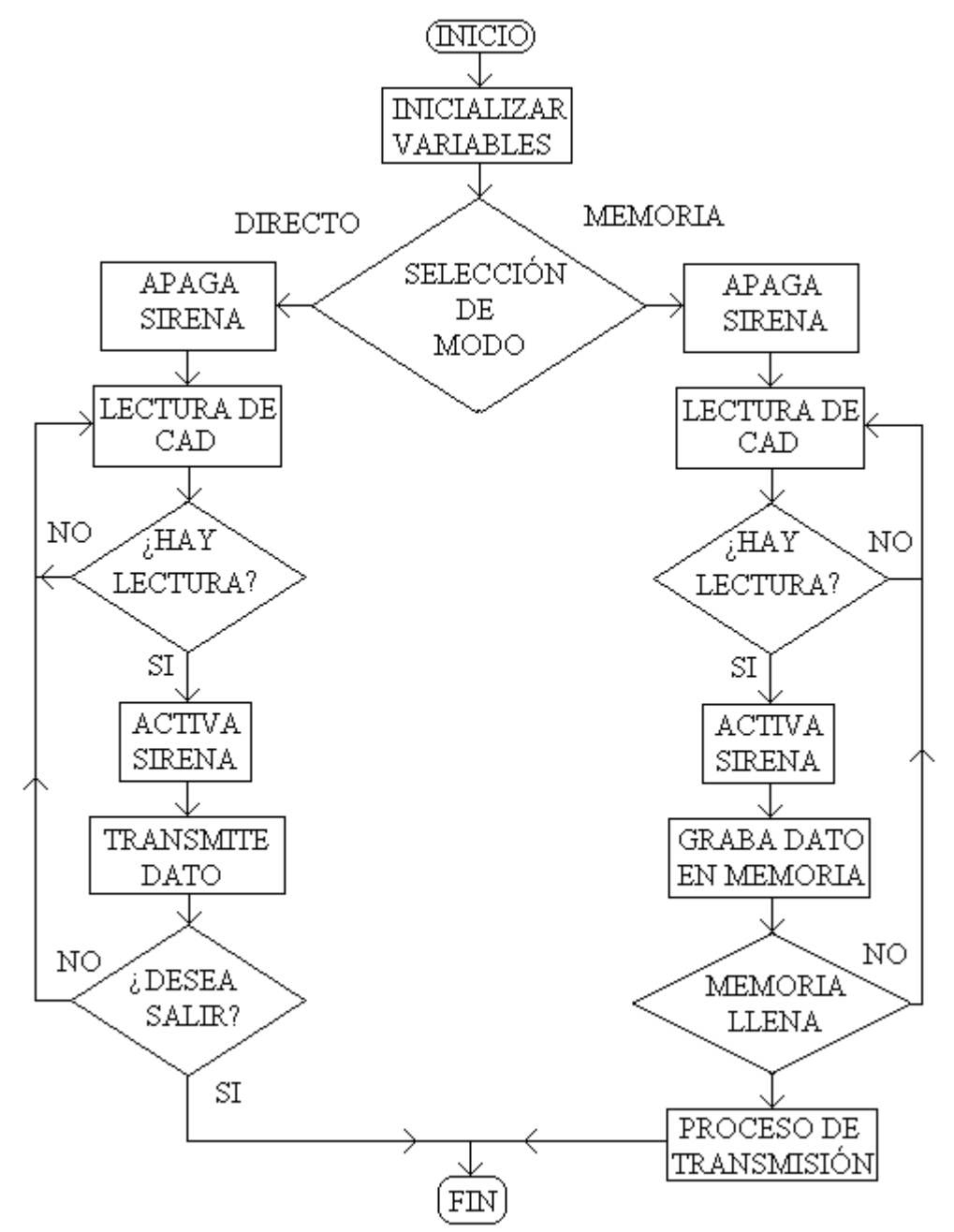

Figura 2.7. Diagrama de flujo de la programación del microcontrolador.

#### **2.3.2 MODO DE MEMORIA**

En esta opción los datos que se capturan se almacenan en una memoria, básicamente utiliza las mismas subrutinas la diferencia es que la transmisión de los datos se efectúa hasta que la memoria esté llena y se mande la confirmación de transmisión.

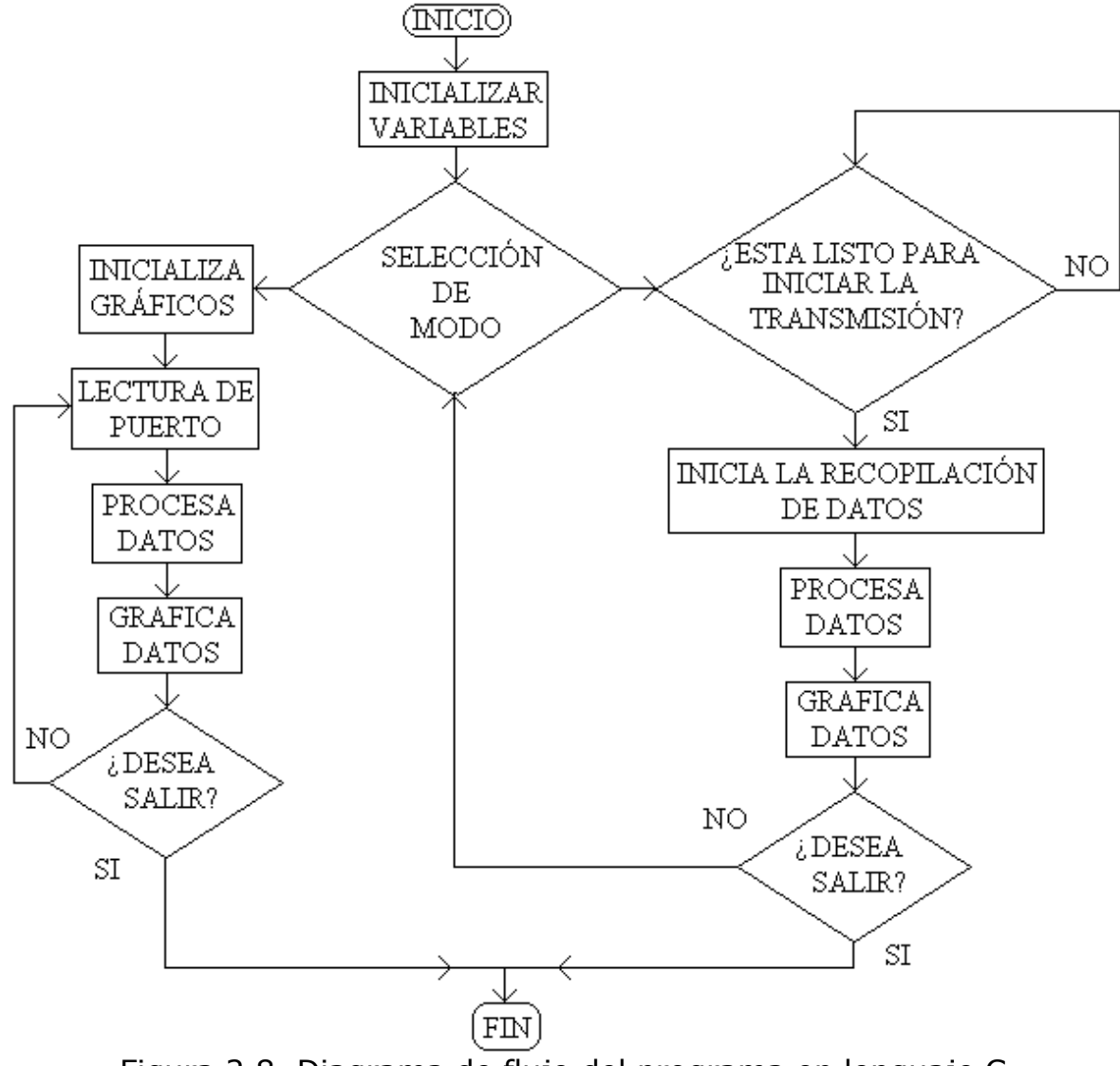

Figura 2.8. Diagrama de flujo del programa en lenguaje C.

#### **2.4 INTERFASE CON PC**

Un aspecto muy importante es registrar los resultados de los sismos, en algunos sismos estos datos quedan contenidos en el papel de un tambor giratorio, sin embargo los datos que capte este sensor quedarán almacenados en un archivo en la PC[11]. Con esto se pueden aplicar diversos análisis que son muy útiles en las diversas disciplinas que estudian este fenómeno.

La interfase se hace por el puerto paralelo y se detallan sus características en el anexo B. De manera similar que el programa para el microcontrolador el programa de la PC cuenta con dos modos de captura de datos.

En el modo de captura directo se inicializan los gráficos, para después esperar la señal de microcontrolador y recibir el dato capturado.

Cuando se recibe el dato se procesa para graficarlo en una escala de voltaje de 0V a 5V, ese dato se graba en un archivo en forma de tabla para poder ser graficado, este dato se coloca en la pantalla y se envía la señal para que se capture otro dato. Al momento de ocupar todos los puntos posibles en la pantalla se genera otro archivo. Entre los datos importantes que cuenta este archivo son la fecha, la hora, la orientación de las ondas. La diferencia ente el modo directo y el modo de memoria es que en el modo de memoria únicamente se genera el archivo. Hasta aquí se ha explicado el funcionamiento del sensor en el capítulo 4 se registran los resultados obtenidos en la experimentación con el paso óptico y sin el paso óptico.

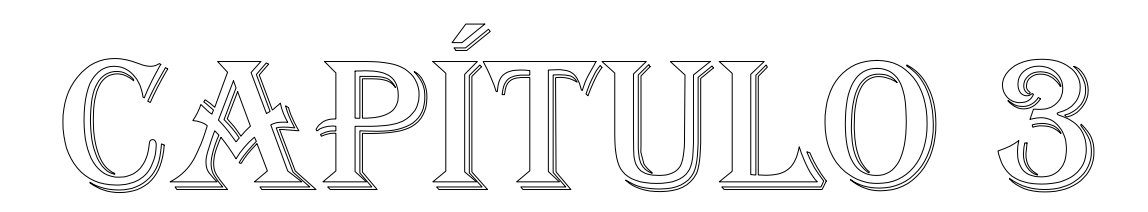

#### **3. DESARROLLO DEL SENSOR**

En este capítulo se describe el funcionamiento del sensor así como también los módulos ópticos de emisión y de recepción que sirven para el registro de las ondas sísmicas.

## **3.1 INTRODUCCIÓN TEÓRICA**

Un sensor sísmico es un dispositivo que se utiliza para medir el movimiento de la tierra cuando se sacude por una perturbación. Este movimiento es dinámico por lo tanto un sensor sísmico tiene que dar como respuesta una variable física dinámica. En los primeros sensores esta variable era la amplificación del movimiento, en los sensores modernos la salida se representa por un voltaje.

Las dificultades que se presentan para realizar estas mediciones son principalmente dos: la primera es que la medición se hace en un marco de referencia en movimiento. La segunda consiste en que los rangos de amplitud y frecuencia de las señales sísmicas son grandes. El movimiento más pequeño se limita por el ruido del suelo, este puede ser de 0.1nm, tomando en cuenta que el desplazamiento de la tierra en algunos sismos es hasta de 10m, el rango de amplitud es muy amplio  $(10^{11})$ . Como se puede observar, es un rango muy amplio imposible de cubrir por un solo instrumento. De manera similar sucede en la banda de frecuencia, el límite inferior de frecuencias comienza en 0.00001Hz y puede llegar hasta 1000Hz. Estos valores que son los casos extremos, para fines prácticos el rango de frecuencias para un buen sensor debe de estar entre 0.01Hz y 100Hz para desplazamientos de 1nm hasta 10cm.

Hay dos tipos de sensores sísmicos:

- ¾ los de inercia que miden el movimiento relativo entre la tierra y un punto estacionario de referencia(una masa suspendida).
- ¾ los de deformación o extensiómetros los cuales miden el movimiento de la tierra con cualquier otro punto.

#### **3.2 SENSORES DE INERCIA**

Un sensor de inercia consiste en una masa suspendida la cual tenderá a un estado de reposo en respuesta a una excitación externa. El movimiento relativo entre la masa suspendida y el suelo serán función del movimiento del suelo.

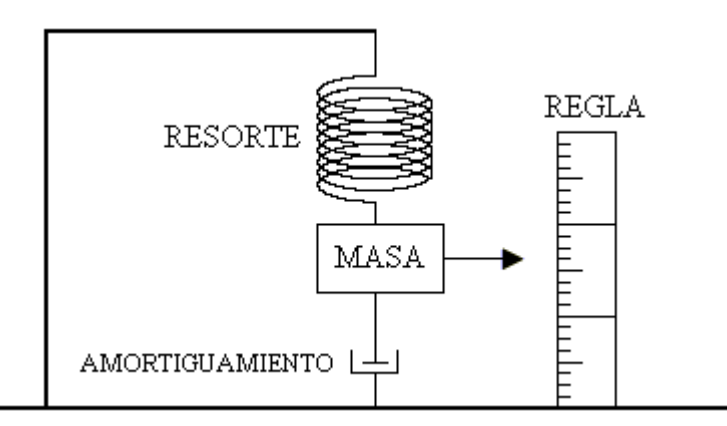

Figura 3.1. Modelo de un sensor vertical de inercia masa-resorte.

En la figura 3.1 se muestra un sensor simple que se utiliza para registrar los movimientos verticales de la tierra. En este caso la masa está suspendida por un resorte. El movimiento de la masa es amortiguado por lo que no oscilará libremente. Se coloca una regla para medir el movimiento relativo entre la masa y el suelo. Si el sistema está en reposo, qué sucedería al impulso repentino (de alta frecuencia), como la primer oscilación de una onda P.

Intuitivamente se esperaría que la masa permaneciera inmóvil mientras que la tierra se mueve. Así el desplazamiento de la tierra se puede obtener directamente como el desplazamiento relativo entre la masa y la tierra según lo leído en la regla. Se puede observar también que la masa se mueve hacia abajo del marco de referencia (regla), por lo que hay un corrimiento en la fase de  $\pi$  en la medición del desplazamiento de la tierra. Así, entonces a altas frecuencias se mide el desplazamiento directamente y la función de respuesta del sensor es plana(ganancia 1) con un corrimiento de fase de  $\pi$ .

En bajas frecuencias, como el movimiento del suelo es muy lento, la masa tiene tiempo de seguir el movimiento del suelo, es decir, el corrimiento de fase es menor pero la ganancia también. En la frecuencia de resonancia, si el amortiguamiento es bajo la masa podría obtener un nuevo impulso y así se movería con una amplitud cada vez más grande, obteniéndose una ganancia mayor que 1. Para que esto suceda, el impulso de la tierra debe ocurrir cuando la masa se encuentra en alguno de los extremos y habría una fase de  $-\pi/2$ . El signo negativo significa que el movimiento de la masa estará retrasado respecto al movimiento del suelo. Esto se ilustra en la figura 3.2.

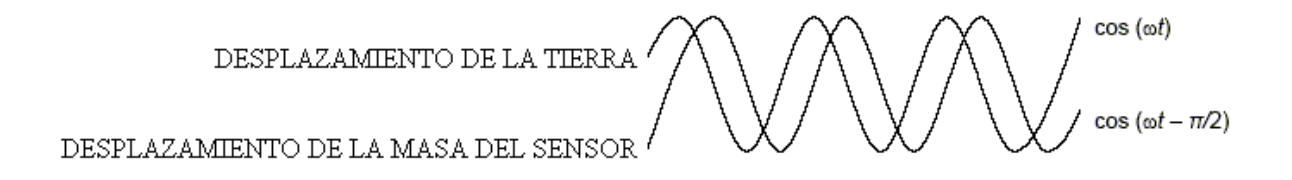

Figura 3.2. Diferencia de fases entre el desplazamiento real y el captado por el sensor.

#### **3.3 RESPUESTA EN FRECUENCIA**

Se considera z(t) el movimiento vertical de la tierra y f(t) el desplazamiento relativo entre la masa y la tierra. Hay dos fuerzas reales que actúan sobre la masa m. La fuerza de deformación del resorte y el amortiguamiento.

La fuerza del resorte (-kf(t)), es negativa porque se opone al desplazamiento de la masa m, donde k es la constante del resorte. La frecuencia angular en una sistema masa resorte es  $\omega_0 = \sqrt{k/m}$  donde  $ω_0 = 2πT_0$  y T<sub>0</sub> es el periodo natural.

El amortiguamiento (-U[df(t)/dt]) donde d es la constante de fricción. Por lo tanto la fuerza de amortiguamiento es proporcional a la velocidad de la masa y es negativa porque también se opone al movimiento libre de la masa.

La aceleración de la masa relativa al marco de referencia inercial, es la suma de la aceleración de f(t) con respecto al marco (o el suelo) y la aceleración de la tierra z(t). Puesto que la suma de fuerzas debe ser igual a la masa por la aceleración se tiene:

$$
-kf(t) - U\frac{df(t)}{dt} = m\frac{d^{2}f(t)}{dt^{2}} + m\frac{d^{2}z(t)}{dt^{2}}
$$
(3.1)

donde m es la masa del péndulo. Por razones practicas es conveniente utilizar  $\omega_0$  y se define como la constante de amortiguamiento h,  $h = \frac{U}{2m\omega_0}$ ω  $h = \frac{0}{2}$ , con esto, se rescribe la ecuación (3.1) como :

$$
\frac{d^{2}f(t)}{dt^{2}} + 2h\omega_{0}\frac{df(t)}{dt} + \omega_{0}^{2}f(t) = -\frac{d^{2}z(t)}{dt^{2}}
$$
(3.2)

La ecuación muestra que la aceleración de la tierra puede ser obtenida por la medición del desplazamiento relativo de m y f(y) sus derivadas. Analizando la ecuación (3.2) se observa que si la frecuencia es alta la aceleración será alta comparada con la velocidad y el desplazamiento, por lo que el termino dominará y la ecuación se rescribe como sigue:

$$
\frac{d^2 f(t)}{dt^2} = -\frac{d^2 z(t)}{dt^2}
$$
 (3.3)

esto muestra que el movimiento de la masa a altas frecuencias es casi el mismo que el movimiento de la tierra pero con un corrimiento de fase de π; lo que demuestra lo que ya se había comentado. A bajas frecuencias el termino que dominará será f(t) y la ecuación se rescribe:

$$
\omega_0^2 f(t) = -\frac{d^2 z(t)}{dt^2}
$$
 (3.4)

#### **3.4 AMORTIGUAMIENTO**

La constante de amortiguamiento es obviamente un parámetro muy importante en un sensor sísmico de este tipo, a continuación se analiza cómo la constante de amortiguamiento afecta la señal y cómo medirla. En la figura 3.3 se muestra la amplitud y la fase de un sensor de periodo 1 y con un amortiguamiento de 0.25 a 4, como puede observarse, un amortiguamiento bajo puede resultar un pico en la respuesta del sensor, esto sucede si h<1. si h=1, la masa regresará a la posición de reposo en el menor tiempo posible sin ningún pico, por lo que se dice que el sensor está críticamente amortiguado.

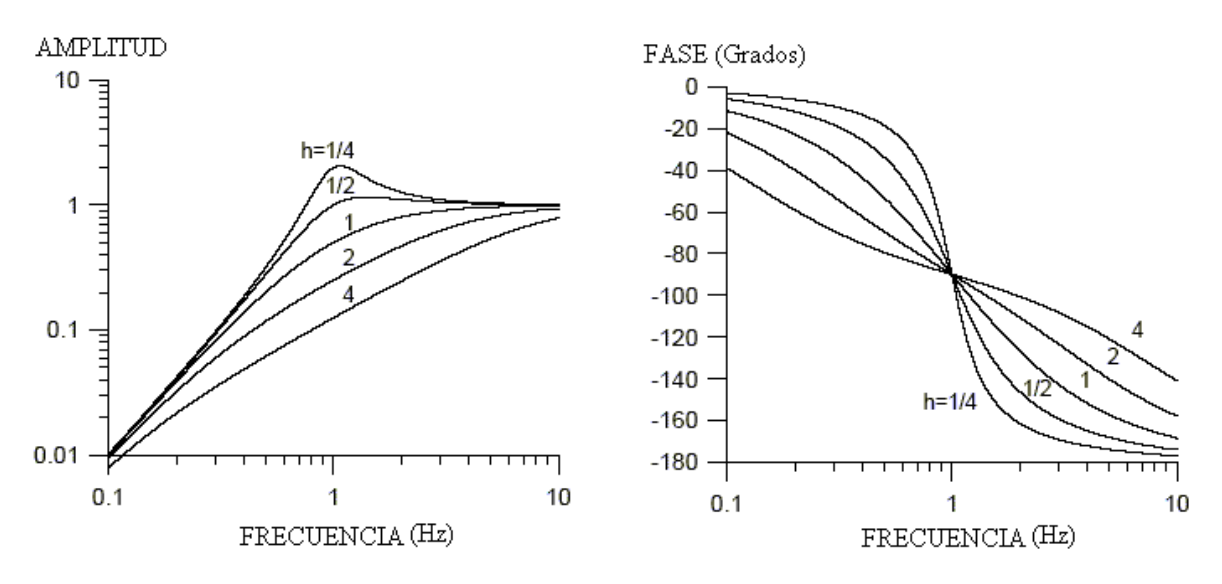

Figura 3.3. Respuestas en amplitud y fase del amortiguamiento con variaciones en su magnitud.

Si h>1 la respuesta será aproximadamente la velocidad del sensor. El valor más comúnmente usado es  $h=1/\sqrt{2}=0.707$ , con esta amplitud teóricamente se define la frecuencia de corte a –3dB. Si se resuelve la ecuación  $(3.1)$  con un valor de desplazamiento  $z_0$  se tiene:

$$
f(t) = \frac{z_0}{\cos \Phi} e^{-h\omega_0 t} \cos(\omega_0 - \Phi)
$$
 (3.5)

 donde Φ=arcsen(h) es el corrimiento de fase y ω1 es la frecuencia aparente del sistema de amortiguamiento:

$$
\omega_1 = \sqrt{\omega_0^2 (1 - h^2)}
$$
\n(3.6)

Una manera de medir el amortiguamiento es registrando dos amplitudes de valores consecutivos. Si la amplitud cambia muy poco el promedio entre el extremo 1 y el extremo n+1 será:

$$
\ln\left(\frac{Z_1}{Z_n}\right) = \frac{\pi h}{\sqrt{1 - h^2}} n \tag{3.7}
$$

Hasta ahora el modelo matemático del sistema masa-resorte ha detallado varios conceptos importantes en el campo de la sismometría. Sin embargo, en el diseño práctico que se presenta el péndulo es horizontal y sin resorte. Para este tipo de péndulos la frecuencia natural es: L  $\omega$ 0 =  $\sqrt{\frac{g}{r}}$  donde g es la constante de la gravedad y L la longitud del brazo del péndulo, para los movimientos telúricos la ecuación de movimiento es idéntica a la (3.1), pero se toman las variables adecuadas x y el ángulo de rotación. Observe que la frecuencia natural es independiente de la masa. La característica principal en estos péndulos de suspensión astática es que la fuerza de reestablecimiento es muy pequeña y teóricamente cualquier frecuencia de resonancia puede ser obtenida.

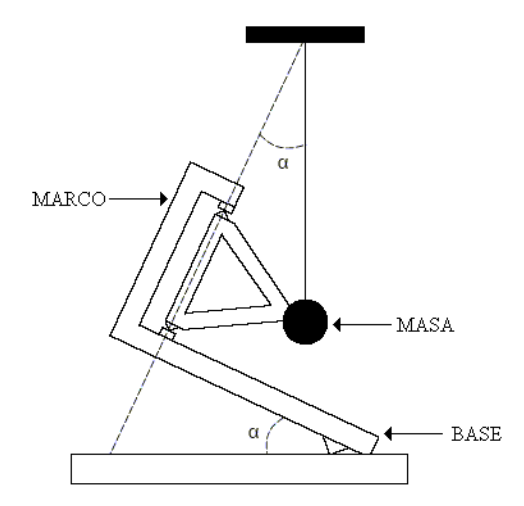

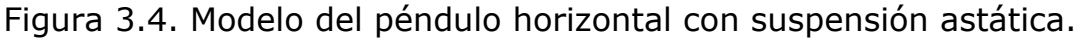

En la figura 3.4 se muestra el modelo para analizar el sensor construido, como puede observarse, la masa se mueve en un plano casi horizontal alrededor de un eje casi vertical. La fuerza de restauración ahora es [g Sen(α)], donde α es el ángulo entre la vertical y el eje de rotación así que la frecuencia natural se convierte en:

$$
\omega_0 = \sqrt{\frac{\text{gSen}(\alpha)}{L}} \tag{3.8}
$$

este tipo de sensor es de los primeros diseños que se utilizaron para sismómetros de largo periodo, el problema es que no existía tanta tecnología digital como en la actualidad y por eso su popularidad no duró mucho.

#### **3.5 DESCRIPCIÓN DEL SENSOR**

Básicamente el sensor a utilizar consiste en un péndulo horizontal[12]. El brazo del péndulo descansa en una orilla afilada contra el marco principal, en el otro extremo del péndulo se encuentra la masa. Los dos puntos del apoyo para el péndulo no están en una línea vertical, por lo tanto cuando el péndulo es puesto en la oscilación por una onda sísmica, se columpiará en un movimiento horizontal alrededor de su posición de reposo.

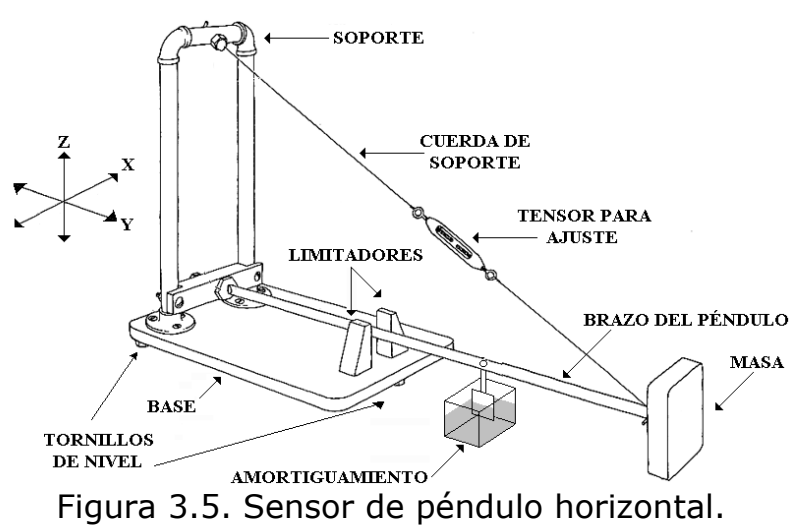

El marco principal del sensor consiste en una base y dos secciones verticales de tubos unidos mediante codos y uniones tipo "T". La base se hace mejor de metal para el apoyo rígido. La base cuenta con un apoyo de tres-puntos, dos en la parte trasera y una en la parte frontal esto para proporcionar un plano libre de cualquier oscilación. El péndulo consiste en una barra de acero con un extremo afilado y en el otro extremo se coloca una masa. El extremo afilado debe de estar perfectamente realizado ya que de éste depende que el sensor permanezca en un estado estacionario perfecto.

El amortizador consiste en una hoja de latón incorporada al brazo del péndulo sumergido en un recipiente de plástico que contiene aceite lubricante[13]. Si no hay amortiguamiento, el péndulo sería muy sensible a las ondas sísmicas que tienen el mismo período como el período natural de péndulo. Con el amortiguamiento el péndulo será más sensible a las ondas con períodos cerca de la mitad del período natural del péndulo.

## **3.6 MÓDULO EMISOR**

Para efectuar el registro de nuestro sensor se utilizará como "aguja" el haz de un diodo láser a diferencia de otros sistemas que utilizan simples LEDS[14]. Las ventajas que ofrece este dispositivo son:

- ♣ Tienen vidas promedio de 20,000 horas.
- ♣ Su consumo de energía es de 1mW.
- ♣ Banda espectral estrecha.
- ♣ Cada vez son más fáciles de adquirir.

Los diodos láser emiten luz por el principio de emisión estimulada, la cual surge cuando un fotón induce a un electrón que se encuentra en un estado excitado a pasar al estado base, este proceso esta acompañado con la emisión de un fotón, con la misma frecuencia y fase del fotón estimulante.

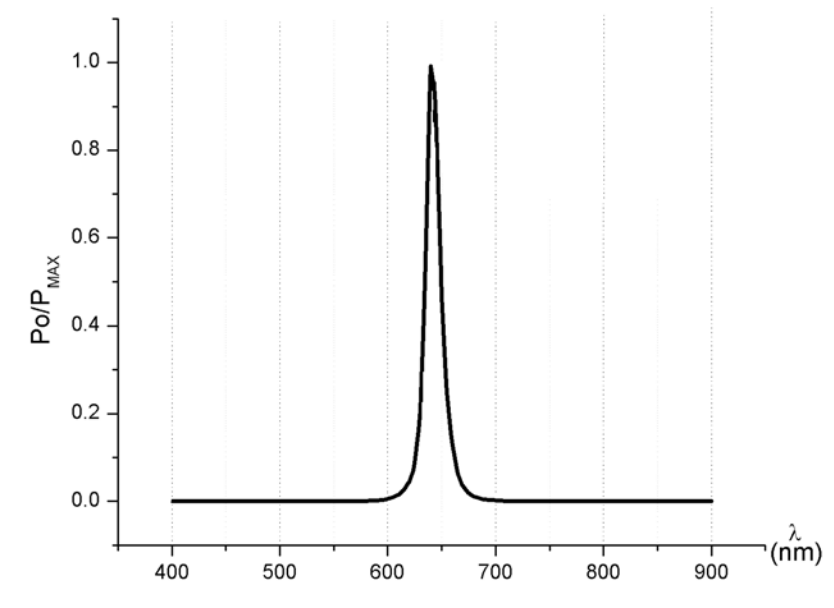

Figura 3.6. Gráfica espectral para un diodo láser con λ=630nm.

Para que el número de fotones estimulados sea mayor que el de los emitidos de forma espontánea, para que se compensen las pérdidas, y para que se incremente la pureza espectral, es necesario por un lado tener una fuerte inversión de portadores, la que se logra con una polarización directa de la unión, y por el otro una cavidad resonante, la cual posibilita tener una trayectoria de retroalimentación positiva facilitando que se emitan más fotones de forma estimulada y se seleccione ciertas longitudes de onda haciendo más angosto al espectro emitido. La forma de emisión de un diodo láser sigue un patrón gaussiano[15].

# **3.6.1 FUENTE DE PODER PARA DIODO LÁSER.**

Debido a que los diodos de semiconductor son muy sensibles a los cambios de corriente y voltaje, es recomendable que éstos sean polarizados con una fuente de voltaje muy estable, es decir, de bajo rizo y que la corriente a través de éste sea constante pues las variaciones en la corriente de polarización determinan la potencia de salida del dispositivo.

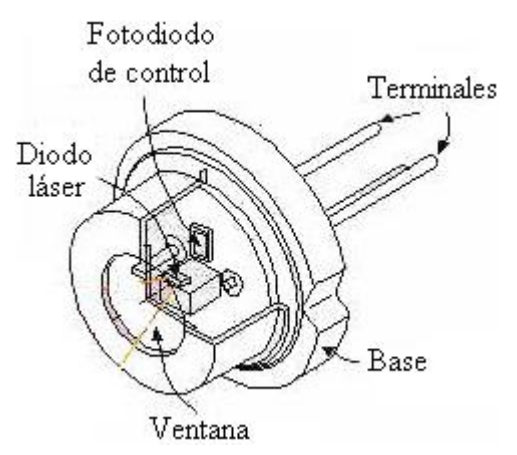

Figura 3.7. Diodo láser con fotodiodo de control.

Cuando se polariza un diodo láser con una corriente inferior a la de umbral, este se comporta como un simple LED, no hay efecto láser solo emisión de luz. En caso contrario si la corriente excede un límite indicado por el fabricante, el diodo se daña de manera irreversible o en el mejor de los casos se acortará su vida útil.

La mayoría de los diodos láser tienen incorporado un fotodiodo sensor, que sirve como un sensor de la potencia óptica de salida, éste fotodiodo forma parte del circuito de retroalimentación óptica del circuito manejador del láser y modifica la corriente de polarización en función de la potencia de salida para que ésta sea constante, esto se muestra en la figura 3.7.

En la figura 3.8 se muestra el circuito del driver con retroalimentación para regular la corriente del diodo láser.

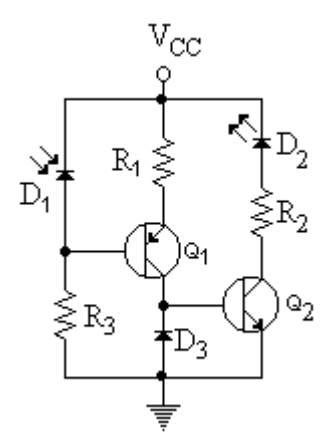

Figura 3.8. Circuito de driver láser con retroalimentación.

Para agregarle el voltaje de entrada al circuito anterior, se utilizo la fuente de alimentación que se muestra en la figura 3.9. En su diseño se considera una alta estabilidad, tanto eléctrica, como térmica. La importancia de la fuente óptica es relevante, ya que cualquier variación en corriente o temperatura produce corrimientos de longitud de onda y variaciones en la intensidad luminosa. Para esta fuente se utilizó el dispositivo regulador LM317T[16]. Dicha fuente se puede analizar en dos partes, la primera que se encarga de regular el voltaje de alimentación y proporcionar un encendido lento para garantizar que no existan picos de voltaje que dañen al diodo al momento de energizarlo.

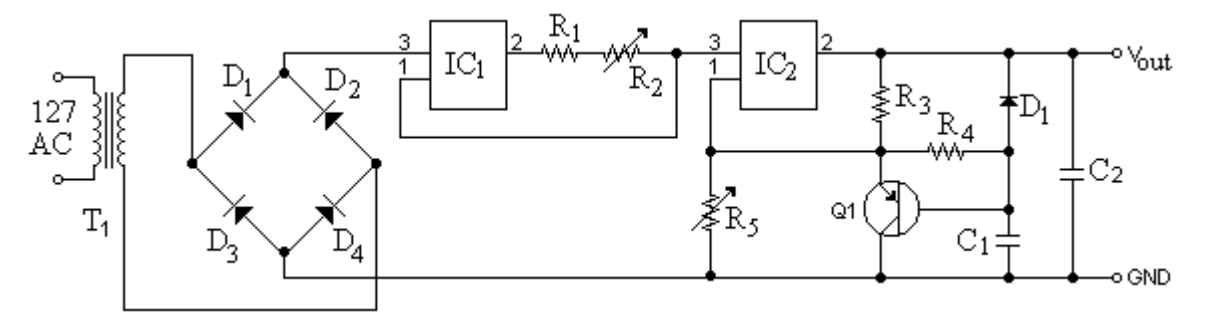

Figura 3.9. Circuito de la fuente de alimentación con limitador de corriente y voltaje.

# **3.6.2 FUENTE DE ALIMENTACIÓN PARA LÁSER**

Del circuito de la figura 3.9 que es la fuente para el diodo láser, del manual para el regulador se tiene la siguiente fórmula:

$$
V_{OUT} = 1.25 \left( 1 + \frac{R_5}{R_3} \right) + I_{ADJ}R_5
$$
 (3.9)

En donde I<sub>ADJ</sub> es la corriente que fluye desde la terminal de ajuste del LM317 y es prácticamente constante de 100 µA. El valor de 1.25 es el voltaje que existe entre la terminal de salida y la terminal de ajuste. Sustituyendo en la formula (3.9), se propone una R<sub>3</sub> = 200 $\Omega$ , se obtiene que el valor de  $R_5 = 2k\Omega$ . El valor de los dispositivos restantes se muestran en la tabla 4.2.

Tabla 3.1. Valores de los dispositivos de la fuente para el láser.

| <b>DISPOSITIVO</b> | VALOR            |
|--------------------|------------------|
| R4                 | $47k\Omega$      |
| $D_1$              | 1N4148           |
| $\mathsf{C}_1$     | $1\mu$ F - 10V   |
| C <sub>2</sub>     | $1\mu$ F - $10V$ |
|                    | 2N3905           |

Para el caso del regulador que se conecta como regulador de corriente la fórmula para diseño es:

$$
I_{\text{LIM}} = \frac{1.2}{R_1}
$$
 (3.10)

La potencia mínima para que el diodo láser emita radiación es de 1mW y máxima es 5mW por lo que se calculó el valor para  $R_1$  y  $R_2$  de 1K $\Omega$  y 5K $\Omega$ , respectivamente.

# **3.7 MÓDULO RECEPTOR**

El propósito del módulo receptor es captar la información que estará contenida en el haz láser. En este modulo dicha señal analógica a la salida del fotodetector debe amplificarse y después digitalizarse para obtener la información. Básicamente este módulo consiste en un arreglo lineal de fotorreceptores.

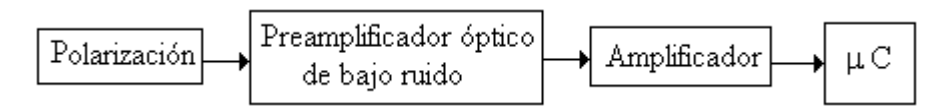

Figura 3.10. Diagrama a bloques del proceso de recepción.

## **3.7.1 FOTORECEPTORES**

El fotodiodo es un dispositivo electrónico que pertenece a la familia de los fotoreceptores. Tienen una unión de tipo N-P que responde a un estímulo óptico. Los fotodiodos se polarizan en forma inversa, la luz que incide en el diodo ocasiona que fluya una corriente en el sentido de la polarización. La corriente eléctrica debe amplificarse con preamplificadores especiales, diseñados para trabajar con detectores ópticos. La señal amplificada se procesa para interpretar los datos obtenidos[17].

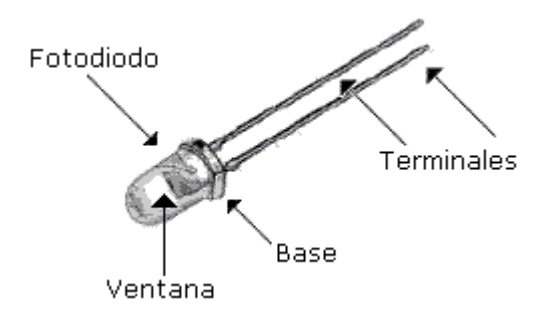

Figura 3.11. Imagen de un fotodiodo.

Los fotodetectores se diseñan para que funcionen bajo ciertas condiciones de operación específicas. Sin embargo es posible usarlos fuera de las condiciones recomendadas en las hojas de datos, con el objetivo de optimizar su funcionamiento. Si el dispositivo se opera fuera del voltaje de polarización recomendado por el fabricante, se debe de considerar que varias de las características enlistadas en las hojas del fabricante se modifican.

Existen básicamente tres tipos de fotodiodos de semiconductor, que se emplean en los receptores ópticos. El primero es comúnmente referido como de unión NP, el segundo es conocido como PIN, finalmente el tercero se refiere como fotodetector de avalancha (APD), el cual presenta ganancia interna.

Los fotodetectores PIN, son los detectores más comunes. Estos dispositivos se forman con una capa de material semiconductor ligeramente contaminado, que se llama región intrínseca. Cuando se le aplica una polarización inversa al fotodetector, se crea una zona libre de portadores, en la región intrínseca, en la cual se forma un campo eléctrico.

#### **3.7.2 PREAMPLIFICADOR DE TRANSIMPEDANCIA**

Los preamplificadores de transimpedancia son aquellos amplificadores con retroalimentación negativa lineal de corriente, comúnmente llamada serie-paralelo. Su función de transferencia voltaje/corriente la determina en primera aproximación el elemento de retroalimentación siendo independiente de los parámetros del amplificador sin retroalimentación.

La primera etapa puede formarse con BJT en configuración emisor común (EC), mientras que la segunda etapa es con colector común (CC)como se muestra en la figura 3.7.

La ganancia en voltaje  $(A_V)$  a bucle abierto es:

$$
A_V \approx -g_m R_C \approx -\frac{I_C R_C}{V_T}
$$
 (3.11)

Esta expresión se utiliza para determinar la ganancia de cada fotodetector. Cada fotodetector tiene asignado el 25% del valor total que puede detectar el sensor, se utilizan 4 fotodiodos.

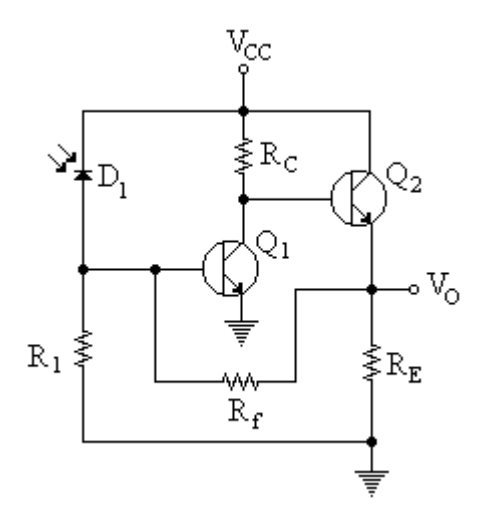

Figura 3.12. Amplificador de transimpedancia.

La ganancia del amplificador de acuerdo a la fórmula (3.11) con una corriente de 10mA a una temperatura de 28.5ºC y una resistencia de 560Ω es de 248.

# **3.7.3 AMPLIFICADOR SUMADOR**

La última etapa del módulo receptor es un amplificador en la configuración de sumador inversor, dicha configuración se muestra en la figura 3.13.

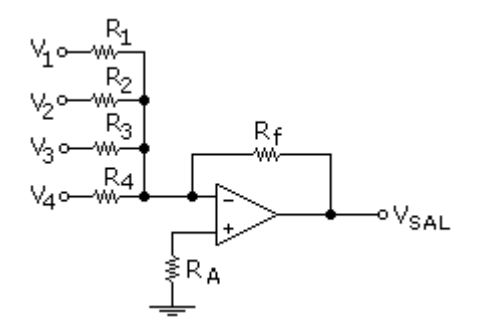

Figura 3.13. Amplificador sumador.

La ecuación para esta configuración del amplificador es la siguiente:

$$
V_{SAL} = -R_f \sum_{k=1}^{n} \frac{V_k}{R_k}
$$
 (3.12)

Para el diseño del amplificador sumador se debe de tomar en cuenta lo siguiente, de la ecuación (3.12):

$$
V_{SAL} = 2.5V_1 + 5V_2 + 7.5V_3 + 10V_4
$$

Debido a que no estarán al mismo tiempo dos o más de los voltajes y además de que:  $V_1 = V_2 = V_3 = V_4$  y el rango es  $0 < V_1 < 0.5$  el voltaje máximo es de 5 Volts. Se propone una  $R_f = 10 K\Omega$ Por lo tanto:

$$
R_1 = \frac{R_f}{2.5} = 4K\Omega
$$
  
\n
$$
R_2 = \frac{R_f}{5} = 2K\Omega
$$
  
\n
$$
R_3 = \frac{R_f}{7.5} = 1.3K\Omega
$$
  
\n
$$
R_4 = \frac{R_f}{10} = 1K\Omega
$$

La resistencia R<sub>A</sub> sirve para compensar corrimientos en frecuencia, el modo de calcularla es:

$$
R_A = (R_1 || R_2 || R_3 || R_4) || R_f
$$

Sustituyendo los valores se obtiene  $R_A = 390\Omega$ .

#### **3.8 FILTRO PASA-BANDA**

La siguiente etapa es un filtro, que sirve para detectar las frecuencias deseables, se recomienda que se incluya un amplificador pasa-banda como el que se muestra en la figura 3.14.

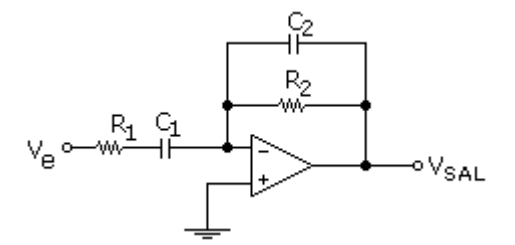

Figura 3.14. Filtro pasa-banda.

En donde las frecuencias de corte inferior y superior son:

$$
f_{CI} = \frac{1}{2\pi R_1 C_1}
$$
  $f_{CS} = \frac{1}{2\pi R_2 C_2}$ 

Las frecuencias en las que se encuentran los sismos están entre 0.01Hz y 5Hz.

Entonces se calculan los capacitores del filtro proponiendo  $R_1=$ R<sub>2</sub>= 1MΩ. Por lo que C<sub>1</sub>= 15µF y C<sub>2</sub> = 33nF. Debido a que no se cuentan con generadores de funciones que proporcionen frecuencias bajas para probar el filtro realizado se simuló su respuesta dado por resultado la gráfica que se muestra en la figura 3.15.

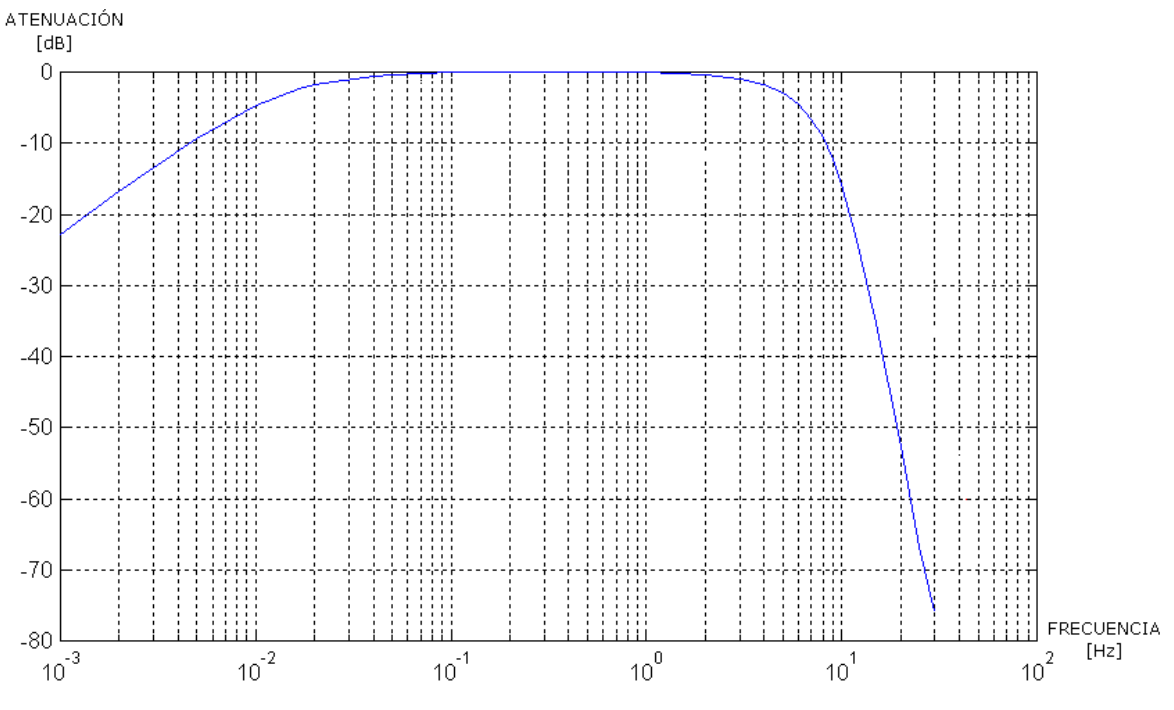

Figura 3.15. Respuesta simulada del filtro pasa banda.

Hasta aquí se han descrito la parte mecánica y electrónica del sensor, en el siguiente capítulo se muestran los experimentos realizados.

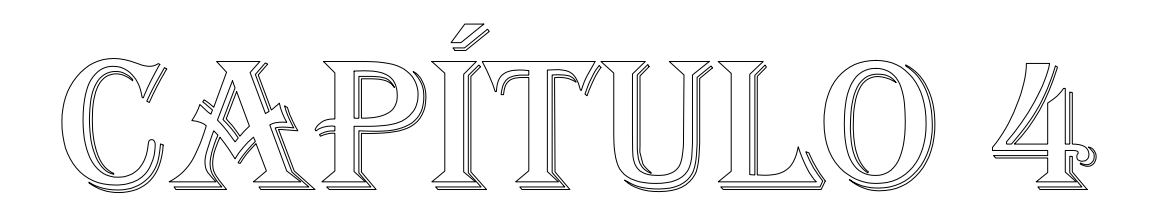

# **4. EXPERIMENTACIÓN Y RESULTADOS**

En este capítulo se muestran los resultados obtenidos con el sistema explicado en los capítulos anteriores. Se recibieron resultados utilizando el modo de memoria y en modo directo. Del archivo que se genera se graficaron los datos y se compararon con los resultados obtenidos con la variación en la sensibilidad, empleando el paso óptico.

# **4.1 PASO ÓPTICO**

Uno de los puntos más importantes en la selección de un sensor es la sensibilidad. El poder incrementar esta sensibilidad hace que un sensor sea mas versátil, es decir , se puede utilizar en más aplicaciones prácticas. Una innovación de los sensores de péndulo es precisamente el paso óptico que se propone. El haz láser que está colocado en la masa del péndulo se refleja mediante un sistema de multi-pasos, todo esto hará que la flecha del péndulo crezca y así una pequeña vibración terminará amplificándose mediante este paso óptico, la imagen de este paso óptico se muestra en la figura 4.1.

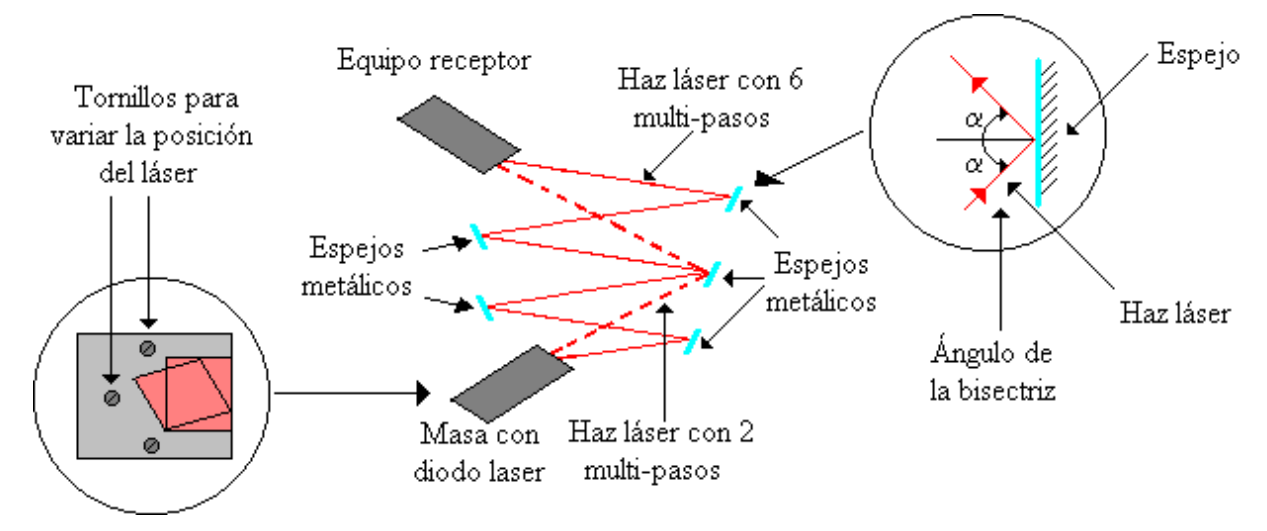

Figura 4.1. Visualización del paso óptico.
Como se ilustra en la figura el número de multi-pasos es variable, en la figura se observa un haz en línea continua que tiene 6 multi-pasos, con esto se incrementa la sensibilidad del sensor mucho más que cuando se utiliza un sistema de 2 multi-pasos como se observa en la línea punteada.

La ecuación que modela el comportamiento en este fenómeno es la siguiente:

$$
\Delta x = \text{Tan}\theta \cdot \ell \tag{4.1}
$$

donde ∆x es el desplazamiento de la vibración y sus unidades son los milímetros, θ es el ángulo de que se forma con el soporte de origen y está dado en radianes y  $\ell$  es la longitud total; como se observa cuando se presente una pequeña vibración el momento de esta vibración dado por ∆x, será muy grande. Es también importante notar la linealidad de la expresión.

## **4.2 RUIDO**

El ruido se define como una señal no deseada al momento de realizar alguna medición. En el caso de un sensor sísmico tiene dos orígenes el ruido: el ruido de las vibraciones de la tierra y el ruido generado por el instrumento electrónico, a continuación se detallarán estas fuentes de ruido para saber identificarlas y poder evitarlas al momento de poner en marcha el sensor.

### **4.2.1 RUIDO SÍSMICO**

En la mayoría de los sismogramas se pueden apreciar algún tipo de ruido sismico cuando se incrementa la ganacia, este ruido sísmico se conoce también como microsismos. La intensidad de estos microsismos varía respecto a la frecuencia, por lo que el ruido sísmico debe de ser especificado en base a la frecuencia.

Para una frecuencia aproximada de 1 Hz se ha encontrado que el ruido sísmico típico varía desde 23nm hasta 6 nm, para frecuencias inferiores se muestra en la tabla 4.1 el valor del ruido encontrado.

| <b>FRECUENCIA</b> | <u> VALOR MÁXIMO</u> |
|-------------------|----------------------|
| (Hz)              | (nm)                 |
| $0.6 - 1.7$       | 23                   |
| $0.7 - 1.4$       | 13                   |
| $0.8 - 1.2$       |                      |
| $0.9 - 1.1$       |                      |

Tabla 4.1. Valores máximos de ruido sismico a bajas frecuencias.

El ruido sísmico es generado por varios factores como lo es:

Causado por el hombre: También conocido como ruido "cultural", este ruido es originado por el tráfico y maquinaria pesada, tiene frecuencias mayores a 4Hz y se atenúa rápidamente (a unos cuantos metros o kilómetros) cuando se aleja la fuente.

Causado por el viento: Debido a que el viento hace que cualquier objeto se mueva esto generará ruido sísmico. Por lo general este ruido es de altas frecuencias como el causado por el hombre, pero se pueden generar de bajas frecuencias cuando el viento mueve torres y mástiles así como árboles de gran tamaño.

Otras fuentes de ruido son los ríos, cascadas de agua. Esto se debe de tener en cuenta para así evitar lo más posible este tipo de señales indeseables y realizar mediciones más confiables.

## **4.2.2 RUIDO ELECTRÓNICO**

Además del ruido sísmico, en los componentes electrónicos se presenta una variedad de ruidos como se muestra en la figura 4.2.

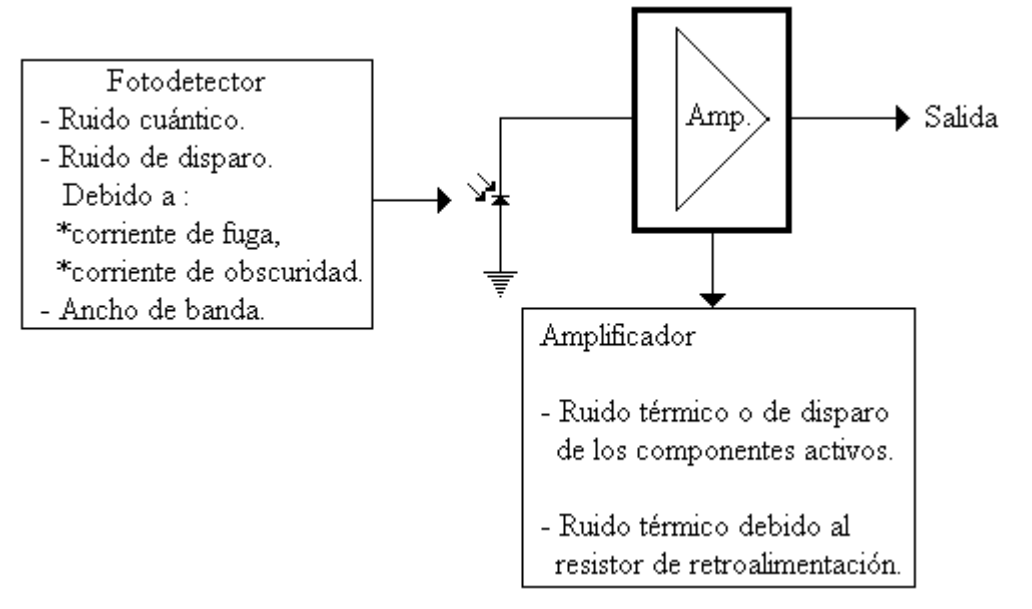

Figura 4.2. Fuentes de ruido en receptor óptico.

Los ruidos principales que limitan el funcionamiento de los receptores ópticos con detección directa son:

- ¾ Ruido de fondo: Este ruido se interpreta como la potencia óptica incidente cuando no hay excitación óptica.
- ¾ Ruido de mezclaje: Este ruido se presenta en el fotodetector por los diferentes componentes espectrales de la luz incoherente.
- ¾ Ruido cuántico: La manifestación de este ruido se da en la estadística de la fotodetección, es decir, por la aleatoriedad de la generación de portadores.
- ¾ Ruido de corriente de obscuridad y de corriente de fuga: La corriente de obscuridad se debe a la generación térmica de pares de electrón-hueco en el fotodetector cuando no le incide la luz. La corriente de fuga se debe a las corrientes de superficie que dependen básicamente del proceso de fabricación de los fotodetectores.
- ¾ Ruido térmico: Este ruido se presenta en todos los resistores que se encuentran en la entrada del preamplificador óptico, siendo el dominante el del resistor de polarización del fotodetector o el del resistor de retroalimentación del amplificador, si el preamplificador óptico es de transimpedancia.

## **4.3 PRUEBAS DE FUNCIONAMIENTO**

En las pruebas de funcionamiento del sensor se experimentó con 3 tipos de aceite para ver cuál es el que presentaba mejor amortiguamiento.

## **4.3.1 PERIODO LIBRE**

Esta medición consiste en dar un impulso al brazo del péndulo sin amortiguamiento y dejar que oscile libremente para observar cuánto tiempo tarda en recuperar el estado de reposo. De acuerdo a la fórmula (3.8) L= 90cm y un ángulo de 15º se tiene un frecuencia de resonancia de 1.6 Hz.

La gráfica que se obtuvo se muestra en la figura 4.3, el tiempo en que el péndulo tardó en volver al reposo fue aproximadamente de 10 segundos.

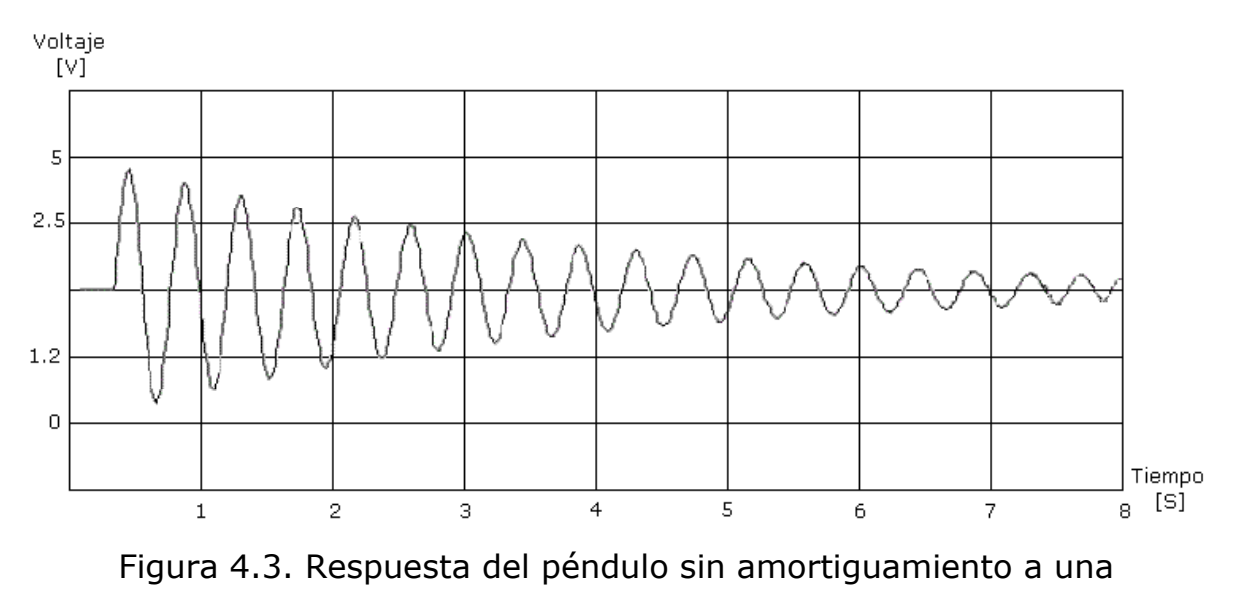

excitación.

## **4.3.2 AMORTIGUAMIENTO**

Como ya se mencionó un elemento importante es el amortiguamiento, en este caso es un recipiente que contiene aceite. Se realizaron pruebas con 3 tipos de aceite para ver cual proporciona mejor tipo de amortiguamiento. De manera similar que en la prueba anterior se dio un impulso al brazo del péndulo y de acuerdo a la formula (3.7) se calculo el amortiguamiento.

Las variedades de aceite que se utilizaron fueron aceite de cocina y aceite para motor de dos tipos diferentes. Para el aceite de cocina el amortiguamiento resultó tener un amortiguamiento bajo.

De los dos tipos de aceite de motor se eligió el que presentó una amortización de 1.05.

# **4.4 PASO ÓPTICO**

Previamente a la experimentación con paso óptico, se procedió a realizar la medición del tamaño de la mancha así como su variación en el tamaño al incrementarse la distancia, como lo muestra la figura 4.4.

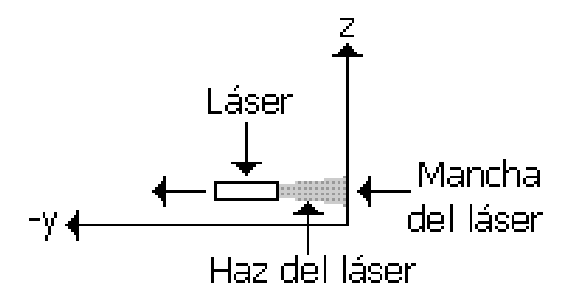

Figura 4.4. Procedimiento de mediciones del tamaño de la mancha del haz láser.

|             | <b>DISTANCIA TAMAÑO DE LA MANCHA</b> |
|-------------|--------------------------------------|
| $[{\sf m}]$ | $\lceil mm \rceil$                   |
|             |                                      |
| 0.8         |                                      |
| 1.7         | 5                                    |
| 2.5         |                                      |
| 3.3         |                                      |
| 4.1         |                                      |
| 5           |                                      |
| 5.85        | 10                                   |

Tabla 4.2. Relación del tamaño de la mancha de haz láser y la distancia.

Los resultados de estas mediciones se aprecian en la tabla 4.2, se aprecia el crecimiento lineal desde 3mm hasta llegar a 10mm. Por lo que el límite máximo de distancia es de 5.85m . Ya que como se muestra en la figura 4.5.

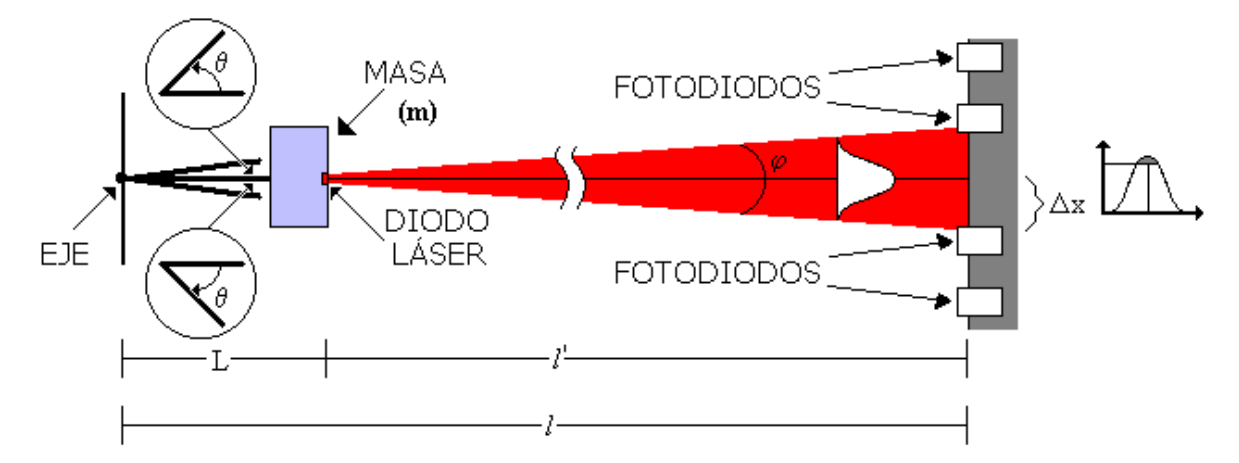

Figura 4.5. Limitaciones del paso óptico por el tamaño de la mancha.

## **4.5 SISMOS REGISTRADOS**

Después de la construcción del sensor se han podido captar algunos sismos de magnitud 3.9º y 4.5º en la escala de Richter. A continuación se presentan algunas graficas.

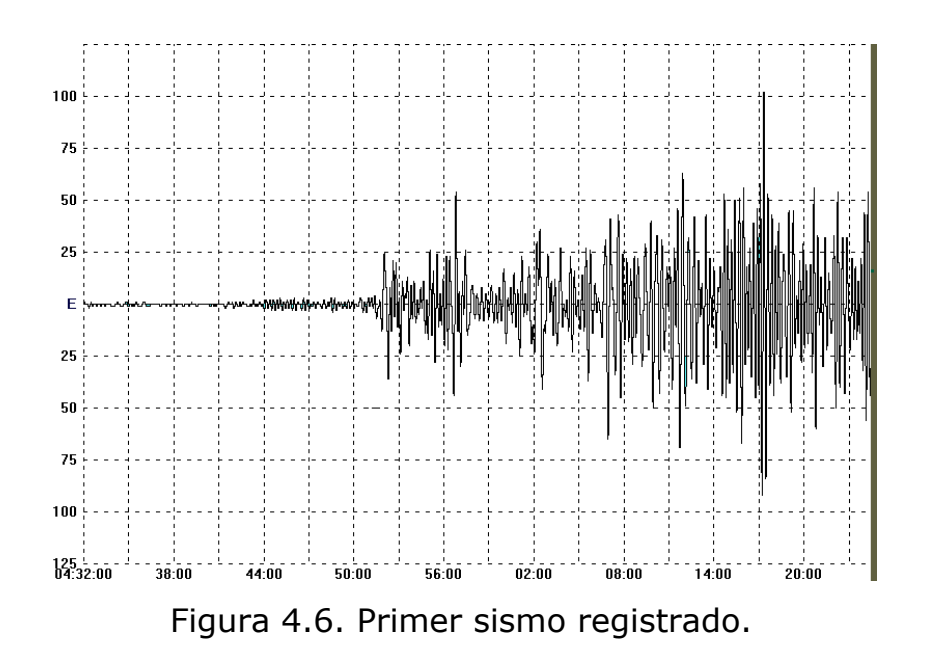

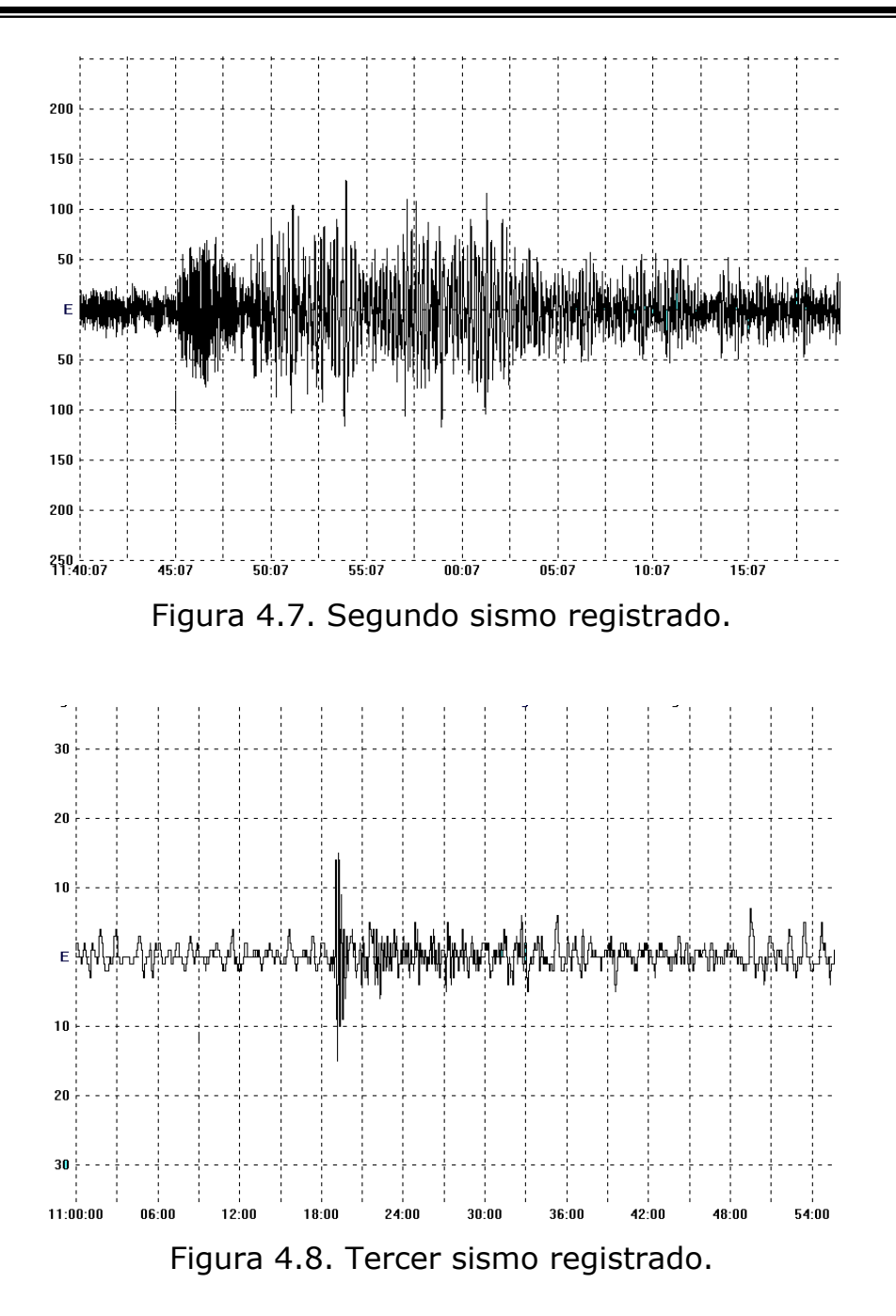

La magnitud de los sismos registrados fue verificada con datos del Servicio sismológico Nacional, ya que el software diseñado para captar los movimientos telúricos.

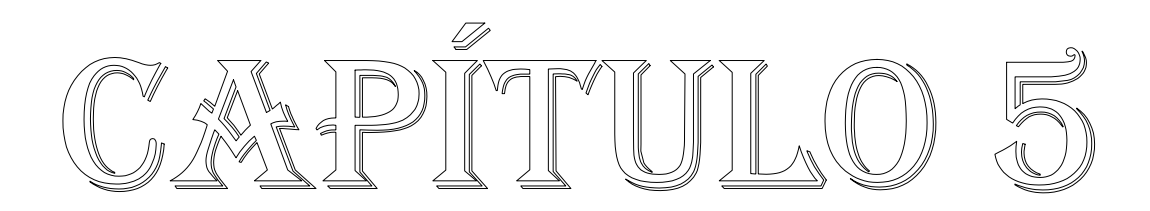

## **5. CONCLUSIONES**

Como conclusión de este trabajo, se puede decir que después de la construcción de un sensor de tipo péndulo horizontal conocido como tipo Lehman, se le aplicaron diversas pruebas con la implementación de un sistema óptico se puede manipular su sensibilidad, pero esta manipulación tiene un limite, ya que mientras se incrementa la distancia entre el haz láser y el arreglo lineal de fotorreceptores se incrementa la sensibilidad del sensor pero también se incrementa la lectura de ruido, ya que la mancha del haz láser crece al aumentar dicha distancia.

En comparación con otros sensores que utilizan una bobina o capacitor, o un LED para medir el momento de las ondas símicas, el implementar un diodo láser por su emisión de luz coherente y linealidad es mas confiable y fácil de construir.

La desventaja de este sensor es la dependencia de la temperatura tanto del aceite que se utiliza para amotiguar la señal y también los dispositivos electrónicos son sensibles a los cambios de temperatura

Con este trabajo se busca fomentar la cultura sísmica y que este sensor pueda construirse e instalarse fácilmente en una casa habitación.

# **5.2 TRABAJO A FUTURO**

El presente trabajo representa una base para construir sensores sísmicos basados en el sensor tipo Lehman. El campo de aplicación es grande debido a la alta sisimicidad de México.

Para tener un sismógrafo se deben de realizar tres sensores uno para cada componente de los ejes(X, Y, Z). Además se debe de implementar el algoritmo adecuado para poder dimensionar en la escala de Richter los sismos captados.

También se debe de construir una fuente de poder que no interrumpa el suministro de energía a los componentes electrónicos.

Este sistema también puede emplearse para observar las vibraciones que existen en puentes edificios y construcciones de dimensiones considerables, todo esto para saber cual es el estado estructural de la construccón.

# **REFERENCIAS**

- [1] Terremotos y ondas sísmicas. J.M. Espindola, Z. Jiménez. Cuadernos del instituto de geofísica pp. 7-34. Mayo 2001.
- [2] Principles of physical geology... Arthur Holmes, Thomas Nelson. Ediciones Omega pp.639-654 1987.
- [3] Terremotos evaluación y mitigación de su peligrosidad. UNESCO. Ed. Blume pp. 11-39.1980.
- [4] The early history of seismometry (to 1900) James Deway, Perry Byerly. Bulletin of the seismological society of America. Vol. 59 No.1 pp. 183-227 Febrero 1969.
- [5] An Introduction to seismology earthquake and earth structure. Seth Stein, Michael Wysession. Blackwell Publish pp.1972.
- [6] Introduction to seismology. Markus Bath. Ed. Reverte pp. 29-103.1979.
- [7] Cires.com (http://www.cires.com.mx)
- [8] Mexico city Seismic Alert System J.M. Espinoza, A. Jiménez, G. Ibarrola Seismological research letters.66 N.6 pp. 42-53 November 1995.
- [9] (cires.com). "SASPER SE-01"
- [10] Motorota.com (http://www.motorola.com)
- [11] Enciclopedia del lenguaje C Francisco Javier Cevallos

Editorial Alfaomega 1998

- [12] Instructions for Construction a Lehman Seismometer Kelly Knight Geology, B.S University of Northern Iowa. Mayo 2000.
- [13] Modification to Lehman seismometer Andrew S. Lewis University of Nothern Colorado. Junio 2001.
- [14] Diseño de un sismógrafo conectado a una computadora. Pablo Lizana Paulin, Sergio Beristain, José Negrete Redondo. Científica: The mexican Journal of Electromechanical Engineering. Vol. 6 Num. 1 pp. 17-26. Enero – Marzo 2002.
- [15] Industrial Applications of Lasers Ready. J.F. Academic Press 1978.
- [16] National.com (http://www.nationalsemi .com)
- [17] Roberto Lináres y Miranda Sistemas de comunicación por fibras ópticas. Ed. Alfaomega 1995
- [18] Seismic sensors and their calibration. Erhard Wielandt. Institute of Geophysics, University of Stuttgart Chapter 7. September 2002

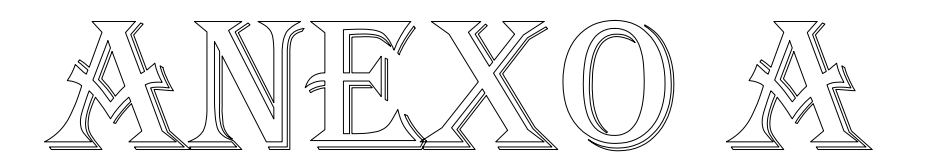

#### ;PROGRAMA PARA CAPTURA DE LA SEÑAL EN EL MICROCONTROLADOR

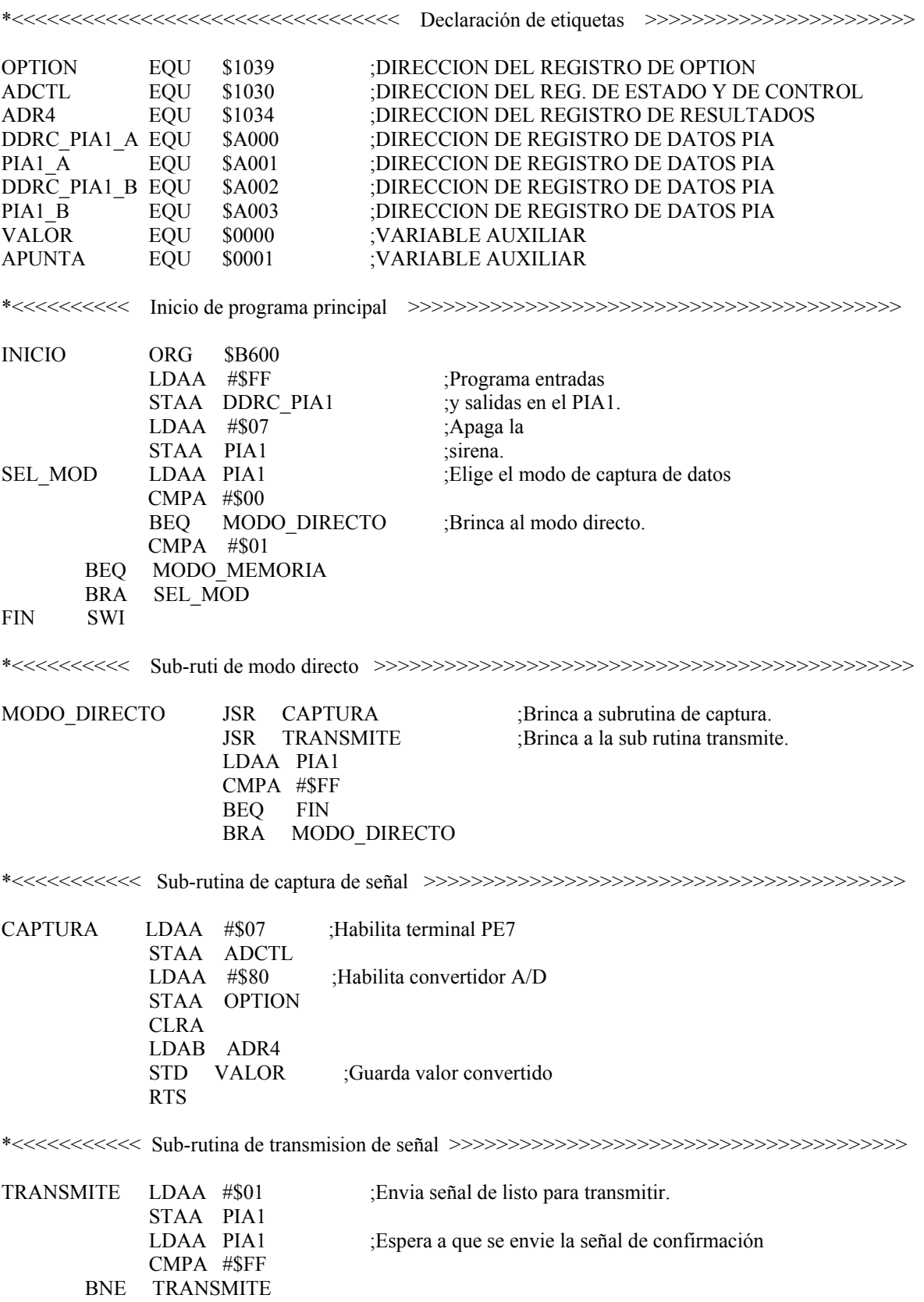

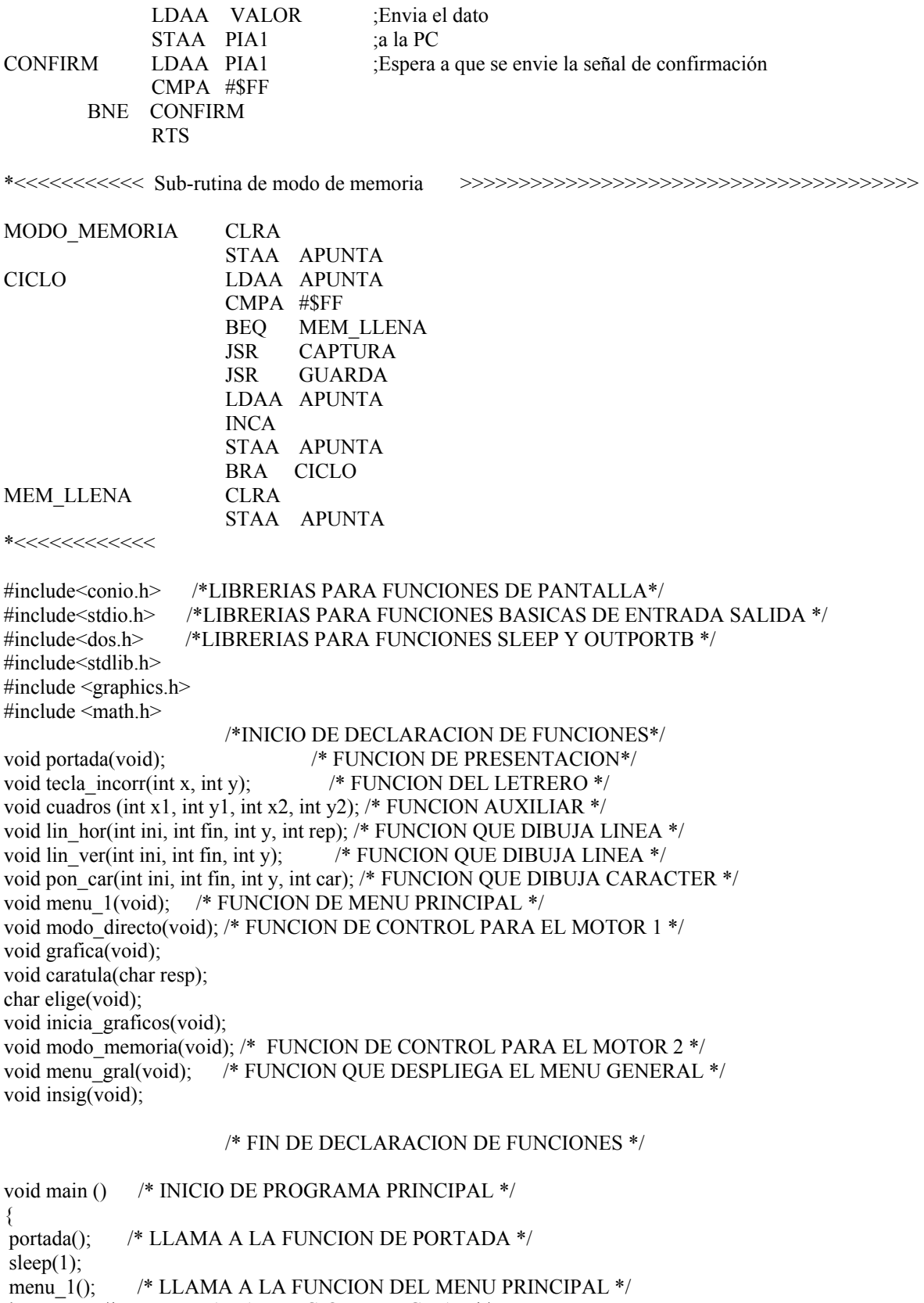

} /\* TERMINA LA FUNCION PRINCIPAL \*/

```
void portada () /* INICIA FUNCION DE PRESENTACION */ 
{ 
 textbackground (WHITE); /* PONE EL FONDO DE COLOR BLANCO */ 
 clrscr (); /* LIMPIA LA PANTALLA */ 
 textcolor (RED); /* COLOR DE TEXTO ROJO */
 gotoxy(9,4); /* UBICACION DE CURSOR */ 
cprintf ("INSTITUTO POLITECNICO NACIONAL");
 textcolor (GREEN); /* COLOR DE TEXTO VERDE */ 
 gotoxy(9,7); /* UBICACION DE CURSOR */ 
cprintf ("ESCUELA SUPERIOR DE INGENIERIA");
gotoxy(20,8); \frac{\text{N}}{\text{N}} UBICACION DE CURSOR \frac{\text{N}}{\text{N}}cprintf ("MECANICA Y ELECTRICA");
 textcolor (DARKGRAY); /* COLOR DE TEXTO GRIS OBSCURO */ 
gotoxy(10,11); \frac{\partial f}{\partial x} /* UBICACION DE CURSOR */
cprintf ("SECCION DE ESTUDIOS DE POSGRADO");
 gotoxy(24,12); /* UBICACION DE CURSOR */ 
cprintf ("E INVESTIGACION");
 textcolor (BLUE); /* COLOR DE TEXTO AZUL */ 
gotoxy(10,15); \frac{\text{N}}{\text{N}} UBICACION DE CURSOR \frac{\text{N}}{\text{N}}cprintf ("TESIS DE MAESTRIA EN CIENCIAS");
 textcolor (RED); /* COLOR DE TEXTO ROJO */
 gotoxy(22,18); /* UBICACION DE CURSOR */ 
 cprintf ("S E N"); 
 textcolor (LIGHTRED); /* COLOR DE TEXTO ROJO CLARO */ 
gotoxy(28,18); \frac{\text{N}}{\text{N}} UBICACION DE CURSOR \frac{\text{N}}{\text{N}} cprintf ("S"); 
 textcolor (YELLOW); /* COLOR DE TEXTO AMARILLO */ 
 gotoxy(30,18); /* UBICACION DE CURSOR */ 
 cprintf ("O"); 
 textcolor (GREEN); /* COLOR DE TEXTO VERDE */ 
gotoxy(32,18); \angle /* UBICACION DE CURSOR */
 cprintf ("R"); 
 textcolor (LIGHTGREEN); /* COLOR DE TEXTO VERDE CLARO */ 
 gotoxy(38,18); /* UBICACION DE CURSOR */ 
 cprintf ("S"); 
 textcolor (LIGHTCYAN); /* COLOR DE TEXTO CYAN CLARO */ 
gotoxy(40,18); \frac{\times}{\times} UBICACION DE CURSOR \frac{\times}{\times} cprintf ("I"); 
 textcolor (CYAN); /* COLOR DE TEXTO CYAN */ 
gotoxy(42,18); \angle /* UBICACION DE CURSOR */
 cprintf ("S"); 
 textcolor (LIGHTBLUE); /* COLOR DE TEXTO AZUL CLARO */ 
 gotoxy(44,18); /* UBICACION DE CURSOR */ 
 cprintf ("M");
 textcolor (BLUE); /* COLOR DE TEXTO AZUL */ 
 gotoxy(46,18); /* UBICACION DE CURSOR */ 
 cprintf ("I"); 
 textcolor (MAGENTA); /* COLOR DE TEXTO MAGENTA */ 
 gotoxy(48,18); /* UBICACION DE CURSOR */ 
cprintf ("C O"); 
 textcolor (LIGHTGREEN); /* COLOR DE TEXTO VERDE CLARO */ 
 gotoxy(5,23); /* UBICACION DE CURSOR */ 
cprintf ("E L A B O R A D O P O R: Enrique Ch vez R<sub>i</sub>os");
gotoxy(58,23); \frac{\text{N}}{\text{N}} UBICACION DE CURSOR \frac{\text{N}}{\text{N}} textcolor (CYAN); /* COLOR DE TEXTO CYAN */
cprintf ("C O N T I N U A R");
```

```
 textcolor (YELLOW); /* COLOR DE TEXTO AMARILLO */ 
 cuadros (2,1,79,25); /* FUNCION QUE DIBUJA UN RECTANGULO DE "*" */
 cuadros (8,3,68,5); /* FUNCION QUE DIBUJA UN RECTANGULO DE "*" */
 cuadros (8,6,68,9); /* FUNCION QUE DIBUJA UN RECTANGULO DE "*" */
 cuadros (8,10,68,13); /* FUNCION QUE DIBUJA UN RECTANGULO DE "*" */
 cuadros (8,14,68,16); /* FUNCION QUE DIBUJA UN RECTANGULO DE "*" */
 cuadros (56,22,76,24); /* FUNCION QUE DIBUJA UN RECTANGULO DE "*" */
 return; /* REGRESA EL CONTROL */ 
 } /* TERMINA LA FUNCION DE PORTADA */ 
void cuadros (int x1, int y1, int x2, int y2) /* INICIA FUNCION AUXILIAR */
                       { /* QUE DIBUJA RECTANGULOS */ 
register int i; 
for (i=x1+1; i \le x2; i++) /* EMPIEZA A DIBUJAR LOS RECTANGULOS */
               /* VERTICAL */
gotoxy (i,y1); /* UBICACION DE CURSOR */ 
cprintf ("%c", 42); \frac{\cancel{6}^*}{\cancel{6}^*}gotoxy (i,y2); \qquad /* UBICACION DE CURSOR */<br>corintf ("%c" 42); \qquad /* * */
cprintf ("%c", 42);
} 
for (i=y1+1; i<y2; i++) /* DIBUJA LOS RECTANGULOS HORIZONTALES */
{ 
gotoxy (x1,i); /* UBICACION DE CURSOR */ 
cprintf ("%c",42); /* * */
gotoxy (x2,i); /* UBICACION DE CURSOR */cprintf ("%c",42); /* * */
} 
gotoxy (x1,y1); cprintf ("%c",42); /* COLOCA MARCO SUPERIOR IZQUIERDO */
gotoxy (x2,y1); cprintf ("%c",42); /* COLOCA MARCO SUPERIOR DERECHO */
gotoxy (x1,y2), cprintf ("%c",42); /* COLOCA MARCO INFERIOR IZQUIERDO */
gotoxy (x2,y2); cprintf ("%c",42); /* COLOCA MARCO INFERIOR DERECHO */
return; /* REGRESA EL CONTROL DE LA FUNCION */ 
} /* TERMINA FUNCION AUXILIAR */ 
void menu_1(void) /* INICIA LA FUNCION DE MENU PRINCIPAL */
\{ char op,op2; /* VARIABLE PARA RESPUESTA DE MENU */ 
    do{ /* INICIA CICLO DE PONER MENU */ 
   menu_gral(); \frac{1}{2} /* DESPLIEGA EL MENU PRINCIPAL */
   gotoxy(49,10); \frac{\text{N}}{\text{N}} UBICACION DE CURSOR \frac{\text{N}}{\text{N}} op=getche(); /* LEE LA OPCION DESEADA */ 
   switch (op) { \frac{1}{2} /* INICIA SECUENCIA DE CASOS */
       case '1': /* CASO 1 */
                modo_directo(); /* LLAMA A LA FUNCION DEL MOTOR HORIZONTAL */ 
                break; /* FIN DEL CASO 1 */ 
       case '2': /* CASO 2 */ 
                modo_memoria(); /* LLAMA A LA FUNCION DEL MOTOR VERTICAL */ 
                break; /* FIN DEL CASO 2 */ 
       case '3': /* CASO 3 */ 
                gotoxy(27,20);/* UBICACION DE CURSOR */ 
                cprintf("¨ REALMENTE DESEA SALIR (S/N) ? "); 
                op2=getche(); /* LEE EL TECLADO */ 
               if(op2=='s'||op2=='S') break; /* MAY/min */
                op='1'; /* AUXILIAR PARA QUE */ 
                break; /* DESPLIEGUE OTRA VEZ EL MENU */ 
       default: tecla_incorr(30,18);
```
 $\longrightarrow$ }while(op!='3'); /\* MIENTRAS NO SE OPRIMA 3 \*/ textcolor (RED|128); /\* TEXTO DE COLOR ROJO \*/ gotoxy(35,18); /\* UBICACION DE CURSOR \*/ cprintf("FIN DEL PROGRAMA"); sleep(3): /\* RETRASO DE TRES SEGUNDOS \*/ textbackground (BLACK); /\* PONE EL FONDO DE COLOR NEGRO \*/ fflush(stdin); insig(); getch(); /\* ESPERA A QUE SE OPRIMA UNA TECLA \*/ return; /\* REGRESA EL CONTROL DE LA FUNCION \*/ } /\* TERMINA LA FUNCION DEL MENU PRINCIPAL \*/ void menu\_gral () /\* INICIA LA FUNCION QUE DESPLIEGA EL MENU PRINCIPAL \*/ { textbackground (BLACK); /\* COLOCA EL FONDO DE LA PANTALLA DE COLOR NEGRO \*/ clrscr  $()$ ;  $/* LIMPIA LA PANTALLA */$  textcolor (GREEN); /\* TEXTO COLOR VERDE \*/ gotoxy(30,10); /\* COLOCA EL CURSOR EN ESAS COORDENADAS \*/ cprintf ("ELIJA UNA OPCION"); textcolor (YELLOW); /\* TEXTO COLOR AMARILLO \*/ gotoxy(25,12); /\* COLOCA EL CURSOR EN ESAS COORDENADAS \*/ cprintf  $("1")$ ; textcolor (WHITE); /\* TEXTO COLOR BLANCO \*/ gotoxy(29,12); /\* COLOCA EL CURSOR EN ESAS COORDENADAS \*/ cprintf ("Modo directo"); textcolor (YELLOW); /\* TEXTO COLOR AMARILLO \*/ gotoxy(25,14); /\* COLOCA EL CURSOR EN ESAS COORDENADAS \*/ cprintf ("2"); textcolor (WHITE); /\* TEXTO COLOR BLANCO \*/ gotoxy(29,14); /\* COLOCA EL CURSOR EN ESAS COORDENADAS \*/ cprintf ("Modo de memoria."); textcolor (YELLOW); /\* TEXTO COLOR AMARILLO \*/ gotoxy(25,16); /\* COLOCA EL CURSOR EN ESAS COORDENADAS \*/ cprintf ("3"); textcolor (WHITE); /\* TEXTO COLOR BLANCO \*/ gotoxy(29,16); /\* COLOCA EL CURSOR EN ESAS COORDENADAS \*/ cprintf ("Salir del programa."); lin hor(28,47,9,0); /\* DIBUJA LINEAS HORIZONTALES \*/ lin\_hor(24,50,11,3); /\* DIBUJA LINEAS HORIZONTALES \*/ lin ver(23,16,12); /\* DIBUJA LINEAS VERTICALES \*/  $\lim \text{ver}(27,16,10);$  /\* DIBUJA LINEAS VERTICALES \*/ lin ver(47,10,10);  $\frac{\text{N}}{\text{N}}$  DIBUJA LINEAS VERTICALES \*/ lin ver(50,16,12); /\* DIBUJA LINEAS VERTICALES \*/ gotoxy(27,9); /\* COLOCA EL CURSOR EN ESAS COORDENADAS \*/ cprintf ("%c",201);  $/* \dot{E}$  \*/ gotoxy(47,9); /\* COLOCA EL CURSOR EN ESAS COORDENADAS \*/ cprintf ("%c", 187);  $\frac{\cancel{x}}{\cancel{x}} \times \frac{\cancel{x}}{\cancel{x}}$  gotoxy(23,11); /\* COLOCA EL CURSOR EN ESAS COORDENADAS \*/ cprintf ("%c",201);  $/* \dot{E}$  \*/ pon\_car(27,16,11,206); /\* COLOCA UNA SERIE DE CARACTERES \*/ gotoxy(47,11); /\* COLOCA EL CURSOR EN ESAS COORDENADAS \*/ cprintf ("%c",202);  $\frac{\text{# E} \cdot \text{#}}{\text{E} \cdot \text{#}}$  gotoxy(50,11); /\* COLOCA EL CURSOR EN ESAS COORDENADAS \*/ cprintf ("%c", 187);  $/*$  » \*/ pon\_car(23,15,13,204); /\* COLOCA UNA SERIE DE CARACTERES \*/

```
pon_car(50,15,13,185); /* COLOCA UNA SERIE DE CARACTERES */
 gotoxy(23,17); /* COLOCA EL CURSOR EN ESAS COORDENADAS */ 
 cprintf ("%c",200); /* È */ 
 gotoxy(27,17); /* COLOCA EL CURSOR EN ESAS COORDENADAS */ 
cprintf ("%c",202); /* \hat{E} */
 gotoxy(50,17); /* COLOCA EL CURSOR EN ESAS COORDENADAS */ 
cprintf ("%c",188); \frac{\cancel{6}^{\frac{1}{4}}}{\cancel{4}} return; /* DEVUELVE EL CONTROL */ 
 } /* TERMINA LA FUNCION QUE DESPLIEGA EL MENU PRINCIPAL */ 
void lin hor(int ini, int fin, int y, int rep) /* EMPIEZA LA FUNCION QUE */
                       { /* DIBUJA LINEAS HORIZONTALES */ 
    int i,j; /* VARIABLES AUXILIARES */ 
   for(j=y;j\leq (y+rep^*2);j\neq 2) /* DIBUJA LAS REPETICIONES DE LINEAS */
 { 
         gotoxy(ini,j); /* COLOCA EL CURSOR EN ESAS COORDENADAS */
        for(i=ini;i\le=fin;i++) cprintf("%c",205); /* DIBUJA LA LINEA */
        } 
    return; /* REGRESA EL CONTROL */ 
   } /* TERMINA LA FUNCION QUE DIBUJA LINEAS HORIZONTALES */ 
void lin_ver(int ini, int fin, int y) /* EMPIEZA LA FUNCION QUE */
                     { /* DIBUJA LIEAS VERTICALES */ 
   int i; /* VARIABLE AUXILIAR */ 
    for(i=y;i<=fin;i++) /* DIBUJA LA LINEA VERTICAL */ 
 { 
        gotoxy(ini,i); /* COLOCA EL CURSOR EN ESAS COORDENADAS */ 
       cprintf("%c",186); \frac{\# 0^*}{\# 0^*}\longrightarrow return; /* REGRESA EL CONTROL */ 
   } /* TERMINA LA FUNCION QUE DIBUJA LINEAS VERTICALES */ 
void pon_car(int ini, int fin, int y, int car) /* INICIA LA FUNCION */ 
   { /* QUE DIBUJA UN CARACTER */ 
    int i; /* VARIABLE AUXILIAR */ 
   for(i=y;i\leq fin;i+=2) /* EMPIEZA A DIBUJAR EL CARACTER */
 { 
        gotoxy(ini,i); /* COLOCA EL CURSOR EN ESAS COORDENADAS */ 
        cprintf("%c",car); /* COLOCA EL CARACTER QUE SE ENVIO */ 
\longrightarrow return; /* DEVUELVE EL CONTROL */ 
   } /* TERMINA LA FUNCION QUE DIBUJA UN CARACTER */ 
void tecla_incorr(int x, int y)
\{ textcolor (RED|128);/* CUALQUIER OTRA TECLA */ 
   gotoxy(x,y); \frac{\partial^2 f}{\partial x^2} /* UBICACION DEL CURSOR */
           printf("OPRIME LA OPCION CORRECTA");/* TECLA INCORRECTA */
   sleep(2); \angle /* RETARDO */
    return; 
    } 
void modo_directo(void) /* FUNCION DE CONTROL PARA EL MOTOR 1 */
   { 
   grafica(); 
   getch();
```
#### }

```
void modo_memoria(void) /* FUNCION DE CONTROL PARA EL MOTOR 1 */
\{ clrscr (); /* LIMPIA LA PANTALLA */ 
    printf("modo memoria"); 
    getch(); 
    } 
void grafica(void) 
\{ char resp='\0';
     resp=elige(); 
    inicia_graficos();
     caratula(resp); 
     return; 
    } 
char elige(void) 
    { 
     char op='\0'; 
     int aux=0; 
     do{ 
     gotoxy(29,18); /* COLOCA EL CURSOR EN ESAS COORDENADAS */ 
    cprintf(""Qu, ondas quiere medir?");
     gotoxy(29,19); /* COLOCA EL CURSOR EN ESAS COORDENADAS */ 
    cprintf("1.-(N-S)");
     gotoxy(29,20); /* COLOCA EL CURSOR EN ESAS COORDENADAS */ 
     cprintf("2.-(E-O)"); 
     gotoxy(54,18); /* COLOCA EL CURSOR EN ESAS COORDENADAS */ 
     op=getche(); /* LEE LA OPCION DESEADA */ 
     if(op=='1'||op=='2') aux=1;
    }while(aux!=1); /* MIENTRAS NO SE OPRIMA 3 */ 
    return(op);
    } 
void caratula(char resp) 
\{ int i,x1; 
     struct date d; 
    struct time t;
     setcolor(WHITE); 
    for(i=1;i<=11;i++) { 
         for(x1=10;x1 <= getmaxx();x1 + = 20)
        \{line(x1,(i* getmaxy())/12, x1+10,(i* getmaxy())/12);
            } 
\left\{\begin{array}{cc} \end{array}\right\}line(0, getmaxy()/2, getmaxx(), getmaxy()/2);
     getdate(&d); 
     printf("\t%d/%d/%d", d.da_day,d.da_mon, d.da_year);
     gettime(&t); 
     printf("\t\t\t\t\t\t\t%2d:%02d:%02d",t.ti_hour, t.ti_min, t.ti_sec); 
     printf("\n\n\n\n\n\n\n\n\n\n\n\n\n\n");
```

```
 printf("\n\n\n\n\n\n\n\n\n\n\n\n\n\n"); 
    printf("\t\t\t\t");
     printf("PARA SALIR PRESIONE S"); 
    outtextxy(getmaxx()/4,0,"SENSOR EN MODO DIRECTO");
    outtextxy(0,getmaxy()/15,"5V");
    outtextxy(0,(2.7*getmaxy))/18,"4V");
     outtextxy(0,(4.9*getmaxy())/21,"3V"); 
    outtextxy(0,(7.6*getmaxy))/24,"2V");
     outtextxy(0,(10.8*getmaxy())/27,"1V");
     outtextxy(0,(0.484*getmaxy()),"0"); 
    outtextxy(0, (0.566*getmaxy)), "1V");
     outtextxy(0,(0.65*getmaxy()),"2V");
    outtextxy(0,(0.734*getmaxy)),"3V");
     outtextxy(0,(0.818*getmaxy()),"4V");
    outtextxy(0,(0.90*getmaxy))),"5V");
    if(resp=='1') { 
           setcolor(RED);
          settextstyle(TRIPLEX_FONT, HORIZ_DIR, 10);
           outtextxy(5,0.04*getmaxy(),"N");
           outtextxy(5,0.93*getmaxy(),"S");
\left\{\begin{array}{cc} \end{array}\right\}if(resp=='2') { 
           setcolor(RED);
           settextstyle(TRIPLEX_FONT , HORIZ_DIR, 10); 
          outtextxy(5,0.04*getmaxy(),"E");
          outtextxy(5,0.93*getmaxy(),"O");
\left\{\begin{array}{cc} \end{array}\right\}for(i=1; i<=100; i++)\{putpixel(i,300,62);
\left\{\begin{array}{cc} 1 & 1 \\ 1 & 1 \end{array}\right\} getch(); 
     closegraph(); 
     return; 
    } 
void inicia_graficos(void) 
\left\{\right\} int gdriver = DETECT, gmode, errorcode; 
     initgraph(&gdriver, &gmode, "c:\tc\bin"); 
    \text{errorcode} = \text{graphresult}();
    if (errorcode != grOk) /* Ha ocurrido un error */
           { 
           printf("Error con las graficas: %s\n", grapherrormsg(errorcode));
           printf("Presione cualquier tecla:"); 
            getch(); 
           exit(1); /* return with error code */ } 
     return; 
     } 
void insig(void) 
\{int xradius = 100, yradius = 50;
```
 clrscr(); inicia\_graficos(); setcolor(GREEN); fflush; settextstyle(4, HORIZ\_DIR, 4); outtextxy((getmaxx()/2)-150,(getmaxy()/2)-70,"CREACIàN DE"); ellipse(450, 350, 90, 270, xradius, yradius); line(370,350,470,350); line(490,270,490,450); ellipse(500, 315, 270, 110, xradius, yradius); ellipse(500, 450, 350, 90, xradius, 85); getch(); closegraph(); }

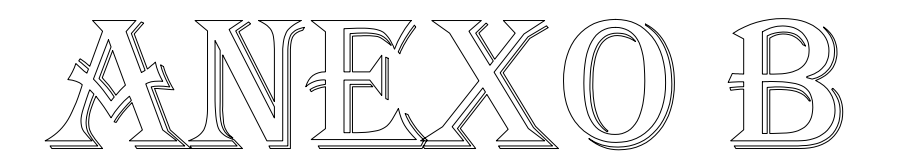

# **PUERTO PARALELO**

Cualquier puerto paralelo esta compuesto de tres buses que transportan la información de entrada, información de salida o salida/entrada, todos mediante una serie de pines del conector único ubicado generalmente en la parte posterior de las computadoras. Estos buses han sido denominados de acuerdo a la labor que realizan, como bus de datos, bus de estado y bus de control. Obsérvese en la figura B.1 el resumen de los pines, buses y bits del conector DB25 del puerto paralelo.

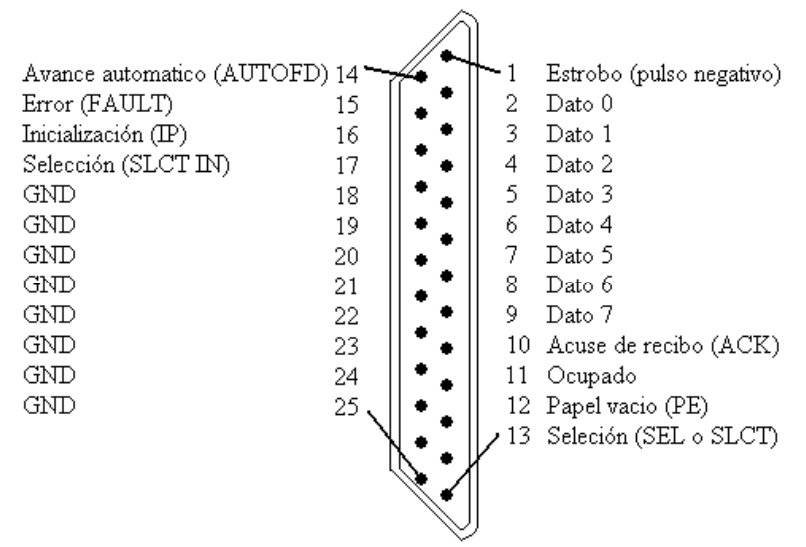

Figura B.1. Configuración de los pines del puerto paralelo.

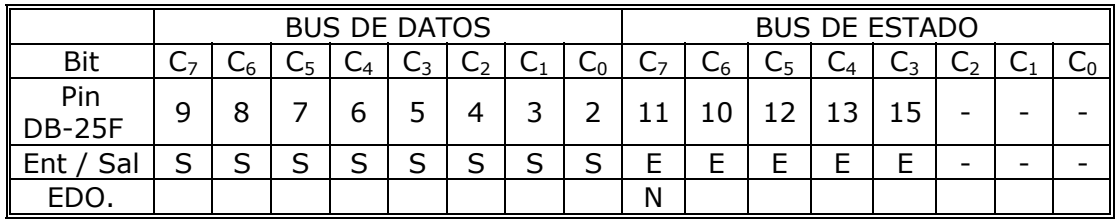

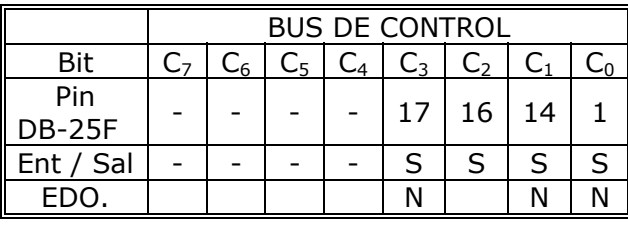

N = BIT DE ESTADO INVERTIDO

Tabla B.1. Descripción de los pines del puerto paralelo.

A continuación se describe el funcionamiento de cada uno de ellos.

#### **BUS DE DATOS**

Este bus es el que transporta la información de datos propiamente dichos y esta compuesto por 8 pines externos (un byte completo). Por ejemplo si el dispositivo conectado es una impresora, mediante este bus la computadora envía caracteres que desea imprimir en el documento. Así mismo, si el documento es un grafico, este bus transporta la información de píxeles o puntos que se deben marcar sobre la hoja con el fin de formar la imagen deseada.

#### **BUS DE ESTADO**

Este bus es el encargado de transportar información desde la impresora hasta la computadora. Como su nombre lo indica, la información hace referencia a los estados de actividad de la impresora, como son la ausencia de papel, la posición de la cabeza de impresión, puesta en pausa, etc. Aunque la computadora utiliza una dirección específica para leer tal información, externamente solo se tiene acceso a los últimos 5 bits (bit 3 a bit 7). La información de estado varia de acuerdo al tipo de impresora, por lo que el programa controlador que se haya instalado al sistema operativo es quien reconoce y decodifica los bits recibidos. Como particularidad de este bus, el bit numero 7, que captura el estado de uno de los pines externos, recibe el dato negado, es decir contrario al real.

#### **BUS DE CONTROL**

El bus de control es el encargado del manejo o control del funcionamiento de la impresora. Por medio de este es posible detener la impresión, limpiar o purgar un documento pendiente ya que se

encuentra en la memoria de la impresora, etc. Al igual que los demás buses, la computadora utiliza una dirección especifica para dirigirse a este bus pero externamente, es decir en el conector, solamente se dispone de 4 pines que corresponden a los primeros bits de tal dirección (bit 0 a bit 3). Adicionalmente, algunos de los pines muestran un estado digital invertido con respecto al que se envía por la computadora.

## **CARACTERÍSTICAS PRINCIPALES DE LAS CONFIGURACIONES DEL PUERTO PARALELO**

### **El puerto paralelo SPP**

• Puerto paralelo estándar. Corresponde al del original IBM PC. Su bus de datos (387H) es solo de salida, aunque en que son configurables, también sirve como entrada. El bus de estado (379H) tiene 5 bits de entrada.

### **El puerto paralelo EPP**

• Puerto paralelo mejorado. El puerto de datos es de flujo bidireccional, permitiendo leer o escribir 8 bits a la vez.

## **El puerto paralelo ECP**

• Puerto de capacidades extendidas. Esta es la mejor de las configuraciones para puertos paralelos. Además de tener su bus de datos bidireccional, permite altas velocidades de información.

## **EL PUERTO BIDIRECCIONAL**

Las nuevas tarjetas principales para las computadoras (main board) vienen con los puertos incluidos dentro de su circuitería (ON BOARD) Adicionalmente presentan la propiedad de tener un bus de datos bidireccional (Entrada/Salida), que anteriormente era solo de salida.

## **Modo de activarlo por Hardware**

Para activar esta propiedad debe de utilizarse el SETUP de la computadora, al cual se tiene acceso durante el arranque generalmente con la tecla DEL o SUP (a veces con F1 u otra que aparece indicada en la pantalla). En la opción que haga referencia a periféricos (Peripherals) debe configurarse en el puerto paralelo LPT en modo EPP.

## **Modo de activarlo por Software**

Una vez que se tenga habilitada la opción EPP en el Setup, es necesario indicar el modo de operación del bus de datos. Esto se logra alterando uno de los bits del bus de control por medio de software de la siguiente manera:

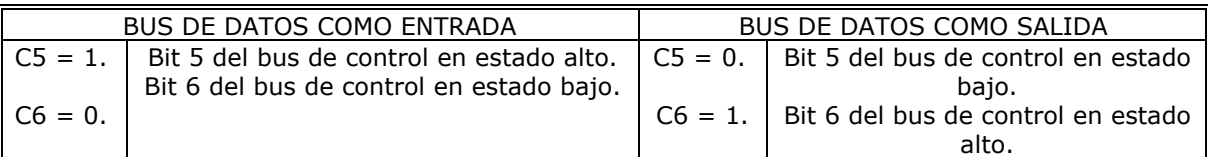

Tabla B.2 Activación bidireccional por software del puerto paralelo.

Es de anotar que los bits del bus de control (bits 5 y 6), que se utilizan para configurar el bus de datos, normalmente no están representados en ningún pin del puerto paralelo, recordemos que solo tenemos acceso a nivel de Hardware a los bits 0 al 3.

## **COMO PROBAR SI UN PUERTO ES BIDIRECCIONAL**

Antes de realizar cualquier tipo de conexiones que requieran de lectura de datos sobre el puerto paralelo de la computadora, debemos de verificar que su configuración es la correcta para no correr el riesgo de quemar la circuitería interna. La prueba consiste en la verificación de la impedancia, la cual debe ser un poco alta para permitir la entrada de

datos. Previamente debe configurarse el puerto en uno de los modos que permite la comunicación bidireccional.

Para la prueba se pueden utilizar los esquemas que aparecen en la figura D.2. LA condición inicial es escribir el numero 255 (FFH) sobre el puerto 378H para asegurar que tendremos los niveles de 5 Volts sobre cada uno de los pines entrada/salida del puerto. En uno de los pines de datos, por ejemplo en el 2, deberá medirse el voltaje con un voltímetro digital utilizando como tierra el pin numero 18 ver fig. B.2(a). El nivel de voltaje debe estar entre 3.5 y 5 Volts. Posteriormente aplicamos una carga al puerto, en este caso es una resistencia de 1kΩ, llevándola a tierra. Si el puerto permite la entrada de datos, el voltaje deberá variar sustancialmente hasta quedar por debajo de un volt fig. B.2(b), de lo contrario el puerto solo será de salida y no se podrá conectar ningún tipo de señal de entrada.

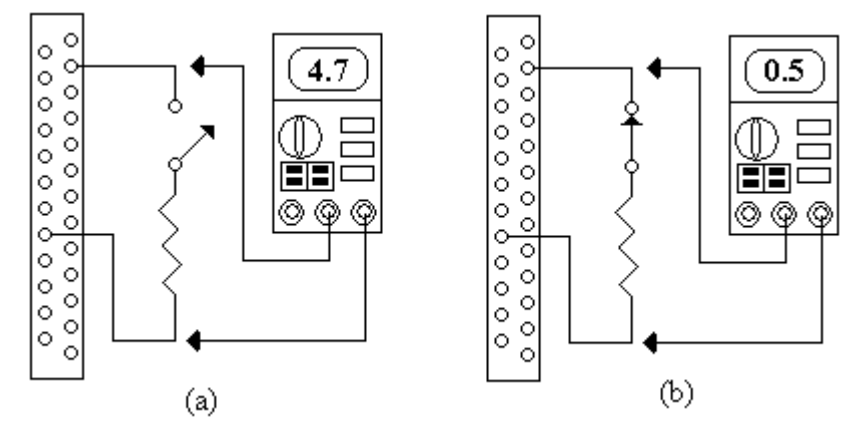

Figura B.2. Circuito para comprobar si el puerto esta en modo bidireccional.

Si se llega al caso de aplicar la señal de entrada a un puerto que solo es de salida, y si los niveles de voltaje son diferentes, por ejemplo de un 1 de salida y un cero de entrada, ocurrirá una colisión, lo que puede destruir la circuitería de salida del puerto de la computadora.

## **PROGRAMACION DEL PUERTO PARALELO**

## **Direcciones del puerto paralelo**

Las direcciones de hardware del puerto paralelo son las siguientes:

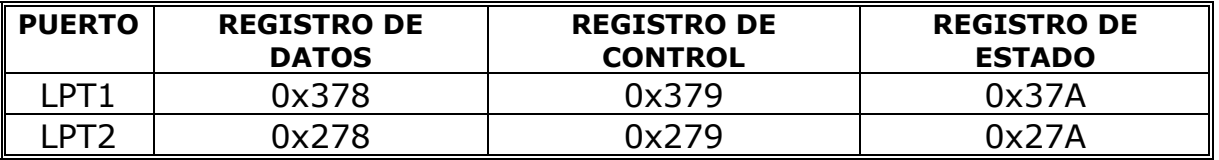

Tabla B.3. Direcciones de Hardware del puerto paralelo.

La tabla anterior indica cuales son las direcciones de periférico de los puertos paralelos (Bus de datos, control y estado). Todos los registros son de 8 bits. Normalmente una PC solo tiene un puerto paralelo, el LTP1, que es un puerto hembra de 25 pins (DB25).

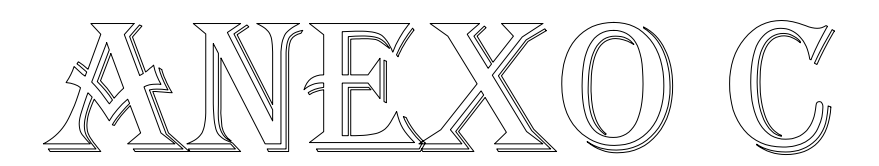

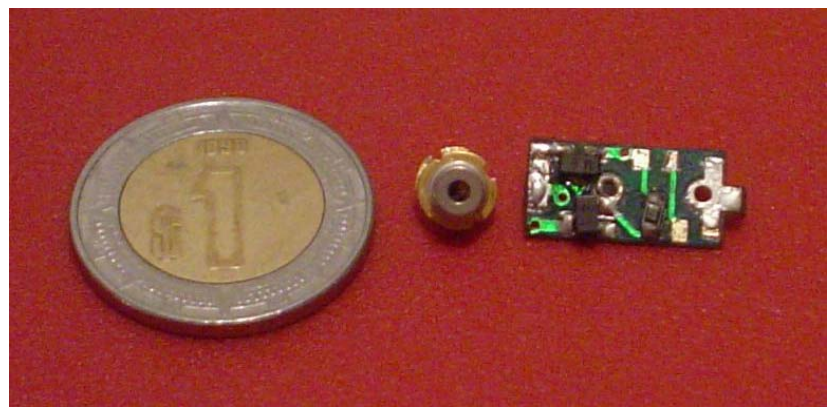

Fotografía C.1. Diodo láser y driver.

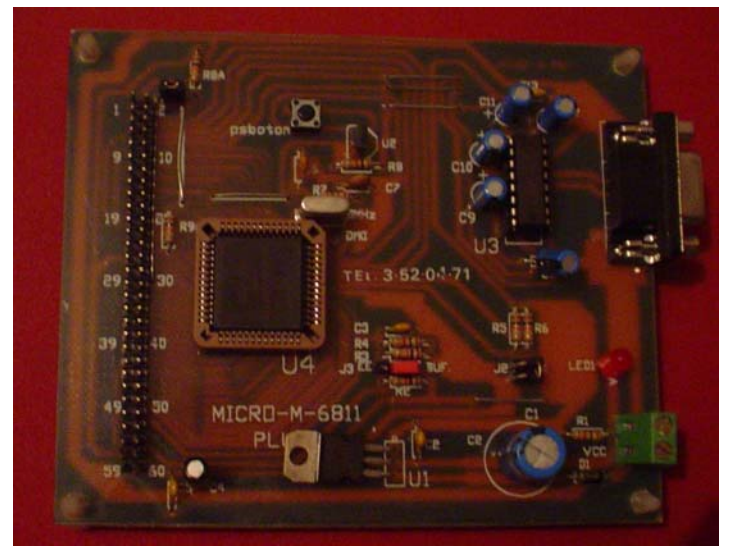

Fotografía C.2. Tarjeta del microcontrolador.

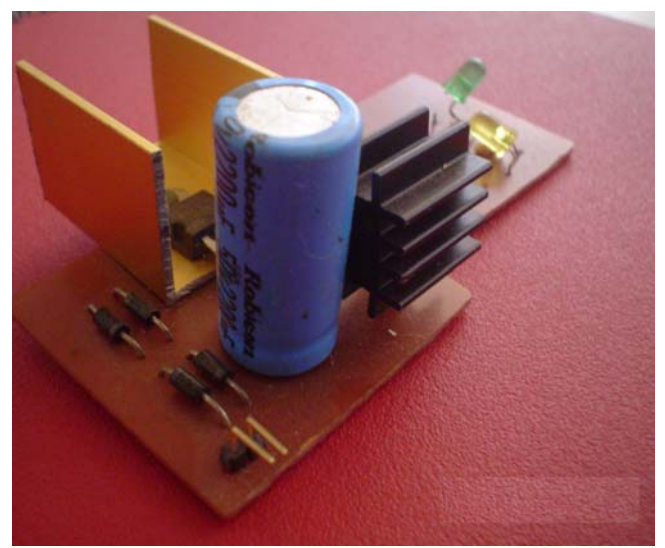

Fotografía C.3. Fuente para láser.

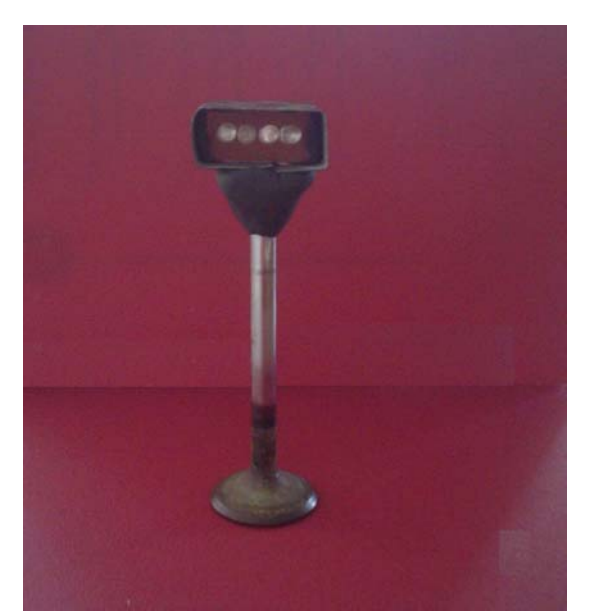

Fotografía C.4. Módulo receptor.

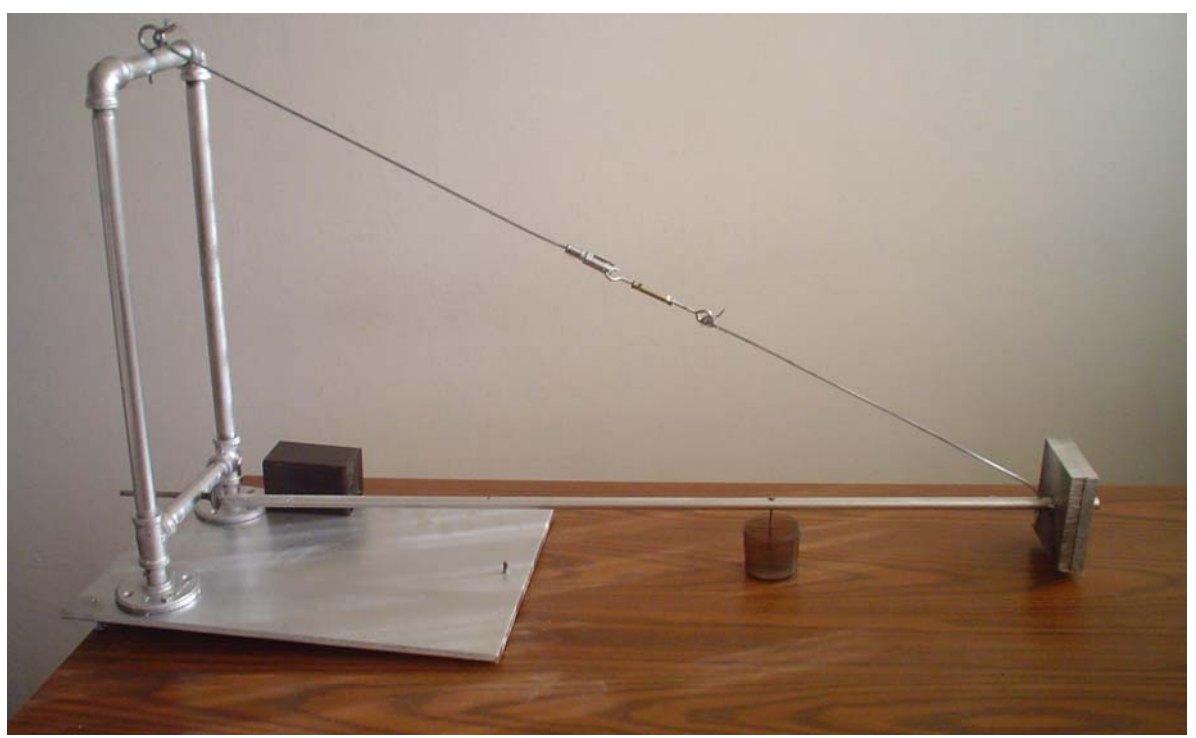

Fotografía C.5. Sensor construido.

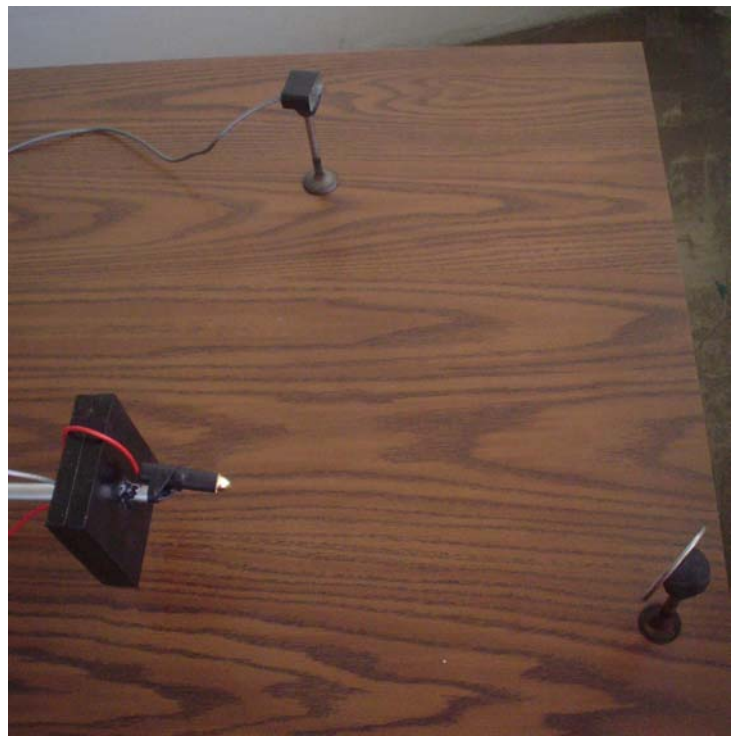

Fotografía C.6. Paso óptico con 1 espejo.

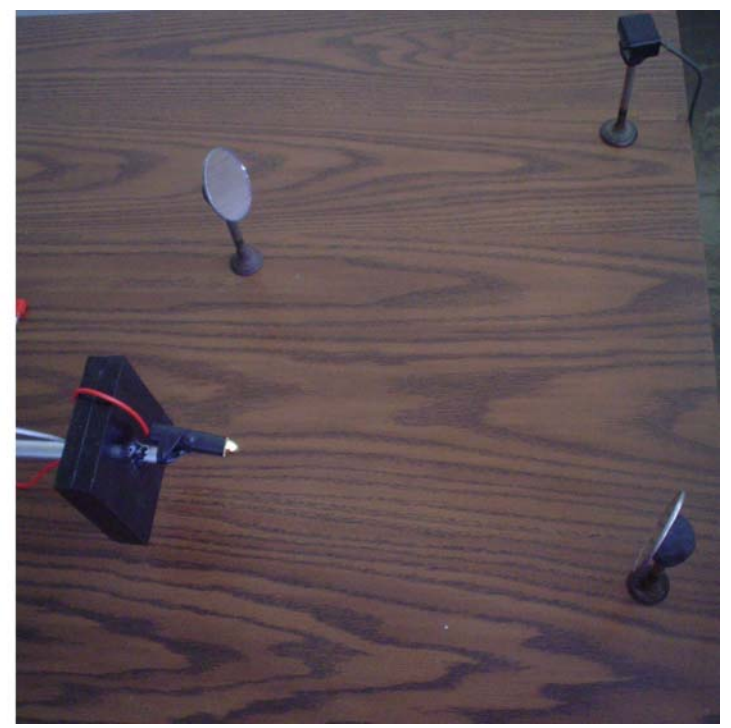

Fotografía C.7. Paso óptico con 2 espejos.